# МИНИСТЕРСТВО НАУКИ И ВЫСШЕГО ОБРАЗОВАНИЯ РОССИЙСКОЙ ФЕДЕРАЦИИ федеральное государственное бюджетное образовательное учреждение высшего образования «Тольяттинский государственный университет»

# АРХИТЕКТУРНО-СТРОИТЕЛЬНЫЙ ИНСТИТУТ

(наименование института полностью)

Центр «Центр инженерного оборудования»

(наименование)

08.03.01 Строительство

(код и наименование направления подготовки, специальности)

Теплогазоснабжение и вентиляция

(направленность (профиль)/специализация)

# **ВЫПУСКНАЯ КВАЛИФИКАЦИОННАЯ РАБОТА (БАКАЛАВРСКАЯ РАБОТА)**

на тему г. о. Пенза. Общежитие. Отопление и вентиляция

Студент М.Н. Давлатова

(И.О. Фамилия) (личная подпись)

Руководитель канд. техн. наук, доцент, М.Н. Кучеренко

Консультант М.А. Веселова

(ученая степень, звание, И.О. Фамилия)

(ученая степень, звание, И.О. Фамилия)

Тольятти 2020

#### **Аннотация**

В бакалаврской работе были запроектированы и рассчитаны системы вентиляции и отопления четырёхэтажного студенческого общежития, площадью 715м<sup>2</sup> в городе Пенза.

Были сделаны такие расчёты как: теплотехнический расчёт ограждающих конструкций, расчёт теплопотерь и теплопоступлений здания. По результатам составлены тепловой и воздушный балансы, аэродинамический расчёт систем вентиляции, гидравлический расчёт систем отопления, также подбор оборудования индивидуального теплового пункта и венткамеры, сделано описание систем автоматизации ИТП и дана оценка безопасности и экологичности объекта. В разделе организация монтажных работ определены объемы и трудоёмкости строительно-монтажных работ систем вентиляции.

Приточная и вытяжная вентиляция с механическим побуждением, воздуховоды круглого сечения, горизонтальные - проложены в пространстве подшивного потолка, вертикальные - в вентиляционной шахте. Венткамера расположена в подвале.

Система отопления с нижней разводкой и с тупиковым движением теплоносителя. Отопительные приборы системы – стальные панельные радиаторы.

Графическая часть бакалаврской работы включает в себя: Лист с общими указаниями, планы этажей здания с трубопроводами систем отопления и с воздуховодами, аксонометрические схемы систем отопления и вентиляции, схема индивидуального теплового пункта.

Пояснительная записка бакалаврской работы состоит из 83 страниц, 37 из которых в приложении.

2

# **Содержание**

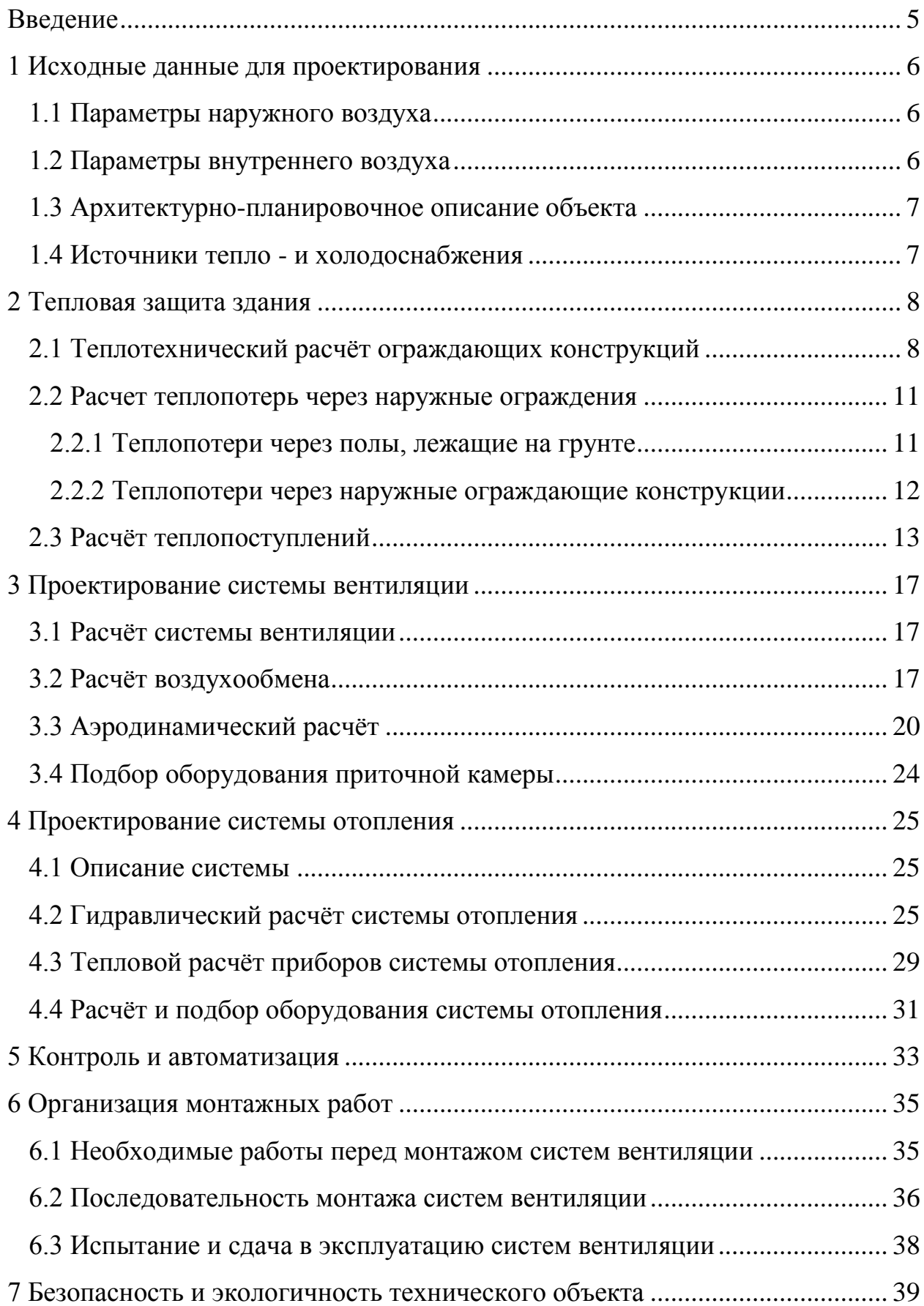

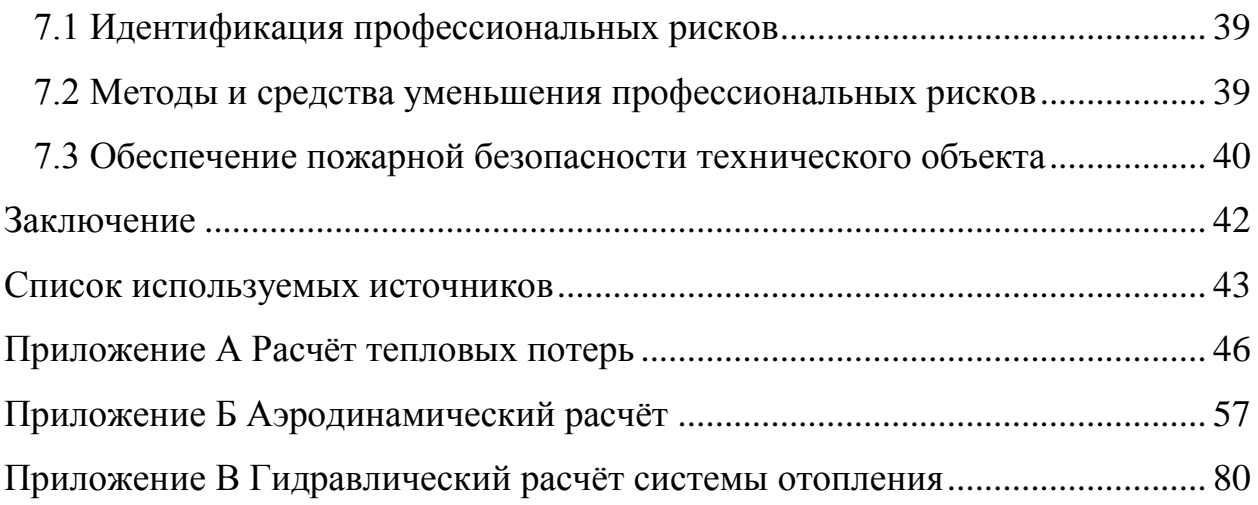

#### **Введение**

<span id="page-4-0"></span>Цель бакалаврской работы состоит в проектировании и расчёте систем отопления и вентиляции студенческого общежития в городе Пенза, для обеспечения комфортной жизнедеятельности людей. Для этого необходимо произвести некоторые расчёты.

В работе были рассчитаны система отопления и вентиляции, согласно нормативным документам и заданию на проектирование.

Системы приточной и вытяжной вентиляция с механическим побуждением, воздуховоды круглого сечения, горизонтальные - проложены в пространстве подшивного потолка, вертикальные - в вентиляционной шахте. Венткамера расположена в подвале. Воздуховоды расположенные в подвале здания покрыты тепловой изоляцией.

Система отопления с нижней разводкой и с тупиковым движением теплоносителя. Для системы были выбраны стальные панельные радиаторы. Трубопроводы системы расположенные в подвале здания покрыты тепловой изоляцией.

Для достижения цели работы необходимо произвести расчёты:

1. Произвести теплотехнический расчет ограждающих конструкций;

2. Спроектировать и рассчитать систему отопления здания;

3. Спроектировать и рассчитать систему вентиляции здания;

4. Описать схему автоматизации индивидуального теплового пункта;

5. Определить необходимый объем монтажных работ;

6. Разработать необходимые меры по безопасности во время проведения монтажных работ.

5

# <span id="page-5-0"></span>**1 Исходные данные для проектирования**

# <span id="page-5-1"></span>**1.1 Параметры наружного воздуха**

Расчетные параметры наружного воздуха для проектирования систем вентиляции и отопления принимаются в соответствии с СП [1] для города Пенза.

Для холодного периода года (Параметр Б):

Средняя температура наиболее холодной пятидневки с коэффициентом обеспеченности 0,92: –27°С.

Средняя температура за отопительный период в данном городе  $t_{or} = 4,1^{\circ}$  C.

Продолжительность суток отопительного периода 200суток.

Максимальная из средних скоростей ветра по румбам за январь,  $\vartheta =$ 4,4м/с

Удельная энтальпия наружного воздуха, I

Для тёплого времени года (Параметр А):

Среднемесячная температура наиболее тёплого месяца с коэффициентом обеспеченности 0,95: 24°С.

Минимальная из средних скоростей ветра по румбам за июль,  $\vartheta = 3,8$ м/с

Удельная энтальпия наружного воздуха, I

Барометрическое давление 996 гПа

# <span id="page-5-2"></span>**1.2 Параметры внутреннего воздуха**

Параметры внутреннего микроклимата принимаются по минимальным из допустимых параметров воздуха в рабочей зоне, согласно ГОСТ [3] и СП [2].

Параметры внутреннего воздуха в холодный период года

Температура воздуха в жилой комнате 20°С.

Подвижность воздуха в жилой комнате 0,3м/с.

Относительная влажность воздуха в жилой комнате  $\varphi_{\rm B} \geq 60\%$ 

Температура воздуха кухни *t* =19°С.

Относительная влажность воздуха в кухне [2]  $\varphi_{\rm B} = 60\%$ .

Температура воздуха в ванной, совмещенной с санузлом 26 °С.

Относительная влажность воздуха в ванной, совмещенной с санузлом  $\varphi_{\rm B} \geq 65\%$ .

Температура воздуха в зале для собраний 20°С. Температура воздуха в лестничной клетке 16°С. Параметры внутреннего воздуха в тёплый период года. Температура воздуха в жилой комнате 20°С. Подвижность воздуха в жилой комнате 0,5 м/с. Относительная влажность воздуха в жилой комнате  $\varphi_{\rm B} \ge 65$ .

# <span id="page-6-0"></span>**1.3 Архитектурно-планировочное описание объекта**

Проектируемый объект четырёхэтажное студенческое общежитие, площадью 715м<sup>2</sup>, расположенное в городе Пенза. Главный фасад здания ориентирован на восток. Размеры в осях -  $43200\times16545$ . Высота здания составляет 16м, высота этажа 3м. В здании имеется неотапливаемый подвал и чердак. Высота подвала составляет 2,5м. Лестничные клетки расположены в осях 2-3, 9-10 – ВГ.

# <span id="page-6-1"></span>**1.4 Источники тепло - и холодоснабжения**

Источниками тепло – и холодоснабжения является Тепло – Электро-Централь. Теплоноситель – вода с параметрами 150-70 °С пребывает по тепловым сетям.

# <span id="page-7-0"></span>**2 Тепловая защита здания**

# <span id="page-7-1"></span>**2.1 Теплотехнический расчёт ограждающих конструкций**

Теплотехнический расчет ограждений производится по методике СП [4]. Все примеры и формулы для расчета приведены в своде правил.

| Наименование материала               | Толщина<br>слоя $\delta$ <sub>,</sub> м | Плотность             | Коэффициент                      |
|--------------------------------------|-----------------------------------------|-----------------------|----------------------------------|
|                                      |                                         | материала             | теплопроводности                 |
|                                      |                                         | $Y_0$ , K $\Gamma/M3$ | $\lambda$ , $(B_T/(M^{\circ}C))$ |
| 1                                    | $\mathfrak{D}$                          | 3                     | 4                                |
| Стены наружные                       |                                         |                       |                                  |
| Фактурный слой, сложный раствор      | 0,03                                    | 1700                  | 0,70                             |
| Керамзитобетон                       | 0,10                                    | 800                   | 0,24                             |
| Утеплитель -минерально-ватная плита  | $\gamma$                                | 80                    | 0,033                            |
| Керамзитобетон                       | 0,12                                    | 800                   | 0,24                             |
| Облицовочная плитка                  | 0,005                                   | 1600                  | 0,58                             |
| Кровельное покрытие                  |                                         |                       |                                  |
| Железобетонная пустотная плита       | 0,24                                    | 2500                  | 1,92                             |
| Два слоя рубероида                   | 0,004                                   | 600                   | 0,17                             |
| Утеплитель – минерально-ватная плита | ?                                       | 600                   | 0,045                            |
| Цементно - песчаный раствор          | 0,045                                   | 1800                  | 0,76                             |
| Водоизоляционный ковёр               | 0,018                                   | 1400                  | 0,27                             |
| Перекрытия над подвалом              |                                         |                       |                                  |
| Пустотная железобетонная плита       | 0,24                                    | 2500                  | 1,92                             |
| Два слоя рубероида                   | 0,005                                   | 600                   | 0,17                             |
| Утеплитель - ячеистый бетон          | $\gamma$                                | 300                   | 0,11                             |
| Древесностружечная плита             | 0,015                                   | 800                   | 0,19                             |
| Линолиум на тканевой основе          | 0,006                                   | 1400                  | 0,29                             |

Таблица 2.1 – Составляющие ограждающих конструкций

# **Теплотехнический расчёт наружных стен**

Толщина утеплителя определяется из условий:

$$
R_0^{\text{np}} \ge R_0^{\text{rp}},
$$
  
\n
$$
R_0^{\text{np}} = r \cdot R_0^{\text{ycn}}
$$
 (2.1)

где r – коэффициент теплотехнической однородности

$$
r = r_1 \cdot r_2 \tag{2.2}
$$

 $r_1$  -коэффициент оценки внутренних креплений в ограждении

 $r_1$  – коэффициент, учитывающий наличие оконных откосов

Определяем толщину утеплителя по формуле:

$$
R_{\rm yr} = \frac{\delta_{\rm yr}}{\lambda_{\rm yr}} \tag{2.3}
$$

Из формулы (2.3) определяется толщина утеплителя:

$$
\delta_{\rm yr} = R_{\rm vr} \cdot \lambda_{\rm vr},\tag{2.4}
$$

Далее определяют приведенное сопротивление теплопередачи по формуле:

$$
R_0^{\text{np}} = R_0^{\text{ycn}} \cdot r,\tag{2.5}
$$

После этого сравнивают приведенное сопротивление теплопередачи с требуемым.

Определение требуемого значения сопротивления теплопередачи наружных стен:

$$
\begin{aligned}\n\text{TCOII} &= (20 + 4.1) \cdot 200 = 4820 \, \text{°C} \cdot \text{cyr} / \text{roq} \\
R_0^{\text{TP}} &= 0,0003 \cdot 4820 + 1,4 = 2,846 \, \text{m}^2 \cdot \text{°C} / \text{Br} \\
r_1 &= 0,86, \\
r_2 &= 0,95, \\
r &= 0,86 \cdot 0,95 = 0,82 \\
R_{\text{TP}}^{\text{ycn}} &= \frac{2,846}{0,82} = 3,47 \, \text{m}^2 \cdot \text{°C} / \text{Br} \\
R_{\text{yr}} &= 3,47 - \frac{1}{8,7} - \frac{1}{23} - \frac{0,03}{0,70} - \frac{0,10}{0,24} - \frac{0,12}{0,24} - \frac{0,005}{0,58} = 3,87 \, \text{m}^2 \cdot \text{°C} / \text{Br} \\
\delta_{\text{yr}} &= 3,87 \cdot 0,033 = 0,130 \, \text{m} \\
R_0^{\text{ycn}} &= \frac{1}{23} + \frac{0,03}{0,70} + \frac{0,10}{0,24} + \frac{0,13}{0,033} + \frac{0,12}{0,24} + \frac{0,005}{0,58} = 4,95 \, \text{m}^2 \cdot \text{°C} / \text{Br} \\
4,059 > 2,846 \, \text{Ycnobne }} \text{bHnon·Haerca}\n\end{aligned}
$$

$$
k = \frac{1}{R_0^{\text{np}}} \text{Br}/\text{M}^2 \cdot {}^{\circ}\text{C}.
$$
  

$$
k = \frac{1}{4.059} = 0.246 \text{ Br}/\text{M}^2 \cdot {}^{\circ}\text{C}.
$$

# **Теплотехнический расчёт кровельного покрытия**

Определение требуемого значения сопротивления теплопередачи бесчердачного покрытия:

$$
R_0^{\text{TP}} = 0.00045 \cdot 4820 + 1.9 = 4.069 \text{ m}^2 \cdot {}^{\circ}\text{C/Br}
$$

$$
R_{\text{rp}}^{\text{yca}} = \frac{4,069}{0,92} = 4,42 \text{ m}^2 \cdot {}^{\circ}\text{C/BT}
$$
  
\n
$$
r = 0.92
$$
  
\n
$$
R_{\text{yr}} = 4,42 - \frac{1}{8,7} - \frac{1}{23} - \frac{0,018}{0,27} - \frac{0,045}{0,76} - \frac{0,004}{0,17} = 4,81 \text{ m}^2 \cdot {}^{\circ}\text{C/BT}
$$
  
\n
$$
\delta_{\text{yr}} = 4,81 \cdot 0,045 = 0,22 \text{ m}
$$
  
\n
$$
R_0^{\text{yca}} = \frac{1}{23} + 0,166 + \frac{0,004}{0,17} + \frac{0,045}{0,76} + \frac{0,018}{0,27} + \frac{0,22}{0,045} + \frac{1}{8,7} = 5,36 \cdot {}^{\circ}\text{C/BT}
$$
  
\n4,934>4,069 Условие выполняется  
\n
$$
k = \frac{1}{R_0^{\text{np}}} \text{Br}/ \text{ m}^2 \cdot {}^{\circ}\text{C}.
$$
  
\n
$$
k = \frac{1}{4,934} = 0,202 \text{ Br}/ \text{ m}^2 \cdot {}^{\circ}\text{C}.
$$

# **Теплотехнический расчёт перекрытия над подвалом**

Определение требуемого значения сопротивления теплопередачи окон:  $R_0^{\text{TP}} = 0.00045 \cdot 4820 + 1.9 = 4.069 \text{ m}^2$  $r=1$ 

$$
n_t = \frac{t_{\rm B} - t_{\rm noqB}}{t_{\rm B} - t_{\rm or}}; \tag{2.6}
$$

$$
n_{t} = \frac{20 - 5}{20 + 4.1} = 0.62;
$$
  
\n
$$
R_{0}^{y_{C,I,TP}} = \frac{n_{t} \cdot R_{0}^{TP}}{r}
$$
 (2.7)  
\n
$$
R_{0}^{y_{C,I,TP}} = \frac{n_{t} \cdot R_{0}^{TP}}{r}
$$

$$
R_0^{\text{ycl.Tp}} = \frac{0.62 \cdot 4.069}{1} = 2.52 \,\text{m}^2 \cdot {}^{\circ}\text{C/Br}
$$

$$
R_{\text{yr}} = 2{,}52 - \frac{1}{8{,}7} - \frac{1}{12} - \frac{0{,}006}{0{,}29} - \frac{0{,}015}{0{,}19} - \frac{0{,}005}{0{,}17} = 2{,}62\text{m}^2 \cdot {^\circ}\text{C}/\text{Br}
$$
  
\n
$$
\delta_{\text{yr}} = 2{,}62 \cdot 0{,}11 = 0{,}29\text{m} = 0{,}30
$$
  
\n
$$
R_0^{\text{yca}} = \frac{1}{12} + \frac{0{,}006}{0{,}29} + \frac{0{,}015}{0{,}19} + \frac{0{,}30}{0{,}11} + \frac{0{,}005}{0{,}17} + 0{,}166 + \frac{1}{8{,}7} = 3{,}22 \cdot {^\circ}\text{C}/\text{Br}
$$
  
\n3{,}22>2{,}52 Условие выполняется  
\n
$$
k = \frac{1}{R_0^{\text{np}}} \text{Br}/ \text{m}^2 \cdot {^\circ}\text{C}.
$$

$$
k = \frac{1}{3.22} = 0.31 \text{ Br/ m}^2 \cdot {}^{\circ}\text{C}.
$$

Определение требуемого значения сопротивления теплопередачи окон:

$$
R_0^{\text{rp}} = 0,000025 \cdot 4820 + 0,2 = 0,321 \text{ m}^2 \cdot {}^{\circ}\text{C/Br}
$$

$$
k = \frac{1}{0,321} = 3,12 \text{Br}/ \text{m}^2 \cdot {}^{\circ}\text{C}.
$$

Таблица 2.2 – Теплотехнические свойства ограждений

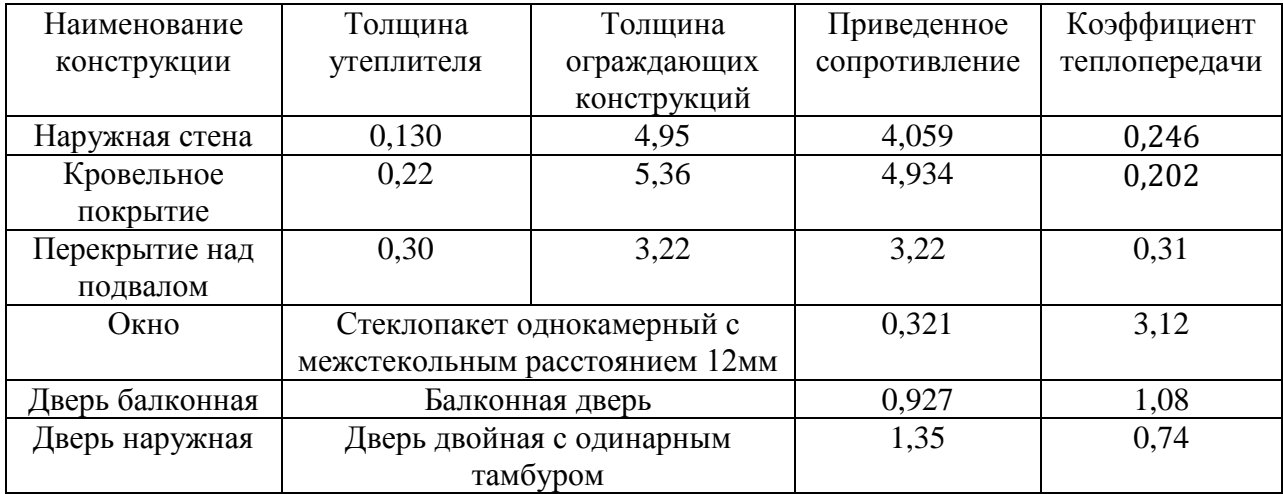

### <span id="page-10-0"></span>**2.2 Расчет теплопотерь через наружные ограждения**

#### **2.2.1 Теплопотери через полы, лежащие на грунте**

<span id="page-10-1"></span>Тепловые потери здания рассчитываются согласно справочному пособию [5, с. 93]. Полы подвала, лежащие на грунте необходимо разделить на четыре зоны. Первая, вторая и третья зоны имеют ширину 2 метра, что касается четвёртой зоны, то это оставшаяся площадь по середине здания. Углы у наружных стен в здании требуется учитывать два раза. Высота подвала 2,5 м.

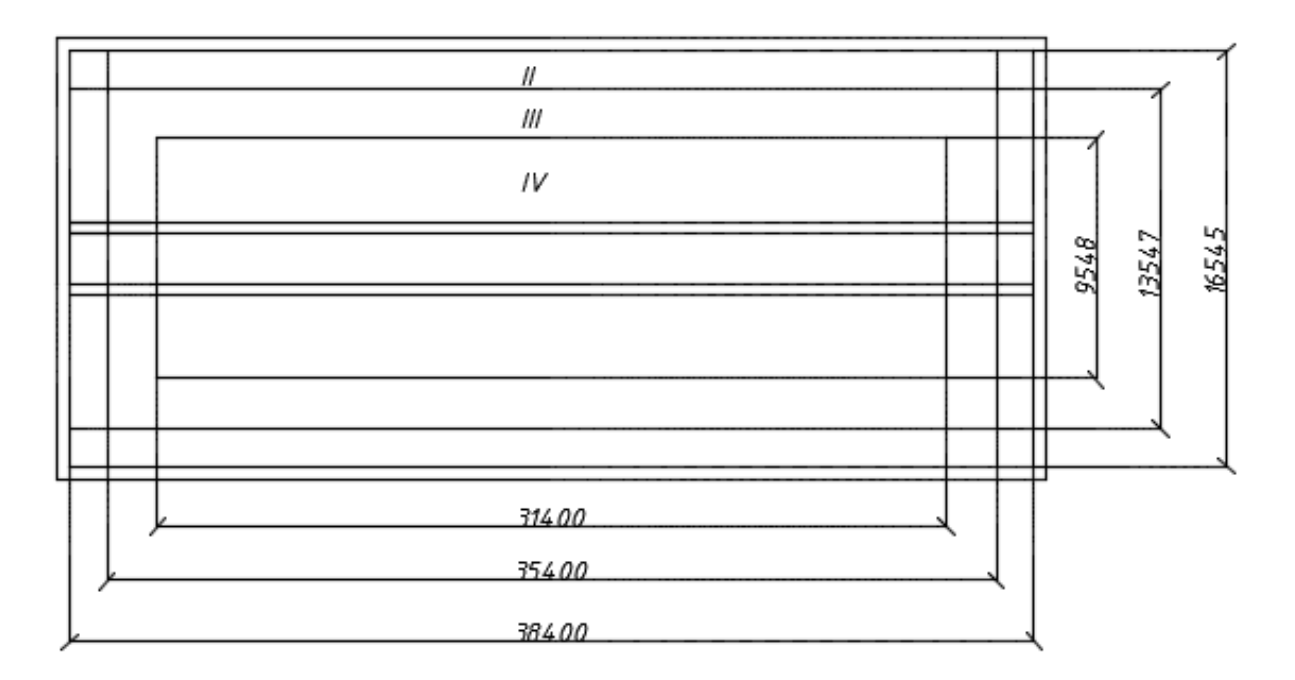

Рисунок 1 – Разбивка полов на зоны

Расчёт полов по зонам сводится в таблицу 2.3

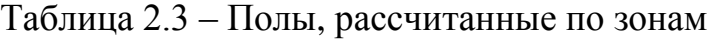

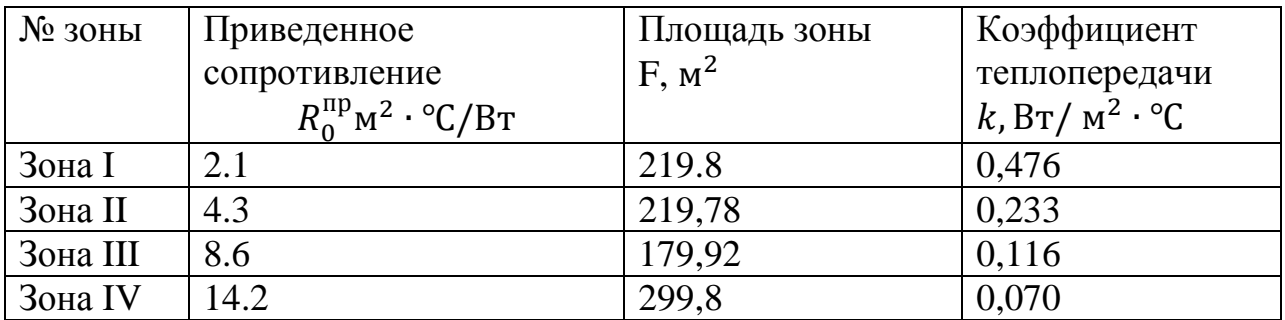

# <span id="page-11-0"></span>**2.2.2 Теплопотери через наружные ограждающие конструкции**

Потери тепла в здании через наружные ограждения определяются по данной формуле:

$$
Q = k \cdot F \cdot (t_{\rm B} - t_{\rm H}) \cdot b \cdot (1 + \Sigma \beta) \tag{2.8}
$$

где  $F$  —расчётная площадь ограждающей конструкции, м $^2;$ 

 $k$  -коэффициент теплопередачи ограждающей конструкции, Вт/ м<sup>2</sup> · °С;

 $b$  – коэффициент, который учитывает зависимость положения наружной поверхности ограждающих конструкций по отношению к наружному воздуху, определяется по СП [4];

 $\beta$  -добавочные потери теплоты в долях от основных потерь;

 $t_{\text{H}}$  -температура наружного воздуха, °С;

 $t_{\rm B}$  -температура внутреннего воздуха °С.

Потери тепла на нагрев инфильтрирующего воздуха, определяется по формуле:

$$
Q_{\mu\mu\phi} = 0.28Lc\rho(t_{\text{B}} - t_{\text{H}}) \cdot k, \qquad (2.9)
$$

где  $L$  -расход удаляемого воздуха, м<sup>3</sup>/ч, который не компенсируется подогретым приточным воздухом, он равен 3 м<sup>3</sup>/ч на 1 м<sup>2</sup> жилых комнат (не учитывая коридоры).

 $c$  -удельная теплоемкость воздуха, равна 1,005 кДж/кг;

 $\rho$  -удельный вес воздуха в помещении,  $\mathrm{H/m^{3}};$ 

 $k$  -коэффициент учета влияния встречного теплового потока в светопрозрачных конструкциях, принимаемый согласно СП [4].

Так как во всех помещениях организуется приточная вентиляция, то потери тепла через инфильтрацию отсутствуют.

Температуру чердака находим по формуле:

$$
t_{\rm q} = t_{\rm B} - (t_{\rm B} - t_{\rm H}) \cdot 0.9 \tag{2.10}
$$

 $20 - (20 - (-27) \cdot 0.9 = -22.3$  °C

Расчёт тепловых потерь представлен в приложении А.

## <span id="page-12-0"></span>**2.3 Расчёт теплопоступлений**

Теплопоступления от людей:

Поступление тепла от человека зависит от интенсивности выполняемой им работы, также от параметров окружающего воздуха и определяется по формуле [8]:

$$
Q_{\scriptscriptstyle \Pi} = q \cdot n,\tag{2.11}
$$

где  $q$  -удельное выделение тепла одним человеком, Вт/чел

 $n$  -количество человек одновременно находящихся в помещении

 $Q_{\text{n}}^{\text{th}} = 99 \cdot 76 = 7524 \text{ Br},$  $Q_{\text{n}}^{\text{xn}} = 122 \cdot 76 = 9272 \text{ Br},$ 

Теплопоступления от солнечной радиации через вертикальное остекление оконных проемов рассчитывают для тёплого периода года по формуле:

$$
Q_{\rm coJ} = (q_{\rm BH} + q_{\rm BP}) F_0 k_1 k_2 \beta_{\rm cs}, \qquad (2.12)
$$

 $q_{\text{BH}}$  -поступление тепла от прямой солнечной радиации в июле через вертикальное и горизонтальное одинарное остекление световых проемов со стеклом толщиной 2,5 – 3,5 мм;

 $q_{\text{BD}}$  -поступление тепла от рассеянной солнечной радиации в июле через вертикальное и горизонтальное одинарное остекление световых проемов со стеклом толщиной 2,5-3,5мм;

 $F_0$  -поверхность остекления, м;

 $k_1$  -коэффициент, учитывающий затенение остекления и загрязнения атмосферы;

 $k_2$  – коэффициент, учитывающий загрязнение стекла;

 $\beta_{c3}$  — коэффициент теплопропускания солнцезащитных устройств равный 1. Город Пенза расположен на 53 северной широты.

Расчёт сводится в таблицу 2.4

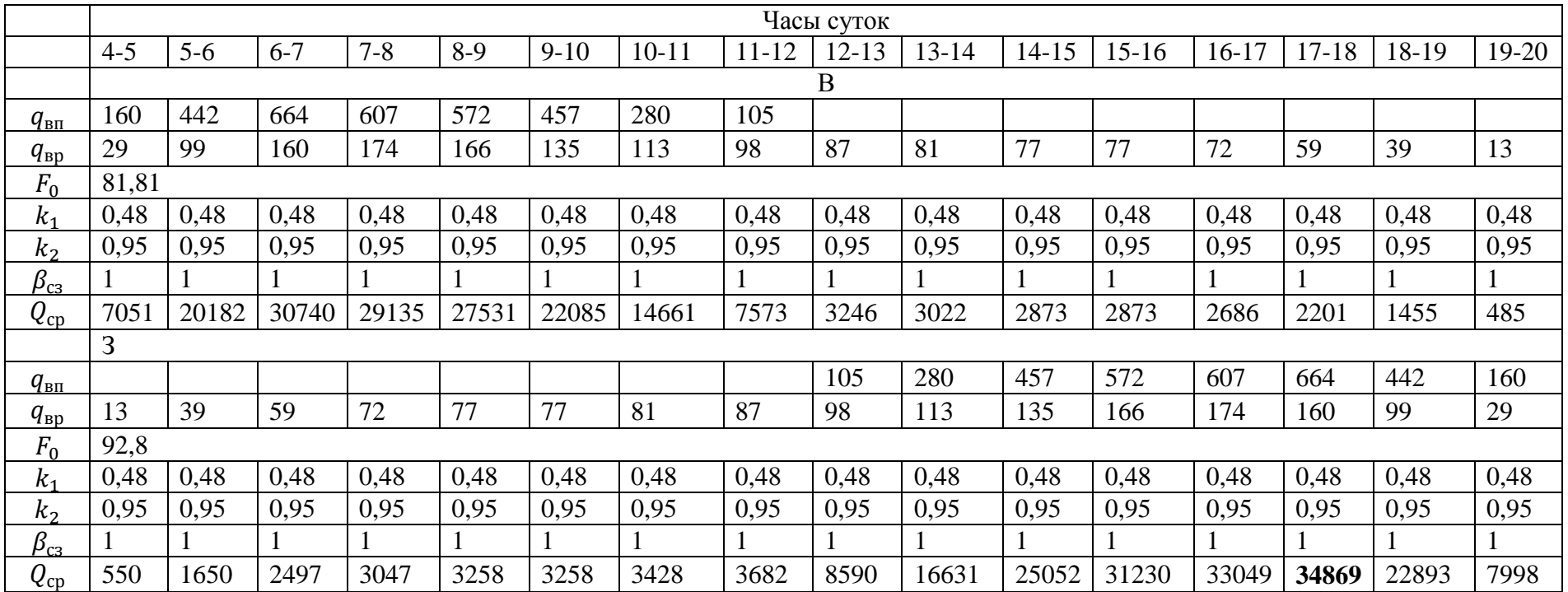

# Таблица 2.4 – Теплопоступления от солнечной радиации

### Теплопоступления от системы отопления

Количество тепла, сообщаемое отоплением в нерабочее время, компенсирует теплопотери через ограждающие конструкции и рассчитывается по формуле:

$$
Q_{\rm c.o.} = \frac{\Sigma Q_{\rm or}}{t_{\rm s} - t_{\rm H}} \cdot (12 - t_{\rm H}) \tag{2.13}
$$

Теплопоступления от системы отопления сводится в таблицу 2.5

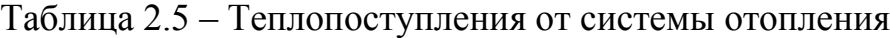

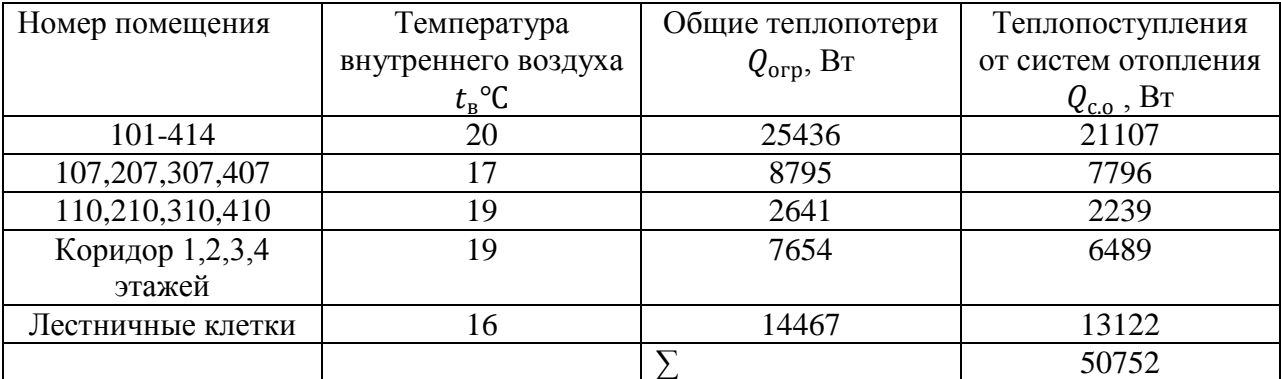

### **Тепловой баланс**

Тепловой баланс расчётного помещения составляется для определения избытков или недостатков тепла, которые должна компенсировать система вентиляции:

 $Q_n^{\text{BERT}} = Q_n + Q_{\text{ocB}} + Q_{\text{coA}} + Q_{\text{mody}} - Q_n - Q_{\text{orp}} - Q_{\text{whd}} - Q_{\text{coA}} - Q_{\text{mody}},$  (2.14)  $Q_n^{\rm B}$  $=-82698$ 

# <span id="page-16-0"></span>**3 Проектирование системы вентиляции**

# <span id="page-16-1"></span>**3.1 Расчёт системы вентиляции**

В студенческом общежитии запроектирована система механической вентиляции. Венткамера размещена в подвале. Приточный воздуховод помещен в короб в коридоре между осями 5-7. Приточная вентиляция предусмотрена во все помещения, кроме лестничных клеток, коридоров прачечных и технических помещений. Магистральные воздуховоды проходят под потолками коридоров на отметках +2.500, +5.000, +7.500 и 10.000 м и полностью закрываются коробом. Ответвления воздуховодов проходят через прохожие помещения комнат и также закрываются коробом.

# <span id="page-16-2"></span>**3.2 Расчёт воздухообмена**

#### **Определение воздухообмена по кратности**

Расход вентилируемого воздуха по кратности рассчитывается по формуле:

$$
L = k \cdot V,\tag{3.1}
$$

где  $k$  —кратность воздухообмена, ч $\overline{\phantom{a}}$ 

 $V$  - внутренний объем помещения, м<sup>3</sup>.

Значения кратностей воздухообмена для и притока и вытяжки рекомендуется принимать по [11, табл. 9.1.]

Результаты данного расчёта сводятся в таблицу 3.1

Наименование помещения  $t_{\rm B}$ , <sup>o</sup>C Объем помещения,  $V, M^3$ Приток Вытяжка  $k, 4^{-1}$  $-1$   $\boxed{L, M^3}$ **y**  $\sqrt{k}$ ,  $4^{-1}$  $-1$   $\left| L, M^3 \right/$  $\mathbf{q}$ 1 2 3 4 5 6 7 101  $\begin{vmatrix} 20 & 52 & 3 \end{vmatrix}$  $3/\text{4}$  на 1 жил.площади 57 102  $\begin{vmatrix} 20 & 52 & 3 \end{vmatrix}$  $3/\text{4}$  на 1 жил.площади  $57$  - -103  $\begin{vmatrix} 20 & 52 & 3 \end{vmatrix}$  $3/\text{4}$  на 1 жил.площади  $57$  - - $104$  20 52  $3M$  $3/\text{4}$  на 1 жил.площади 57 105  $\begin{vmatrix} 20 & 52 & 3 \end{vmatrix}$  $3/\text{4}$  на 1 жил.площади 57  $106 - 3a\pi$  19 83  $\frac{3}{4}$ на 1 жил.площади  $\overline{92}$ 108- спальня  $\begin{array}{|c|c|c|c|c|} \hline 108-108 & 20 & 57 \ \hline \end{array}$  $\frac{3}{4}$ на 1 жил.площади  $63$  $109 - XK$  20 38  $\frac{3}{4}$ на 1 жил.площади  $\overline{43}$ 110-кухня 19 83  $\overline{60M^3/q}$  $\sqrt{4}$  60 60 $\text{M}^3/\text{H}$  60  $\overline{111 - \text{mk}}$  | 20 | 52  $\frac{3}{4}$ на 1 жил.площади  $57$  - - $\overline{112 - \text{mk}}$  20 52  $\frac{3}{4}$ на 1 жил.площади  $57$  - -113-комната для занятий  $20 \mid 66$  $\frac{3}{4}$ на 1 жил.площади  $60$  - -114-комната для отдыха 20 |  $54$  |  $3<sup>3</sup>/4$  Ha 1 жил.площади  $73$  - - $C\text{aHy3eJ} - 101$  19 4,08 - - 25  $M^3/$ 25  $Cany$ зел – 102 19 4,08 - 1  $M^3/$ 25  $C\text{a}$ нузел – 103 19 4,08 - 73  $M^3/$ 25  $Cany3eJ - 104$  19  $4.08$  - - 25  $M^3/$ 25  $Cany$ зел – 105 19 4,08 - 25  $M^3/$ 25

Таблица 3.1 – Воздушный баланс

Продолжение таблицы 3.1

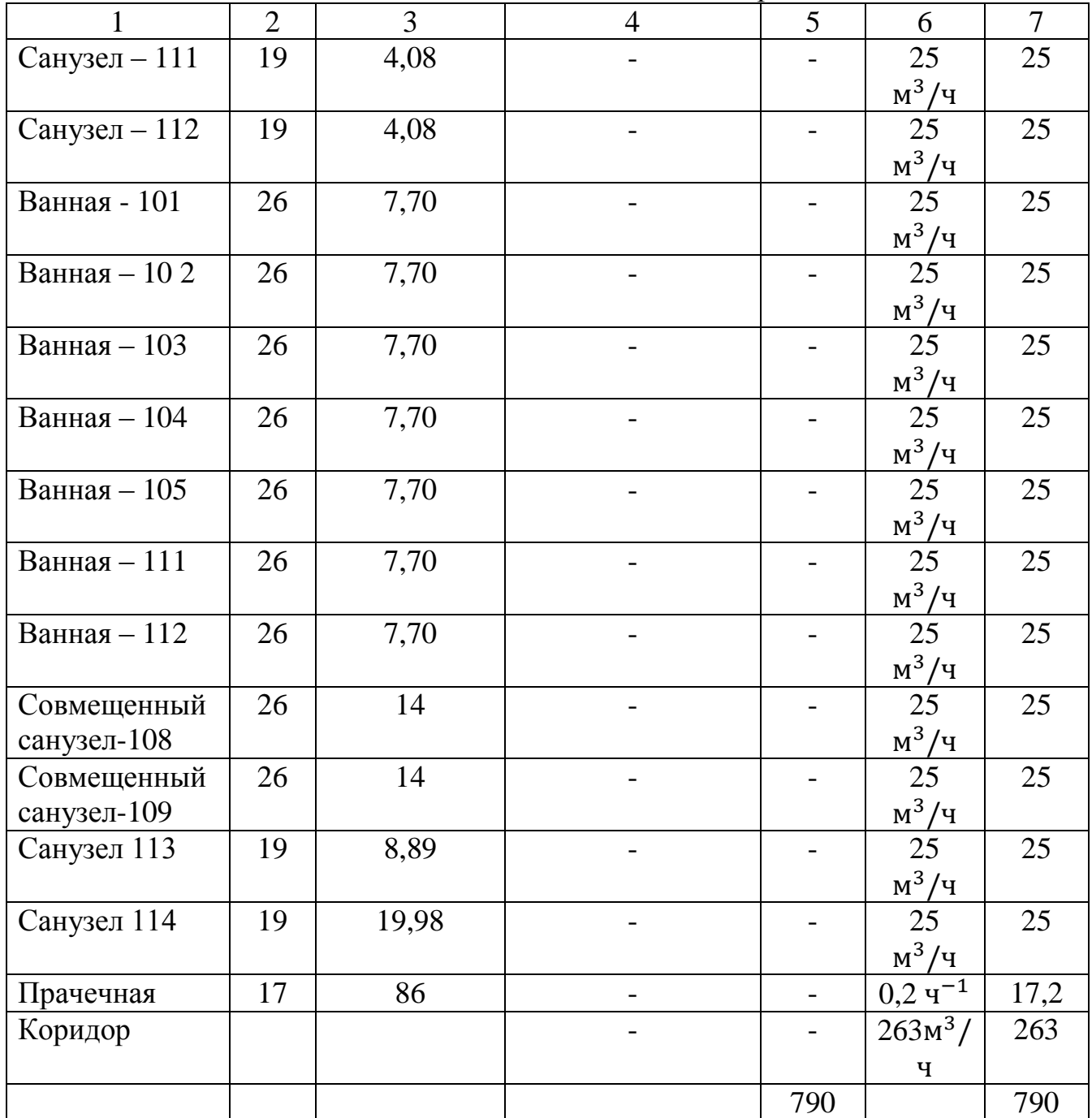

Приток:  $L = 790 \cdot 4 = 3160 \text{ m}^3$ /

Вытяжка:  $L = 790 \cdot 4 = 3160 \text{ m}^3/$ 

# <span id="page-19-0"></span>**3.3 Аэродинамический расчёт**

Аэродинамический расчёт систем вентиляции с механическим побуждением выполняют с целью выбора диаметров воздуховодов, регулирующих устройств и побудителей движения воздуха, также определения потерь давлений.

Расчёт следует начать с расчёта магистрального воздуховода, а затем следует увязка всех ответвлений.

Порядок проведения расчёта:

1. Компонуют вентиляционную систему.

2. Строят аксонометрическую схему и на схеме проставляются номера участков.

3. Предварительно намечают скорости движения воздуха, м/с:

в магистральных воздуховодах до 8 м/с, в ответвлениях до 5 м/с.

4. Используя справочные таблицы или по монограммам, по скоростям и расходам воздуха намечают диаметры воздуховодов.

5. Рассчитывают действительную скорость воздуха, м/с, на участках по формуле:

$$
V = \frac{L}{3600 \cdot F},\tag{3.2}
$$

где  $L$  —расход воздуха на участке, м $^3/$ ч;

 $F$  -площадь поперечного сечения воздуховода, м<sup>2</sup>.

- 6. По значению действительной скорости и диаметру по справочным таблицам определяют потери давления по длине R,  $\Pi$ а/м<sup>2</sup>, динамическое давление  $P_{\text{min}}$ , Па.
- 7. Определяют сумму коэффициентов местных сопротивлений ∑ $\zeta$  по справочным таблицам.
- 8. Определяют потери давления на трение по длине участка  $\mathbb{R}$ .
- 9. Потери давления на местные сопротивления на участке, па определяются как:

$$
Z = \sum \zeta P_{\text{quat}} \,, \tag{3.3}
$$

10.Далее определяют полные потери, Па:

- $Rl + Z$ .
- 11. Увязывая ответвления, определяют невязку потерь давления по формуле:

$$
\frac{\Delta p_{\text{or}} - \Delta p_{\text{M}}}{\Delta p_{\text{M}}} \cdot 100 \le 10 - 15\%.
$$
 (3.4)

12. Если невязка получается более 15% для уравнивания расчётных потерь давления на магистрали и ответвлении устанавливается диафрагма, коэффициент местного сопротивления которой определяется по формуле

$$
\zeta = \frac{\Delta p_{\rm M} - \Delta p_{\rm OT}}{P_{\rm QHH}}.\tag{3.5}
$$

По значению  $\zeta_{\text{n}}$ по справочным

таблицам определяют диаметр отверстия диафрагмы.

Аэродинамические расчёты приточных и вытяжных систем сводятся в таблицу в приложении Б.

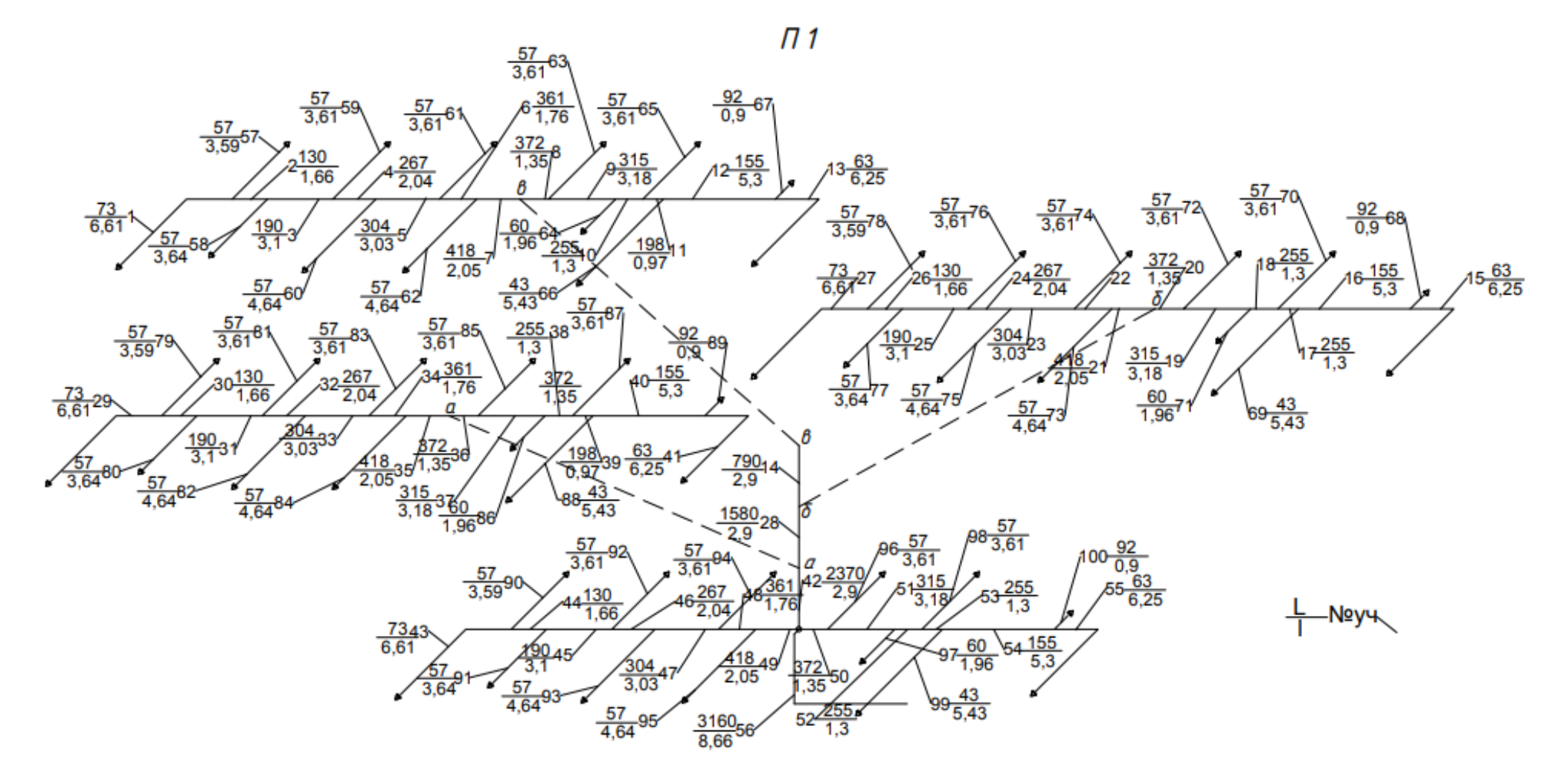

Рисунок 3.1 – Расчётная схема П 1

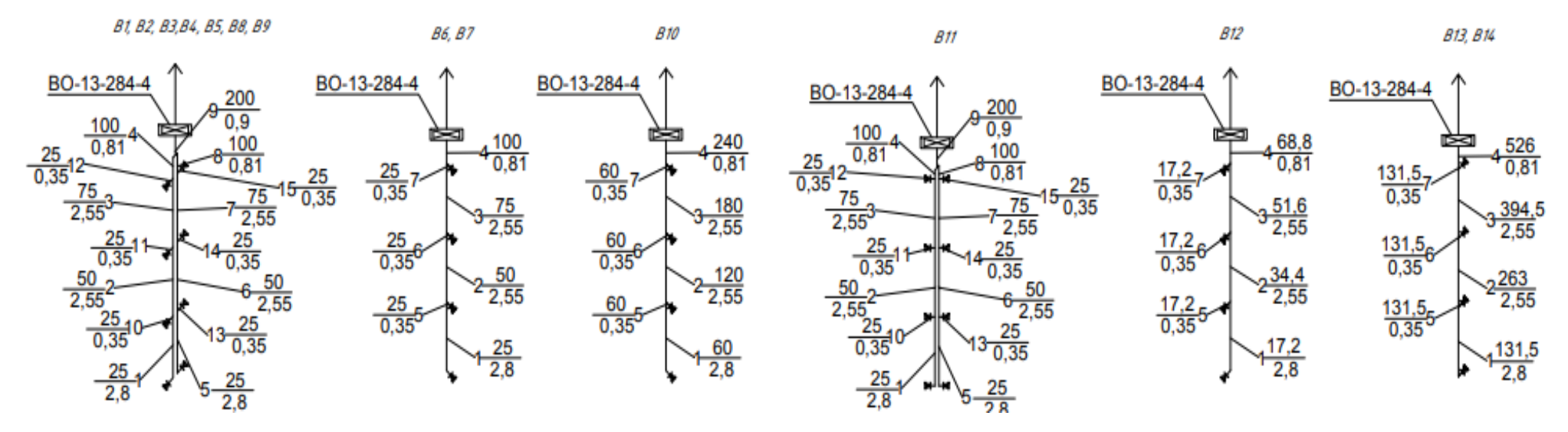

Рисунок 3.2 – Расчётные схемы В 1 – В 14

# <span id="page-23-0"></span>**3.4 Подбор оборудования приточной камеры**

Подбор приточной установки был осуществлён в программе «ВЕЗА», бланк подбора приведён в Приложении Б.

Вытяжные вентиляторы установлены на крыше здания. Подбор вытяжных вентиляторов осуществляется в программе Виктория.

В1, В2, В3, В4, В5, В8, В9, В11: L = 200 м<sup>3</sup>/ч. Подобран осевой вентилятор  $BO-13-284-4/15-4-0,12-1500.$ 

В6, В7: L = 100 м<sup>3</sup>/ч. Подобран осевой вентилятор ВО-13-284-4/15-3,15-0,12–1500.

В10: L = 240 м<sup>3</sup>/ч. Подобран осевой вентилятор ВО-13-284-4/15-4-0,12-1500.

В12: L = 69 м<sup>3</sup>/ч. Подобран осевой вентилятор ВО-13-284-4/15-4-0,12-1500.

В13, В14: L = 526 м<sup>3</sup>/ч. Подобран осевой вентилятор ВО-13-284-4/15-4,5–0,12–1500.

# <span id="page-24-0"></span>**4 Проектирование системы отопления**

### <span id="page-24-1"></span>**4.1 Описание системы**

В 4 этажном студенческом общежитии запроектирована вертикальная двухтрубная система отопления, с нижней разводкой и с тупиковым движением теплоносителя. Теплоноситель – вода с температурой 150 °С пребывает из ТЭЦ. Температура теплоносителя снижается до нужных параметров в ИТП для системы отопления согласно [6] до 95°С. Магистральные трубопроводы запроектированы в подвале на отметке -1,500м, под уклоном 0,003 а сторону ИТП. Трубы для системы отопления стальные газопроводные. В качестве отопительных приборов установлены стальные секционные радиаторы. На каждой подводке к отопительному прибору установлены клапаны фирмы Герц-TS-90, а на основании стояков установлены шаровые краны. На отопительных приборах последних этажей установлены автоматические воздухоотводчики.

#### <span id="page-24-2"></span>**4.2 Гидравлический расчёт системы отопления**

Цель гидравлического расчёта является определение диаметров трубопроводов и определение потерь давления в трубопроводах.

Гидравлический расчёт производится по методу удельных потерь давлений на трение. Перед выполнением расчета, конструируется система отопления и строится аксонометрическая схема. На схеме выбирается главное циркуляционное кольцо, это кольцо через наиболее удалённый и наиболее нагруженный прибор первого этажа. Гцк разбивается на участки с указанием расходов и длин участков.

Расход воды на каждом участке вычисляется по формуле:

$$
G_{\rm yq} = \frac{3.6 \cdot Q_{\rm yq} \cdot \beta_1 \cdot \beta_2}{c \cdot t_{\rm r} - t_0},\tag{4.1}
$$

где  $\beta_1$  -коэффициент, учитывающий теплопередачу через дополнительную площадь (помимо расчетной) прибора, принятых в установке, по [7.т.9.4]

 $\beta_2$  - коэффициент, учитывающий дополнительные теплопотери вследствие размещения приборов у наружных стен, по [7.т.9.5]

Расчётное циркуляционное давление определяется по формуле:

$$
\Delta P_{\rm p} = \Delta P_{\rm H} + 0.4 \cdot (\Delta P_{\rm e,np} + \Delta P_{\rm e-rp}),\tag{4.2}
$$

где  $\Delta P_{\rm H}$  -насосное циркуляционное давление, Па:

$$
\Delta P_{\rm H} = 100 \cdot \Sigma l_{\rm out}, \qquad (4.3)
$$

 $\sum l_{\text{ouk}}$  -длина основного циркуляционного кольца, м

 $\Delta P_{\text{e}.\text{np}}$  -естественное циркуляционное давление от охлаждения воды в приборах, Па

$$
\Delta P_{\text{e,np}} = \beta \cdot g \cdot h \cdot (t_{\text{r}} - t_0) \,, \tag{4.4}
$$

где  $\beta$  -среднее приращение плотности при понижении t на 1<sup>o</sup>C

 $h$  -вертикальное расстояние между центром нагрева и центром охлаждения воды, м

 $\Delta P_{\text{e},\text{TD}}$  -естественное циркуляционное давление от охлаждения воды в трубах, Па:

$$
\Delta P_{\text{e}.\text{rp}} = \beta \cdot g \cdot \sum h_i \cdot (t_i - t_{i+1}), \tag{4.5}
$$

 $h_i$  -вертикальное расстояние между условными центрами охлаждения  $i$  - ого участка и нагревания, м

Средние удельные линейные потери давления на трение определяется по формуле:

$$
R_{\rm cp} = \frac{0.65 \cdot \Delta P_{\rm p}}{\Sigma l_{\rm oug}} \tag{4.6}
$$

По полученным  $G_{yq}$  и  $R_{cp}$ по [7. табл II.1] выбираются диаметры труб основного циркуляционного кольца.

По диаметрам определяются фактические потери давления на трение  $R_{\phi}$ , Па и скорость движения теплоносителя w, м/с.

Коэффициенты местных сопротивлений определяются по [7.табл.II10-II20]. Далее с учётом скорости движения воды в трубопроводах по [7] находится

величина потерь давления на местные сопротивления, Z, Па.

Потери давления на трение  $\Delta P_{\rm{vy}}$ , Па/м и местные сопротивления на участке равны:

$$
\Delta P_{\rm yq} = R_{\Phi} \cdot l + z,\tag{4.7}
$$

где  $R_{\phi}$  -фактические потери давления на трение, Па

давление в местных сопротивлениях, Па

Потери давления в главном циркуляционном кольце сравниваем с располагаемым перепадом давления:

$$
\frac{\Delta P_{\rm p} - \sum \Delta P_{\rm yq}}{\Delta P_{\rm p}} \cdot 100\% \le 10\%,\tag{4.8}
$$

Запас располагаемого давления необходим в случае неучтенных гидравлических сопротивлений. Если запас давления превышает эту величину, необходимо уменьшить диаметры участков циркуляционного кольца. Если же запас давления оказался менее 5% или отрицательным, то необходимо увеличить диаметры участков. Измененные участки необходимо пересчитать заново, чтобы получить запас давления 5-10%.

Затем производим увязку стояков. При невозможности увязки потерь давления путём изменения диаметра труб, прибегают к установке диафрагм. Диаметр диафрагмы определяют по формуле:

$$
d_{\scriptscriptstyle \mathcal{A}} = 3.56 \cdot \sqrt[4]{\left(\frac{G_{\scriptscriptstyle \text{CT}}^2}{\Delta p_{\scriptscriptstyle \mathcal{A}}}\right)},\tag{4.9}
$$

где  $G_{cr}$  – расход воды в стояке, кг/ч

 $\Delta p_{\text{A}}$  – необходимые для увязки потери давления в диафрагме, Па результаты гидравлического расчёта сведены в таблицу Б.1 в приложении Б.

T 21, T22

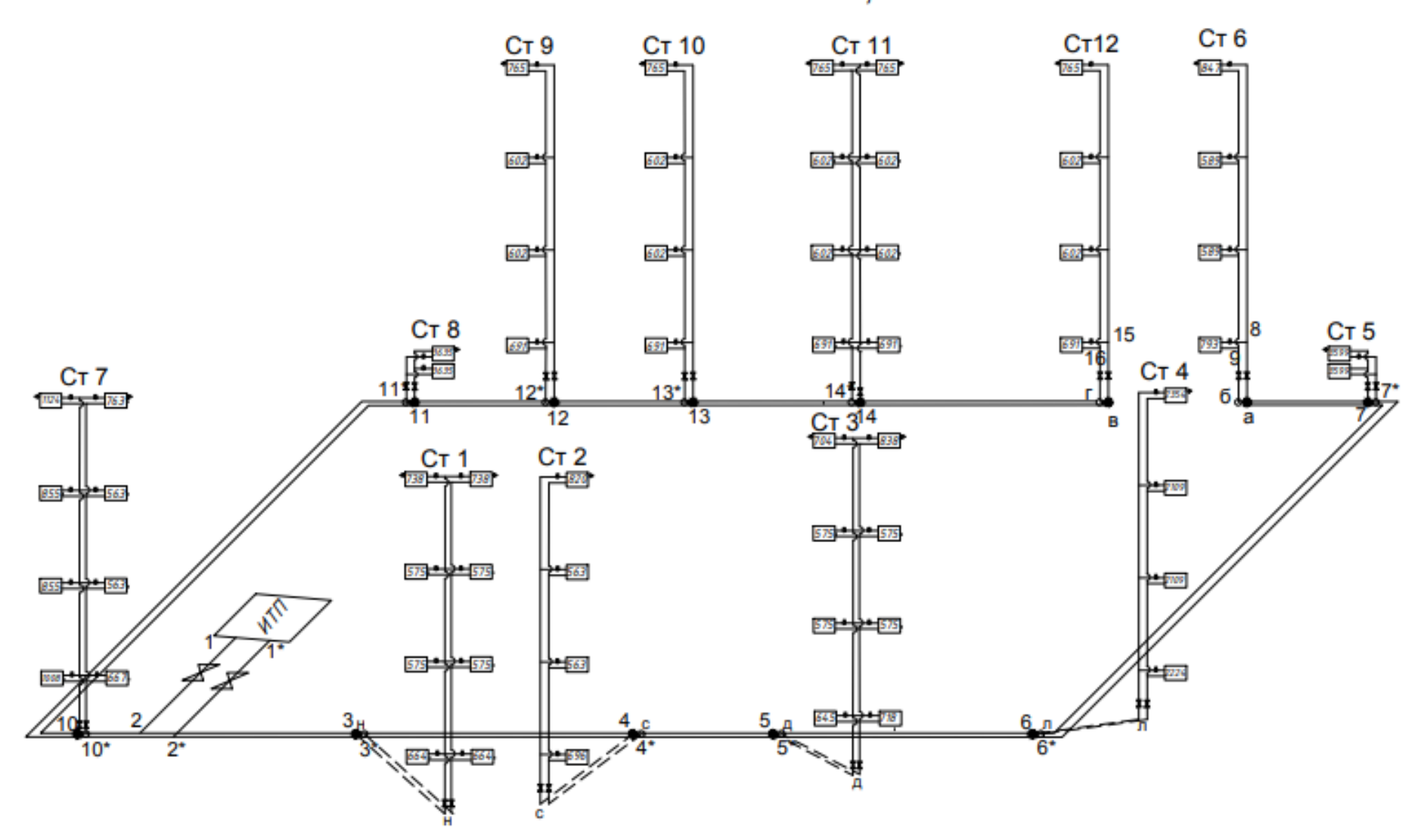

Рисунок 4.2 – Расчётная схема системы отопления

# <span id="page-28-0"></span>**4.3 Тепловой расчёт приборов системы отопления**

Для правильного подбора отопительных приборов для двухтрубной системы отопления, необходимо воспользоваться формулами:

$$
Q_{\rm np} = Q_{\rm nom} - \beta_{\rm rp} \cdot Q_{\rm rp},\tag{4.10}
$$

где  $Q_{\text{nn}}$  –необходимая теплопередача отопительного прибора в рассматриваемом помещении, Вт

 $\beta_{\rm rn}$  -коэффициент, зависящий от местоположения и изоляции труб, равный 0,9

 $Q_{\text{TD}}$  -теплопередача открыто расположенных в пределах помещения труб стояка и подводок, к которым непосредственно присоединен прибор, Вт, определяемая по формуле:

$$
Q_{\rm rp} = q_{\rm rop} \cdot l_{\rm rop} + q_{\rm sepr} \cdot l_{\rm sepr},\tag{4.11}
$$

q – теплоотдача 1 метра трубопровода, который расположен горизонтально или вертикально, определяемый по [7. табл. II]

 $l$  -длины вертикальных и горизонтальных труб в пределах помещения, м. Расчётная площадь нагревательной поверхности приборов определяется по формуле:

$$
F_{\rm np} = \frac{Q_{\rm np}}{q_{\rm np}},\tag{4.12}
$$

где  $q_{\text{m}}$  -расчётная плотность теплового потока с 1 метра прибора,  $Br/m^2$ , определяемая по формуле:

$$
q_{\rm np} = q_{\rm Hom} \cdot \left(\frac{\Delta t_{\rm cp}}{70}\right)^{1+n} \cdot \left(\frac{G_{\rm np}}{360}\right)^p \,, \tag{4.13}
$$

где  $q_{\text{\tiny HOM}}$  –номинальная плотность теплового потока,  ${\rm Br/M^2,n}$ ри стандартных условиях работы радиатора РСВ1-1 равна 504 Вт/м<sup>3</sup>

n, p – коэффициенты [10], выражающие влияние конструктивных и гидравлических особенностей прибора на его коэффициент теплопередачи,  $n = 0.32, p = 0.$ 

 $\Delta t_{\rm cn}$  - средний температурный перепад между средней температурой теплоносителя в приборе и температурой окружающего воздуха, °С, который находится по формуле:

$$
\Delta t_{\rm cp} = \frac{t_{\rm bx} - t_{\rm b b x}}{2} - t_{\rm nom} \tag{4.14}
$$

где  $t_{\text{rx}} - t_{\text{r}} -$  разница температур на входе и на выходе из отопительного прибора,

 $G_{\text{np}}$  - расход воды в приборе, кг/ч, определяемый по формуле:

$$
G_{\rm np} = \frac{0.86 \cdot Q_{\rm nom} \cdot \beta_1 \cdot \beta_2}{(t_{\rm sx} - t_{\rm BLX})}
$$
(4.15)

Затем находят число секций отопительного прибора:

$$
N = \frac{F \cdot \beta_4}{f_{\text{cex}} \cdot \beta_3} \tag{4.16}
$$

где  $f_{\rm{cex}}$  —площадь одной секции, м<sup>2</sup>, принимаемая по паспорту прибора  $\beta_4$  -коэффициент учитывающий способ установки прибора, принимается равным 1, при открытой установки прибора

 $\beta_3$  - коэффициент, учитывающий взаимное облучение секций в приборе, определяется по формуле:

$$
\beta_3 = 0.97 + \frac{0.06}{F_{\text{np}}}
$$
\n(4.17)

Тепловой расчёт отопительных приборов приведён в приложении В.

## <span id="page-30-0"></span>**4.4 Расчёт и подбор оборудования системы отопления**

Система центрального отопления присоединяется к тепловым сетям в индивидуальном тепловом пункте, который размешен в подвале здания. Схема присоединения системы – зависимая с насосом на перемычке.

Высокотемпературный теплоноситель подаётся в точку смешения под давлением в наружном трубопроводе, созданным сетевым циркуляционном насосом на тепловой станции.

Расход воды поступающей в систему отопления определяют по формуле:

$$
G_{\rm co} = \frac{0.86 \cdot \Sigma Q_{\rm co} \beta_1 \beta_2}{t_{\rm r} - t_0},\tag{4.18}
$$

где  $Q_{\rm co}$  — теплопотери здания

Производительность насоса определяют по формуле, т/ч:

$$
G_{\rm H} = 1.1 \cdot u \cdot \frac{G_{\rm co}}{u+1},\tag{4.19}
$$

где u - коэффициент смешения, характеризующий количество воды из обратной магистрали, подаваемой через насос в Т1, для создания необходимой температуры теплоносителя.

$$
u = \frac{T_1 - t_r}{u + 1},\tag{4.20}
$$

Давление, развиваемое насосом, находится по формуле:

$$
P_{\rm H} = \Delta P_{\rm co} \cdot 1.15,\tag{4.21}
$$

$$
G_{\text{co}} = \frac{0.86 \cdot 50752 \cdot 1.04 \cdot 1.02}{95 - 70} = 1852 \frac{\text{kr}}{\text{y}} = 1.852 \text{r}/\text{y}
$$
\n
$$
u = \frac{150 - 95}{95 - 70} = 2.2
$$
\n
$$
G_{\text{H}} = 1.1 \cdot 2.2 \cdot \frac{1.852}{2.2 + 1} = 129 \text{ r}/\text{y}
$$
\n
$$
P_{\text{H}} = 9639 \cdot 1.15 = 11085 \text{ Ta} = 11.1 \text{ k} \text{Ta}
$$

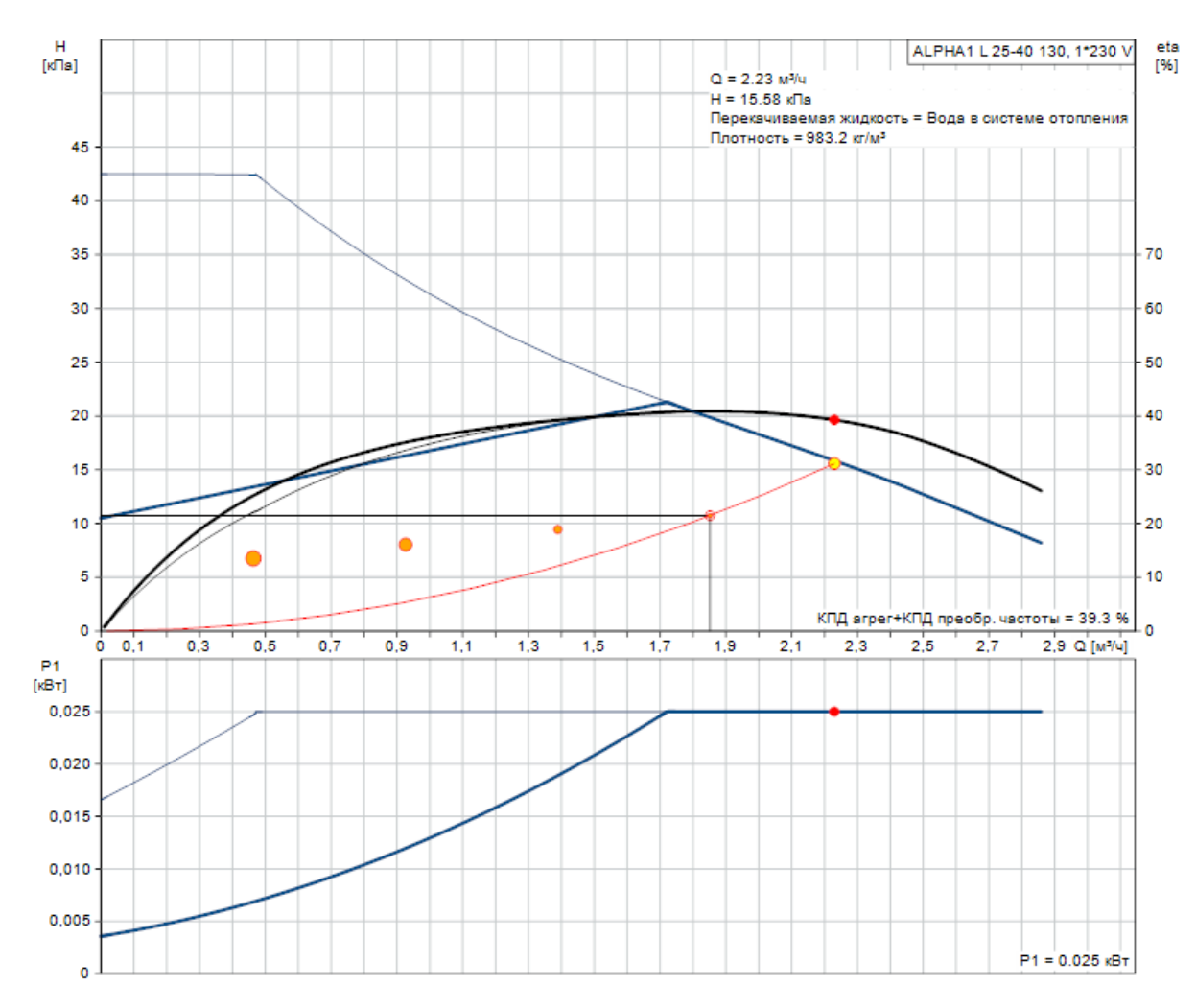

Тип ALPHA1 L 25-40 130

Кол-во 1

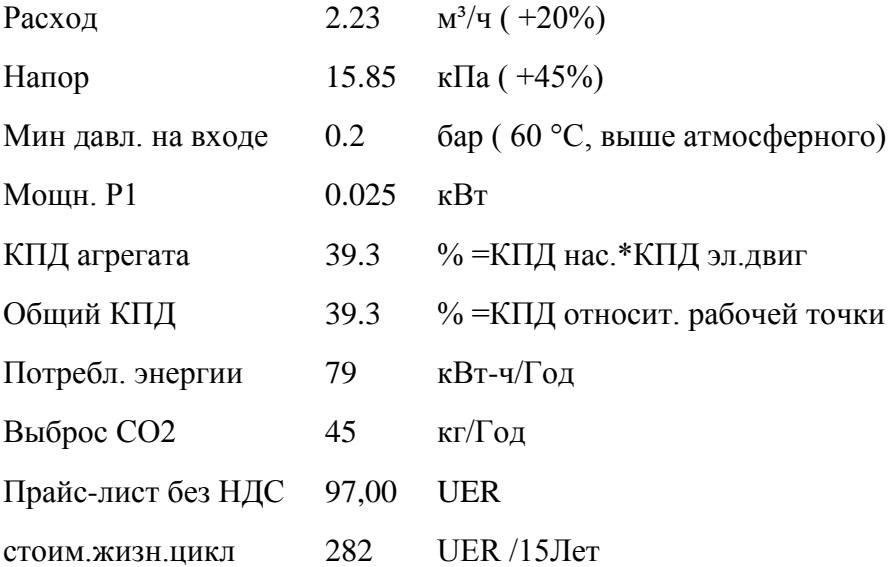

#### <span id="page-32-0"></span>**5 Контроль и автоматизация**

Автоматизация – является одним из направлений научно технического процесса, использующее саморегулирующие технические средства и математические методы с целью освободить человека от непосредственного участия в процессах получения, преобразования, передачи и использования энергии, материалов, изделий или информации, либо существенного уменьшения степени этого участия или трудоёмкости выполняемых операций.

#### **Автоматизация теплового пункта**

Автоматизация ИТП предназначена:

 для обеспечения автоматизированного режима работы регулирующих клапанов и циркуляционных насосов систем отопления и вентиляции, электромагнитных клапанов и насоса подпитки;

 для дистанционного контроля и управления по заданным алгоритмам;

 для стабилизации эксплуатационных показателей технологического оборудования и режимных параметров технологического процесса;

 для улучшения качества регулирования технологических параметров;

для оптимизации эксплуатационной деятельности;

 для обеспечения противоаварийных защит, блокировок и сигнализации.

Автоматизированная система управления индивидуальным тепловым пунктом состоит из следующих уровней:

 первый уровень: полевые контрольно-измерительные приборы (КИП), шкаф управления электродвигателями технологического оборудования, исполнительные механизмы;

второй уровень: контроллер системы управления ИТП;

33

 третий уровень: сенсорная панель оператора с разработанной системой визуализации технологического процесса. Система визуализации представляет собой наглядное графическое представление технологического процесса ИТП.

Автоматизированная система управления реализует следующие основные функции:

 ручной/автоматический режим работы технологического оборудования (насосы, клапаны);

• работа ИТП по температурному графику

настройка режимных параметров, таких как:

1. интервал смены (ротации) насосов системы отопления - для равномерного износа насосов автоматика управляет ими поочередно;

2. включение экономичного режима (например, день/ночь) для системы отопления и системы вентиляции;

3. защита от замерзания систем отопления и вентиляции;

4. настройки регуляторов систем отопления и вентиляции;

5. отображение графиков технологических параметров;

6. отображение предупредительных и аварийных состояний системы.

#### <span id="page-34-0"></span>**6 Организация монтажных работ**

#### <span id="page-34-1"></span>**6.1 Необходимые работы перед монтажом систем вентиляции**

Система вентиляции включает в себя приточную камеру, воздухонагреватели, фильтры для очистки воздуха, воздуховоды и фасонные части к ним, также вспомогательные детали.

Вспомогательные процессы при монтаже систем механической вентиляции:

- подготовка объекта к монтажу;

- приём оборудования и воздуховодов и их складирование, комплектование круглых воздуховодов, их фасонных частей и вентиляционных деталей;

- сборка и доставка деталей, узлов, элементов к месту их монтажа;

- установка креплений;

- сборка оборудования;

- монтаж магистралей, вертикальных и горизонтальных воздуховодов;

- монтаж деталей и опусков систем;

- проверка смонтированного оборудования;

- наладка и регулирование систем;

- завершение работ и сдача систем в эксплуотацию.

До начала монтажа систем вентиляции воздуха должны быть выполнены такие работы как:

- устройство стен, перекрытий, перегородок в местах прокладки воздуховодов и установки вентиляционного оборудования;

- устройства фундамента и других опорных конструкций для присоединения к ним деталей воздуховодов, герметичных дверей и других деталей вентиляционных систем;

- пробивка отверстий для прохождения воздуховодов через междуэтажные перекрытия, кровлю, стены;

- оштукатуривание потолков, стен и перегородок в местах прокладки воздуховодов;

35

- установка решёток;

- нанесение отметок чистого пола на колоннах, перегородках и стенах;

Вышенаписанные работы должны выполнятся в отдельных захватках на всём объекте[20].

# <span id="page-35-0"></span>**6.2 Последовательность монтажа систем вентиляции**

Монтаж воздуховодов выполняется в соответствии с проектными отметками привязками. Прокладка между бандажами воздуховодов должны выступать внутрь воздуховодов[18].

Подвески воздуховодов крепятся к хомутам и их напряжение должно быть равномерным. Воздуховоды должны крепиться так, чтобы их вес не передавался на вентиляционное оборудование.

При монтаже металлических воздуховодов нужно соблюдать следующие требования:

- 1. надёжное крепление воздуховодов к строительным конструкциям здания;
- 2. вертикальные воздуховоды не должны отклоняться от вертикали более чем на 2 мм на 1 м высоты.

Объем монтажных работ представлен в таблице 6.1.

Таблица 6.1 - Объем монтажных работ

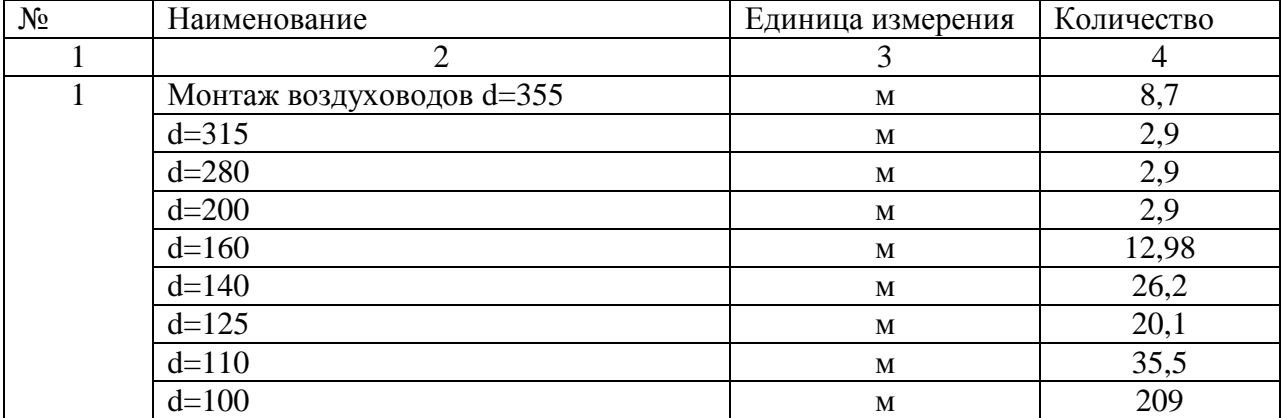
Продолжение таблицы 6.1

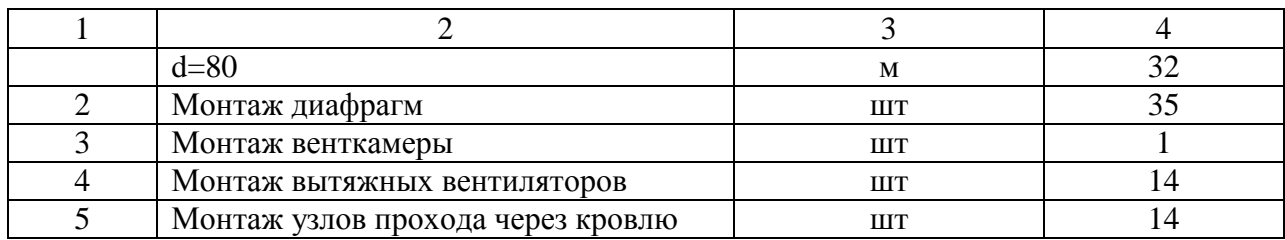

Трудоемкость работ определяется по формуле:

$$
T_{\rm p} = \frac{\rm H_{\rm ap} \cdot V}{8} \,\text{HCl.}\,\text{JHH} \tag{6.1}
$$

где Н<sub>вр</sub> -норма времени на единицу объема работ, чел.-час [17], [18].

V - фактический объем;

продолжительность смены, час.

Результаты расчёта сводятся в таблицу 6.2

Таблица 6.2 – Ведомость затрат труда

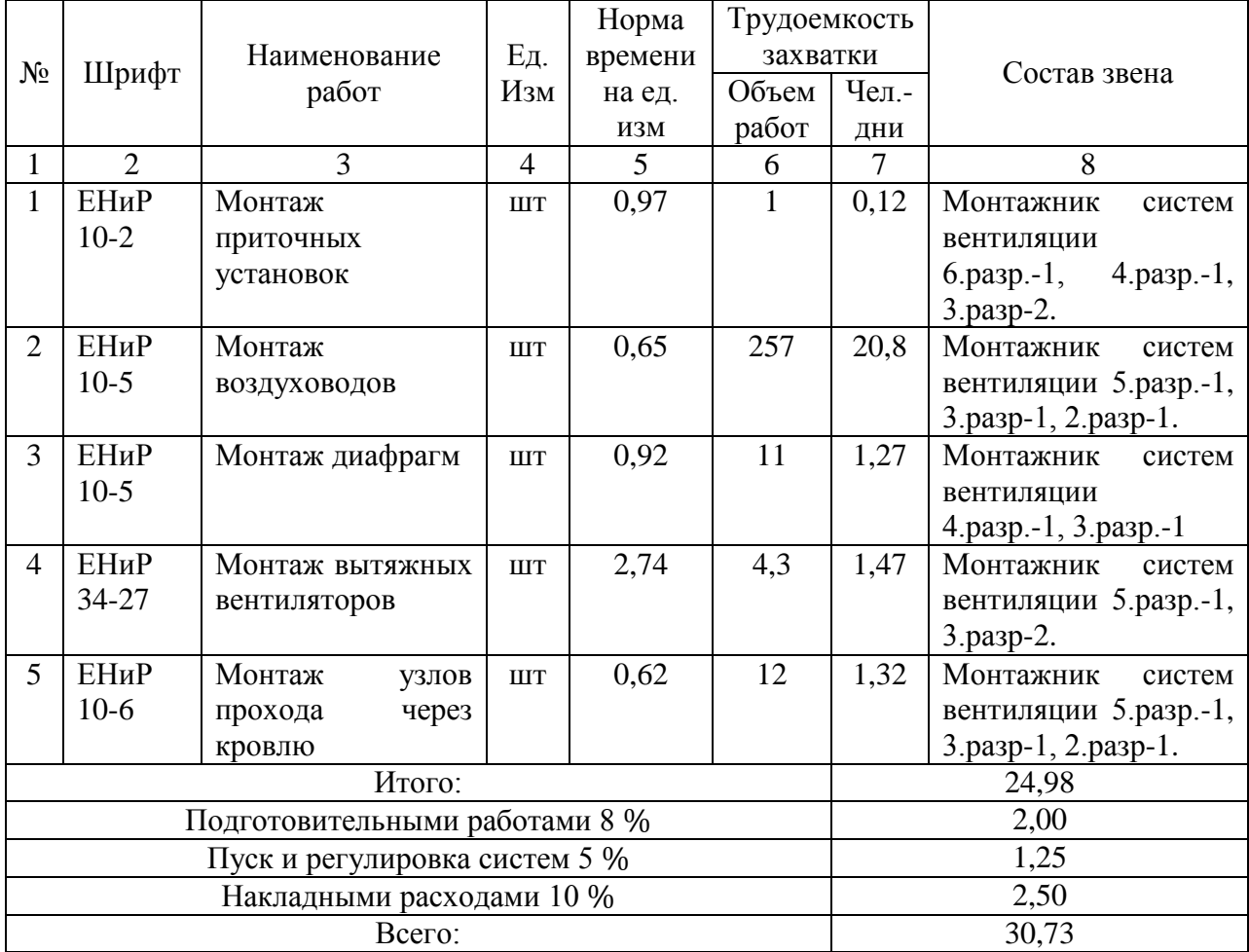

#### **6.3 Испытание и сдача в эксплуатацию систем вентиляции**

Перед началом пусконаладочных испытаний, проверяют правильность установки вентиляционного оборудования, монтажа воздуховодов, устройства вентиляционных шахт и каналов; в том числе надёжность креплений вентиляционного оборудования, воздуховодов и других элементов системы.

Вентиляционная камера до начала испытаний должна непрерывно работать определённое время, исходя из паспорта оборудования или по техническим условиям[21].

При испытании проверяют на деле работоспособность системы, соответствии производительности вентилятора проектным данным проектным данным, надежность соединений, соответствие проектным данным объема воздуха, проходящего через воздухораспределительные решетки и воздухозаборные решетки.

Величина утечек и подсоса воздуха в системе, при длине сети 50 м, не должна превышать  $10^{\circ}$ , при большей длине сети $15\%$  от производительности вентилятора[17].

После окончания вышеперечисленных работ, составляют приёмочный акт, включающий в себя исполнительные чертежи с пояснительной частью и с документацией, со всеми новыми внесёнными изменениями, сделанными при производстве работ, акты освидетельствования скрытых работ и акты промежуточной приёмки основных конструкций, паспорта на оборудование, акты на предпусковые испытания и регулирование вентиляционных установок. Полное опробование системы вентиляции осуществляется в программе и по графику разработанным заказчиком и согласованным с генеральным подрядчиком и монтажной организацией.

38

#### **7 Безопасность и экологичность технического объекта**

Монтаж системы отопления студенческого общежития осуществляется сварочным соединением трубопроводов. При монтаже трубопроводов должны соблюдаться требования безопасности, устанавливаемые строительными нормами и правилами безопасности труда в строительстве[15].

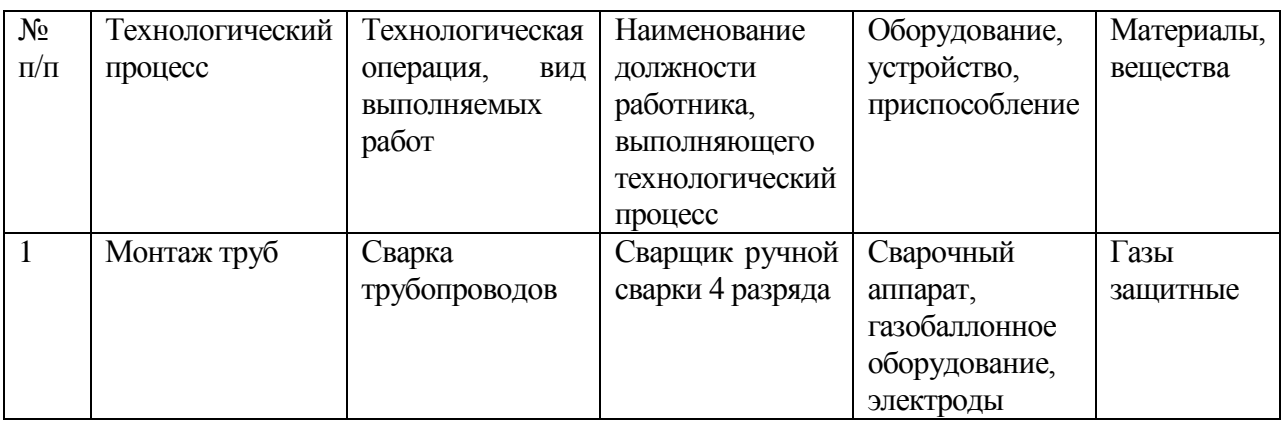

Таблица 7.1 – Технологический паспорт объекта

#### **7.1 Идентификация профессиональных рисков**

При выполнении электросварочных работ могут возникнуть опасные факторы, такие как поражение током, заболевание глаз, ожоги, отравление токсичными веществами[16]. Вредные и опасные факторы, а также источник опасного и вредного фактора приводится в таблице 7.2.

Таблица 7.2 – Идентификация профессиональных рисков

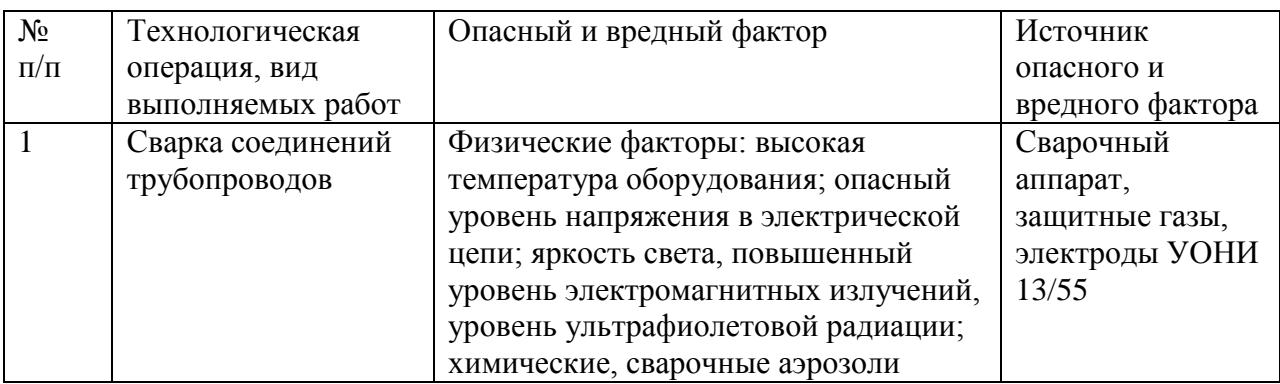

**7.2 Методы и средства уменьшения профессиональных рисков**

Место проведения сварочных работ должно удовлетворять требованиям СНиП [15].

Способы и средства снижения профессиональных рисков приводится в таблице 7.3.

Таблица 7.3 – Методы и средства уменьшения воздействия опасных и вредных факторов

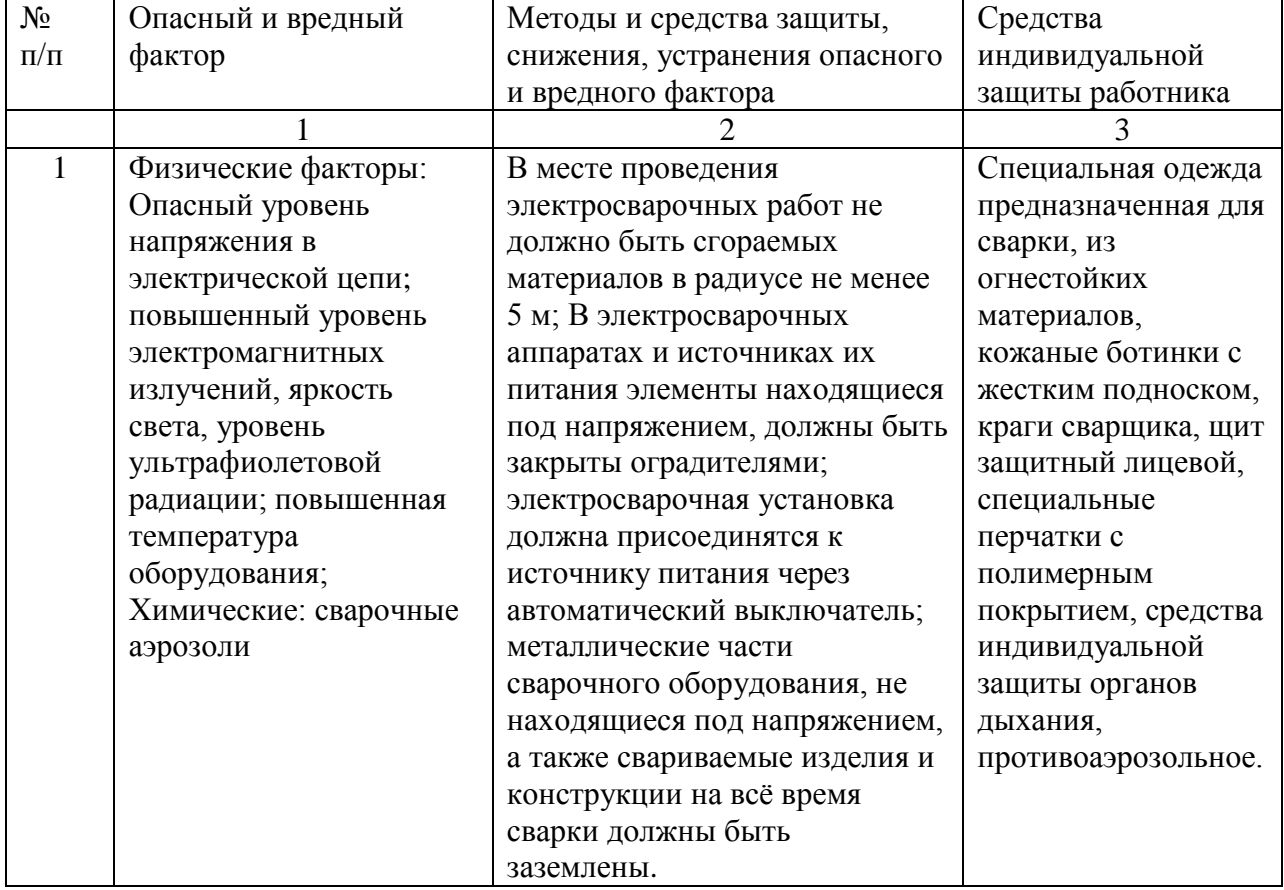

#### **7.3 Обеспечение пожарной безопасности технического объекта**

Во время работы с электросварочным аппаратом, могут возникнуть опасные факторы, которые могут привести к возникновению пожара [16].

Для пожарной безопасности объекта, проведена идентификация опасных факторов и определён класс пожара, разработаны меры по предотвращению пожара. результаты приведены в таблицах 7.4, 7.5, 7.6.

Таблица 7.4 – Идентификация классов и опасных факторов пожара

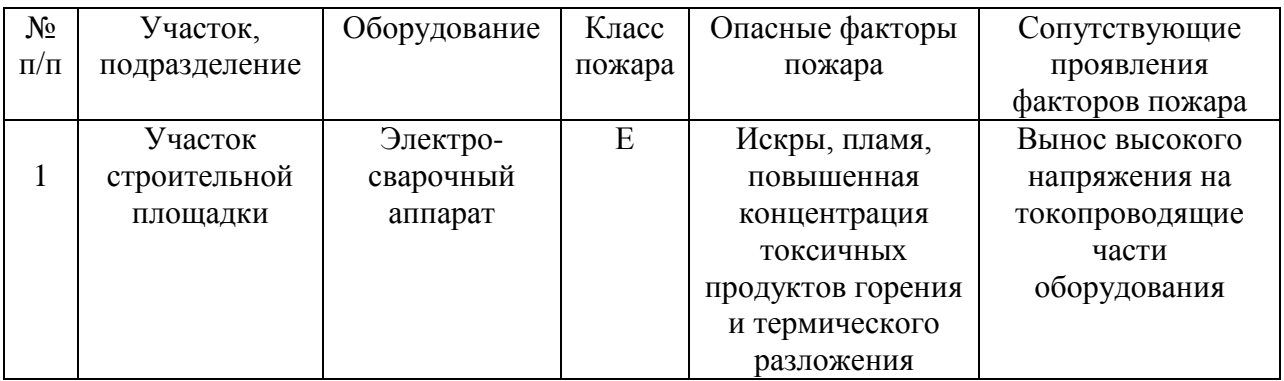

## Таблица 7.5 – Средства обеспечения пожарной безопасности

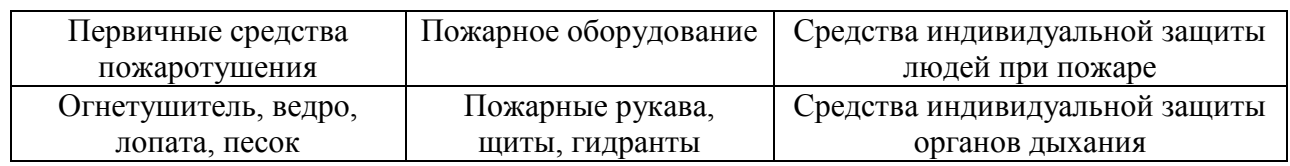

## Таблица 7.6 – Мероприятия по обеспечению пожарной безопасности

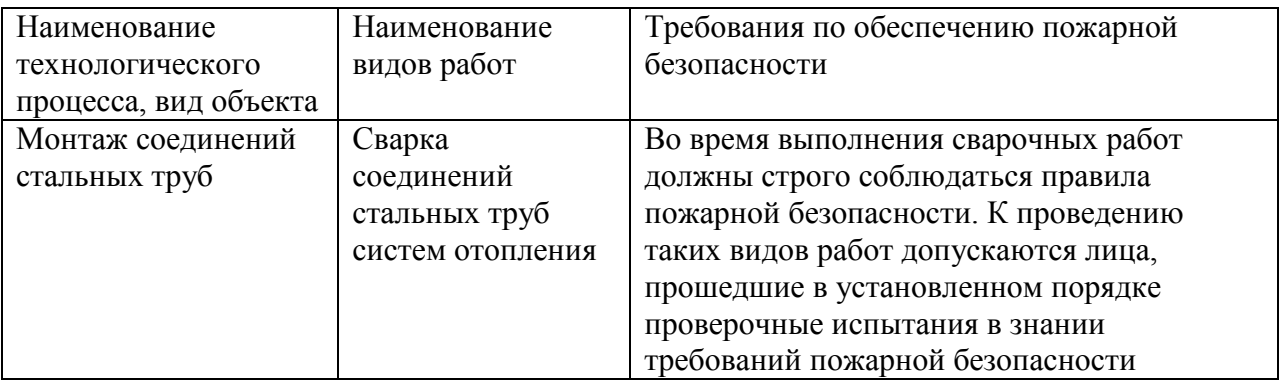

#### **Заключение**

Цель бакалаврской работы состояла в проектировании и расчёте систем отопления и вентиляции студенческого общежития в городе Пенза, для обеспечения комфортной жизнедеятельности людей.

Для достижения поставленной цели были сделаны такие расчёты как:

- теплотехнический расчёт ограждающих конструкций;
- расчёт теплопотерь и теплопоступлений;
- тепловой и воздушный балансы;
- аэродинамический расчёт систем вентиляции;
- гидравлический расчёт систем отопления;
- подбор оборудования.

В работе спроектированы система приточной и вытяжной вентиляции с механическим побуждением и система отопления с тупиковым движением теплоносителя.

Выполнены такие разделы как:

тепловая защита здания;

- проектирование системы вентиляции;
- проектирование системы отопления;
- организация монтажных работ.

Также сделано описание систем автоматизации индивидуального теплового пункта и дана оценка безопасности и экологичности технического объекта. Все расчётные разделы и все чертежи были сделаны согласно нормативным документам. Цель работы была достигнута.

#### **Список используемых источников**

1. СП 131.13330.2012 - Строительная климатология. Актуализированная редакция СНиП 23-01-99 [Электронный ресурс]. – Введ. 2013.- 01. – 01. – Режим доступа:<http://docs.cntd.ru/document/1200095546>

2. СП 44.13330.2011 - Административные и бытовые здания. Актуализированная редакция СНиП 2.09.04-87 [Электронный ресурс]. – Введ. 2011.- 05. – 20. – Режим доступа: <http://docs.cntd.ru/document/1200084087>

3. ГОСТ 12.1.005-88\*. Общие санитарно-гигиенические требования к воздуху рабочей зоны. М.: Стандартинформ, 2008.-78 с.

4. СП 50.13330.2012 - Тепловая защита зданий. Актуализированная редакция СНиП 23-02-2003 [Электронный ресурс]. – Введ. 2013.- 07. – 01. – Режим доступа:<http://docs.cntd.ru/document/1200095525>

5. Малявина, Е. Г. Теплопотери здания: справочное пособие / Е. Г. Малявина. — М.:АВОК-ПРЕСС, 2007. - 144 с.

6. СП 60.13330.2012 - Отопление, вентиляция и кондиционирование воздуха. Актуализированная редакция СНиП 41-01-2003 [Электронный ресурс]. – Введ. 2013.- 01. – 01. – Режим доступа: <http://docs.cntd.ru/document/1200095527>

7. Внутренние санитарно-технические устройства. Часть 1. Отопление. /Богословский В.Н., Крупнов Б.А., Сканави А.Н. – М.: Стройиздат, 1990 – 344 с.

8. Кучеренко, М.Н. Вентиляция общественного здания : учеб.-метод. пособие по выполнению курсовой работы по дисциплине «Вентиляция» / М.Н. Кучеренкою- Тольятти : ТГУ, 2008.- 48с.

9. Внутренние санитарно технические устройства. В 3 ч. Ч.3. Вентиляция и кондиционирование воздуха. Кн. 1/В.Н. Павлова и Ю.И.

43

Шиллера.- 4-е изд., перераб. и доп.-М.: Стройиздат, 1992.-319 с.: ил.- (Справочник проектировщика).

10. Еремкин, А.И. Тепловой режим зданий / А.И. Ерёмкин, Т.И. Королева.- М.:АСВ, 2003.

11. СП 54.13330.2016 Здания жилые многоквартирные. Актуализированная редакция СНиП 31-01-2003. – Режим доступа: [http://docs.cntd.ru/document/456054198.](http://docs.cntd.ru/document/456054198)

12. СП 118.13330.2012 Общественные здания и сооружения. Актуализированная редакция СНиП 31-06-2009. – Режим доступа: [http://docs.cntd.ru/document/1200092705.](http://docs.cntd.ru/document/1200092705)

Сборник ГЭСН-20 Вентиляция и кондиционирование воздуха. – Режим доступа: [https://www.defsmeta.com/rgsn/gsn\\_20.php.](https://www.defsmeta.com/rgsn/gsn_20.php.) 

14. ГОСТ 21.602-2016 Система проектной документации для строительства (СПДС). Правила выполнения рабочей документации систем отопления, вентиляции и кондиционирования – Режим доступа: [http://docs.cntd.ru/document/1200142447.](http://docs.cntd.ru/document/1200142447)

15. СНиП 12-03-2001 «Безопасность труда в строительстве. Часть 1. Общие требования. Режим доступа - [http://docs.cntd.ru/document/901794520.](http://docs.cntd.ru/document/901794520)

16. Постановление Госстроя РФ от 23.07.2001 № 80 « О принятии строительных норм и правил Российской Федерации «Безопасность труда в строительстве. Часть 1. Общие требования. СНиП 12.03.2001». Режим доступа - [http://docs.cntd.ru/document/901794520.](http://docs.cntd.ru/document/901794520)

17. ГЭСН Сборник 20. Вентиляция и кондиционирование воздуха. Режим доступа – [https://www.defsmeta.com/rgsn/gsn\\_20.php.](https://www.defsmeta.com/rgsn/gsn_20.php)

18. ЕНИР Сборник Е34. Монтаж компрессоров, насосов и вентиляторов. Сооружение систем вентиляции, кондиционирования воздуха, пневмотранспорта и аспирации. Режим доступа – [https://meganorm.ru/Data1/2/2090/index.htm.](https://meganorm.ru/Data1/2/2090/index.htm)

44

19. Шумилов, Р.Н. Проектирование систем вентиляции и отопления: учебное пособие / Р.Н Шумилов, Ю.И. Толстова, А.Н. Бояршинова.- 2е изд., испр.и доп. – Санкт-Петербург. Режим доступа [https://e.lanbook.com/book/52614.](https://e.lanbook.com/book/52614)

20. Маслова Н.В. Организация и планирование строительства: учеб. метод. пособие / Н.В Маслова ; ТГУ; Архитектурно-строит. ин-т; каф. «Пром. и гражд. стр-во».- ТГУ.- Тольятти: ТГУ,2012.-103с. Режим доступа [http://hdl.handle.net/123456789/361.](http://hdl.handle.net/123456789/361)

21. Стандарты безопасности труда в строительстве: сб. нормат. актов и документов/ [сост. Ю. В. Хлистун].- Саратов: Ай Пи Эр Медиа, 2015. – 762 с. Режим доступа - [http://www.iprbookshop.ru/30280.html.](http://www.iprbookshop.ru/30280.html)

## Приложение А

## **Расчёт тепловых потерь**

## Таблица А.1 – Расчёт тепловых потерь

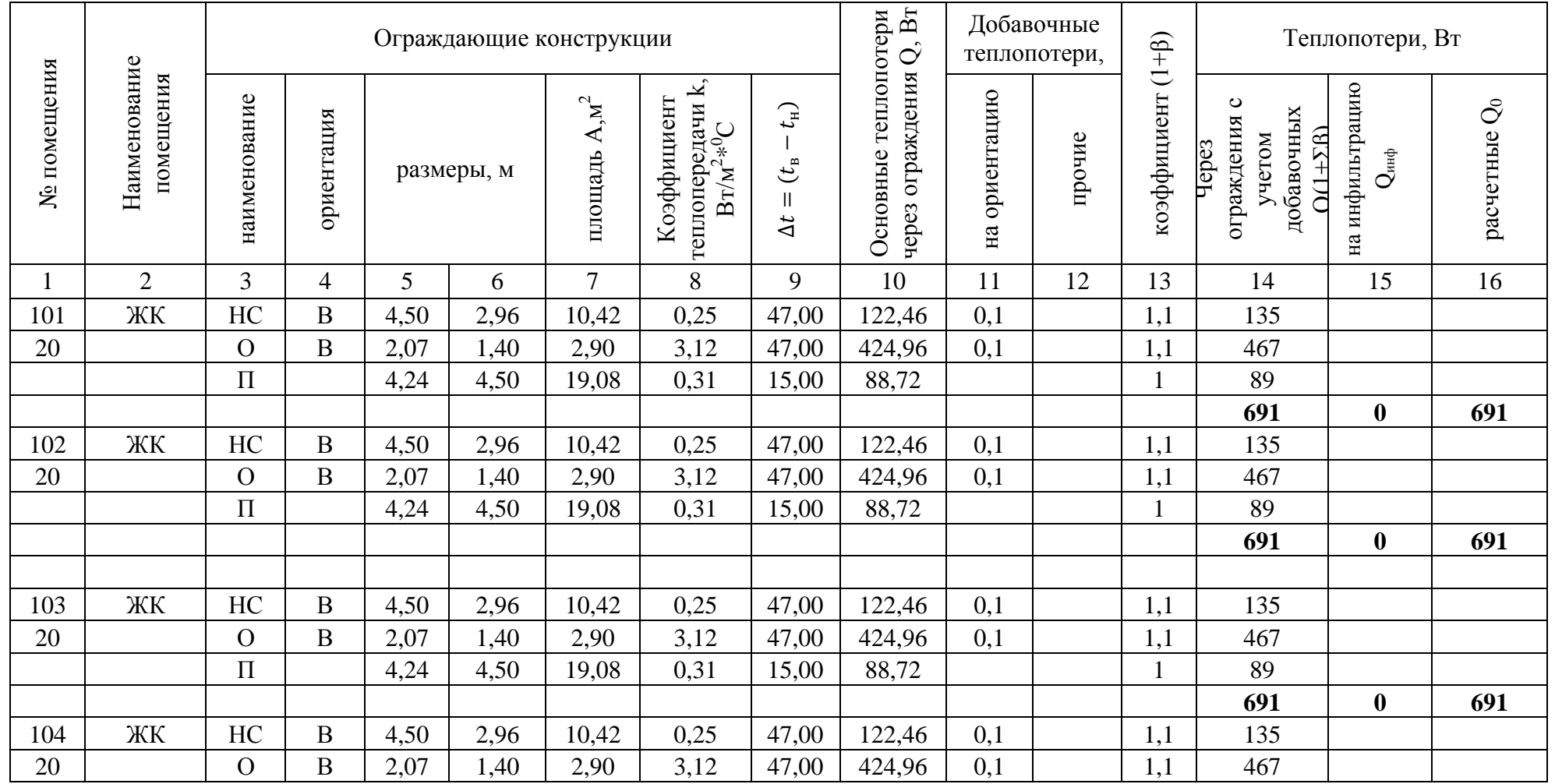

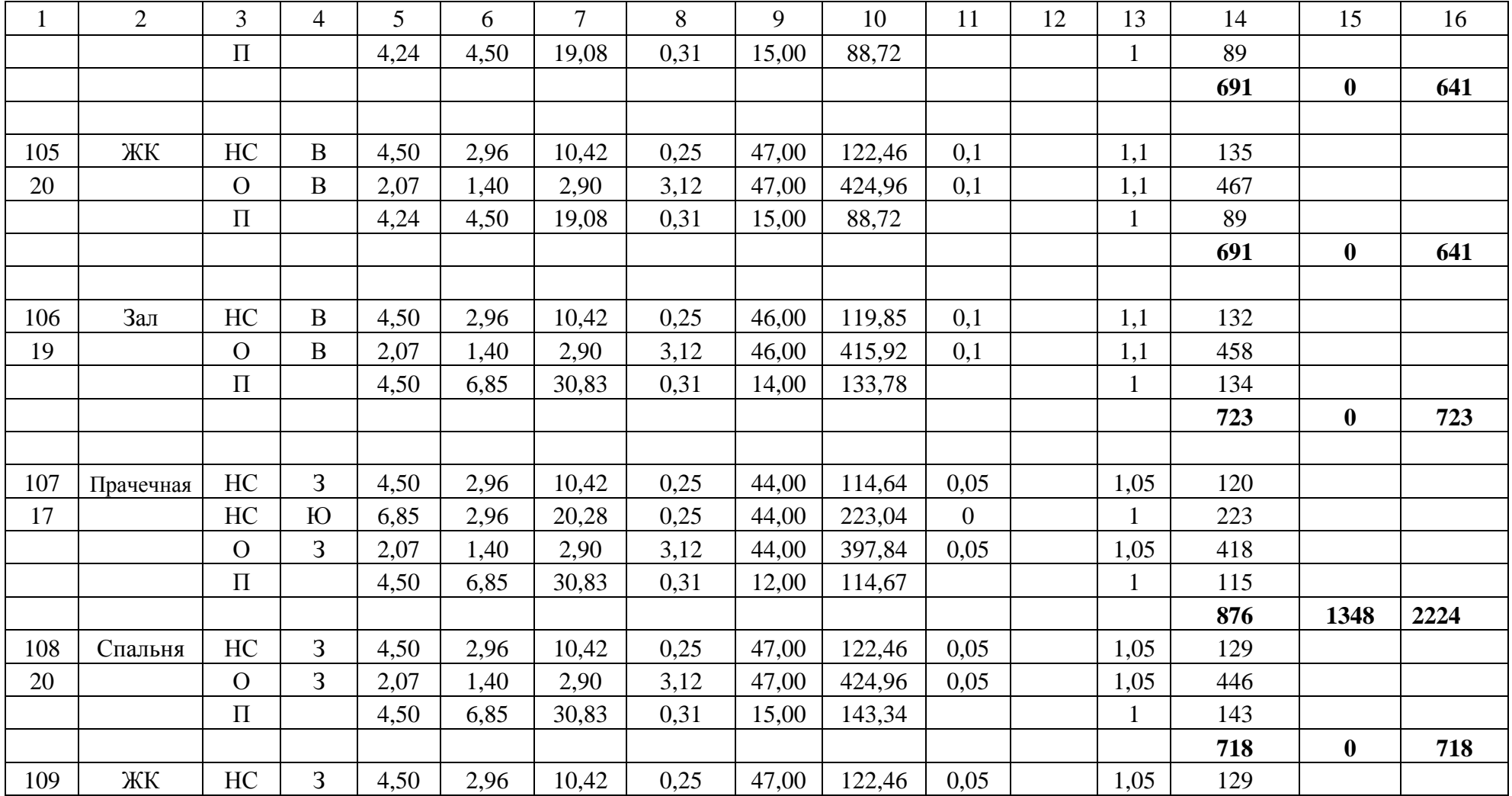

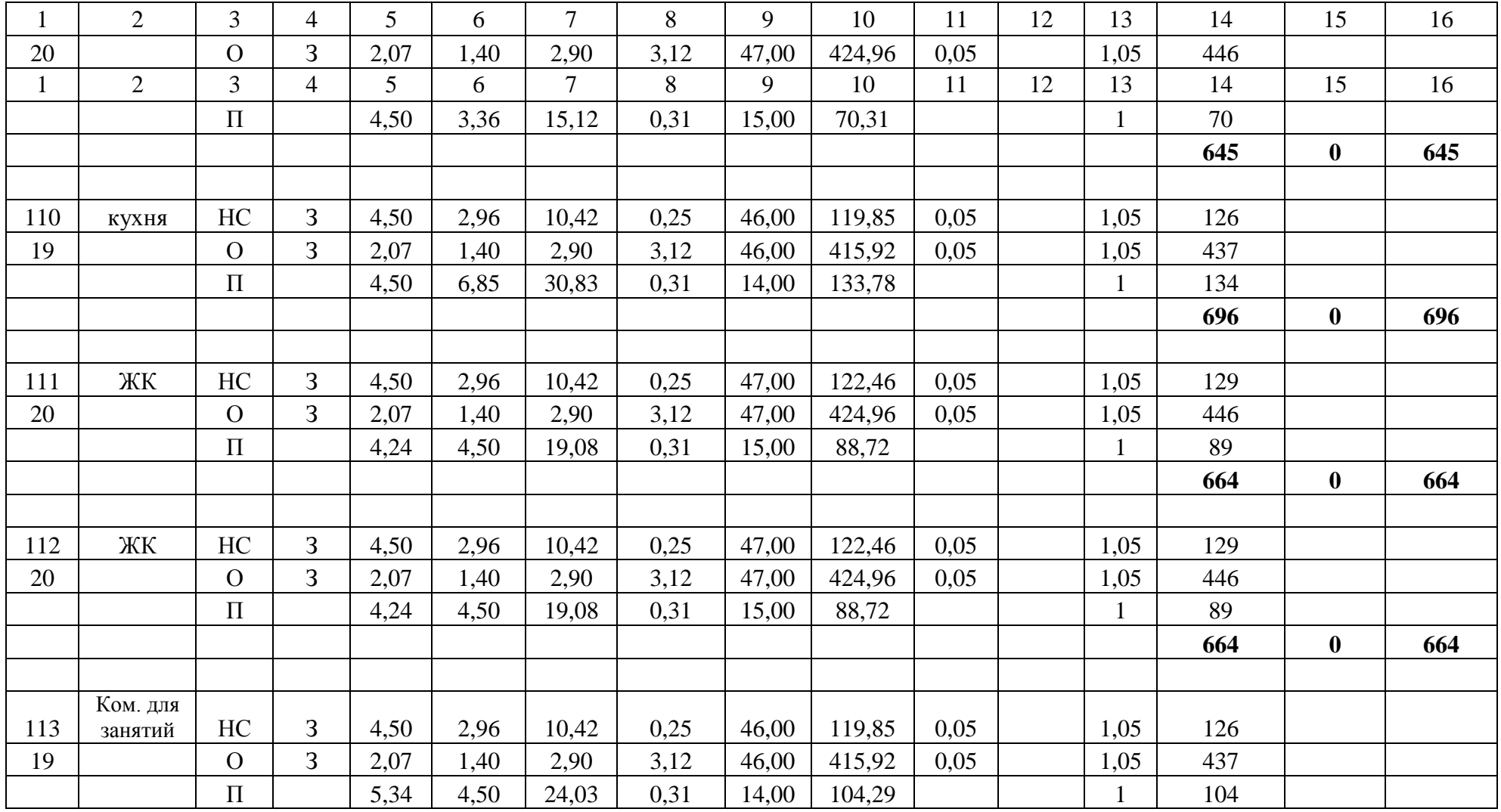

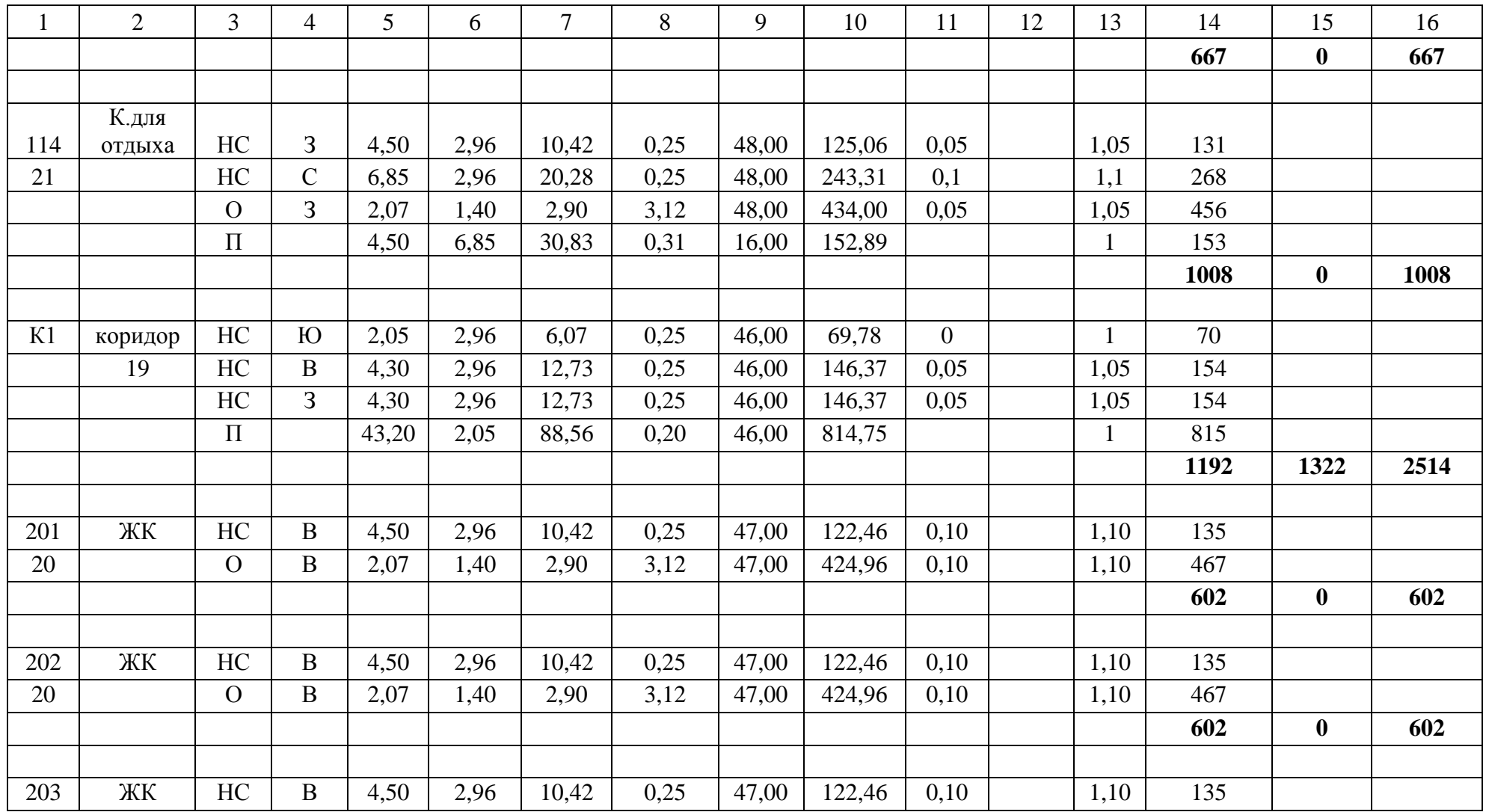

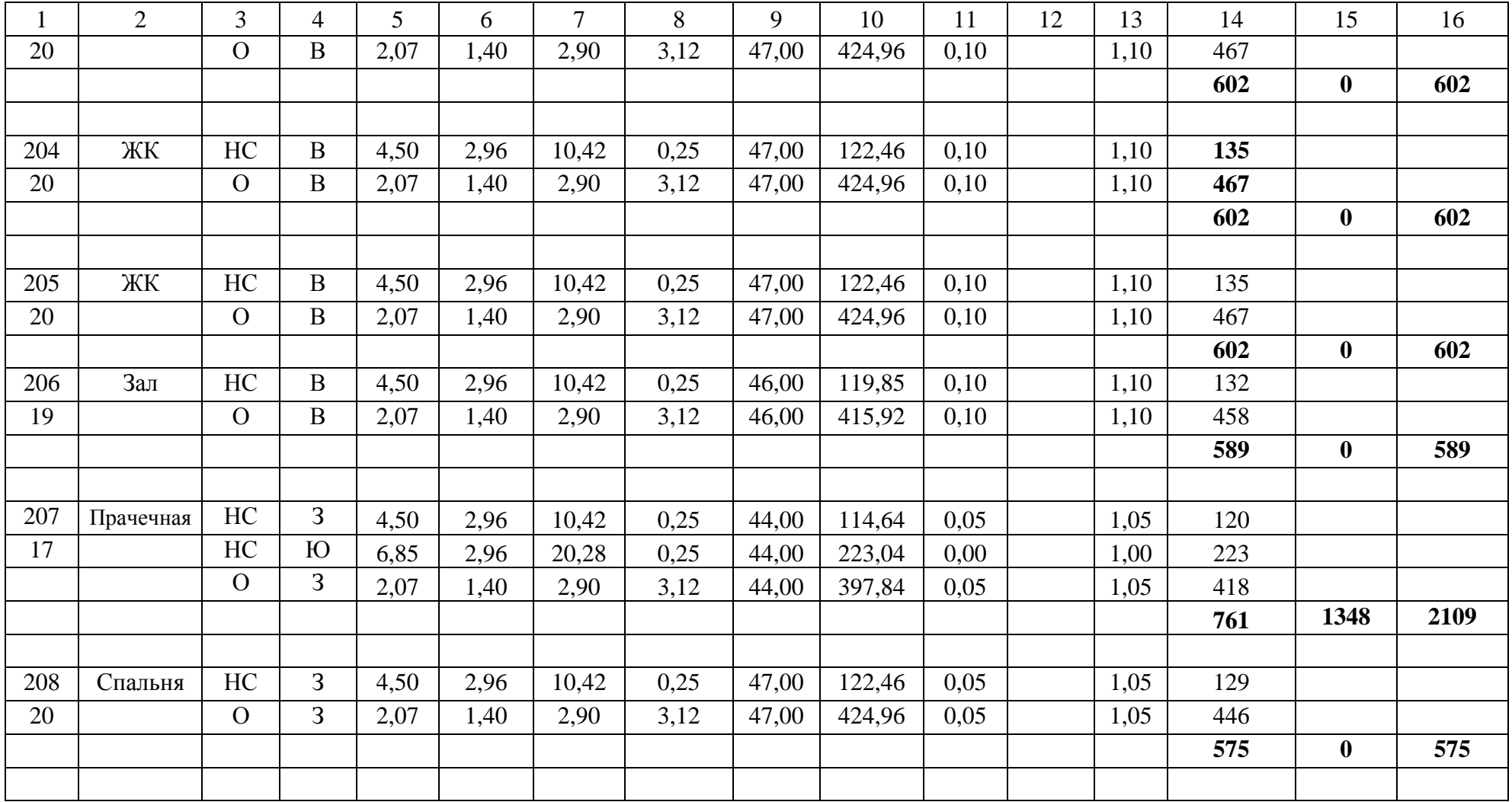

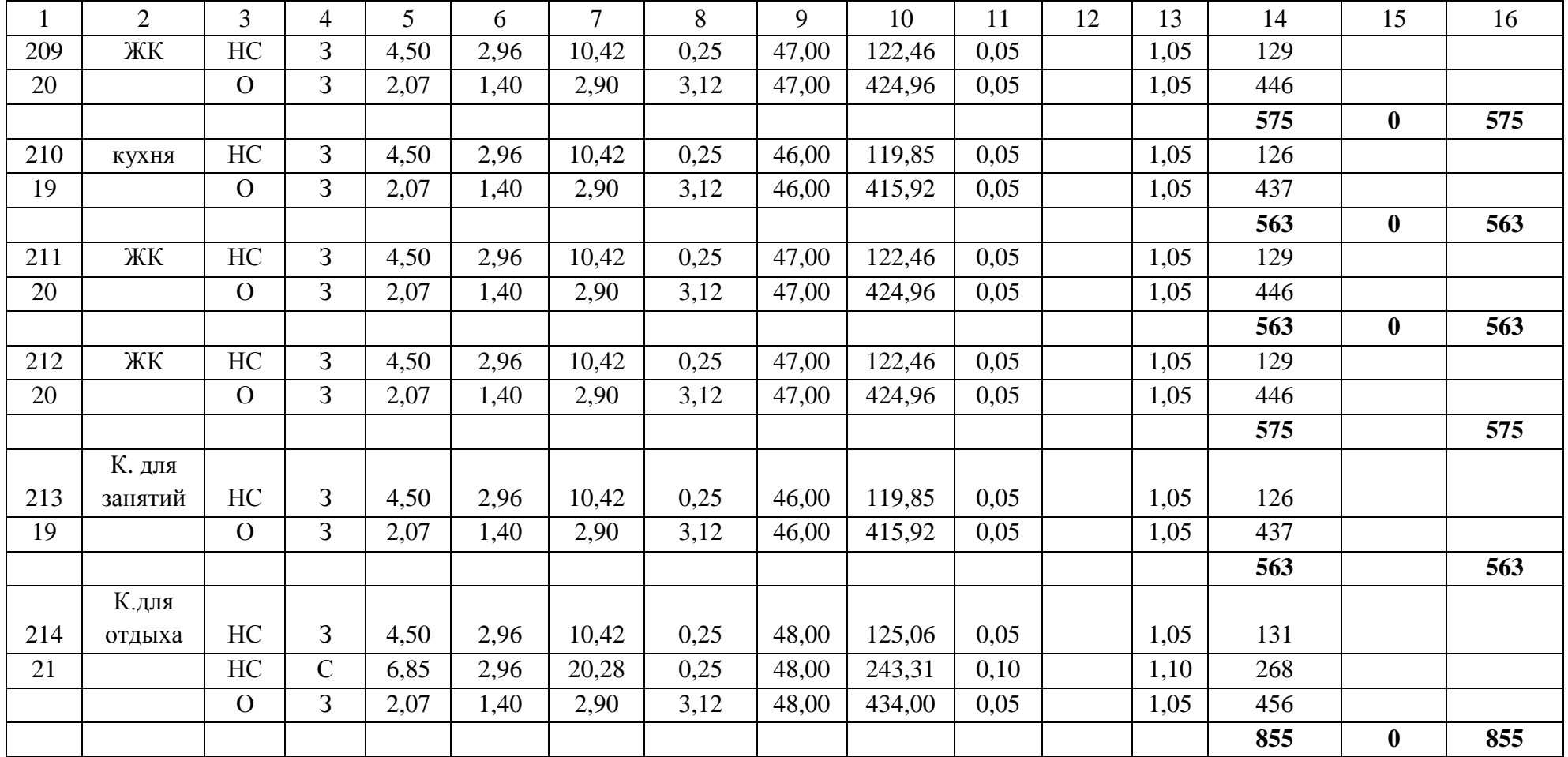

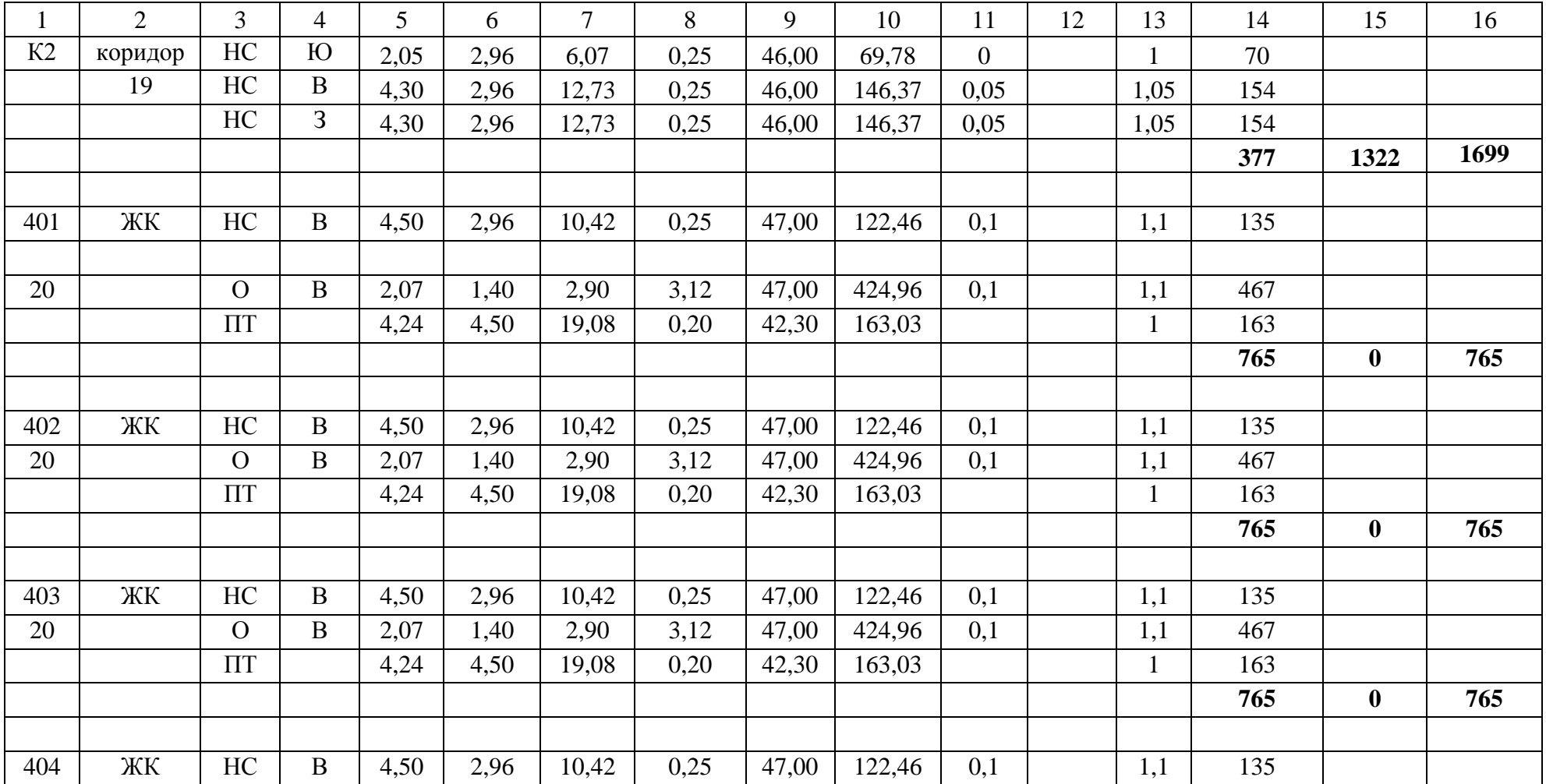

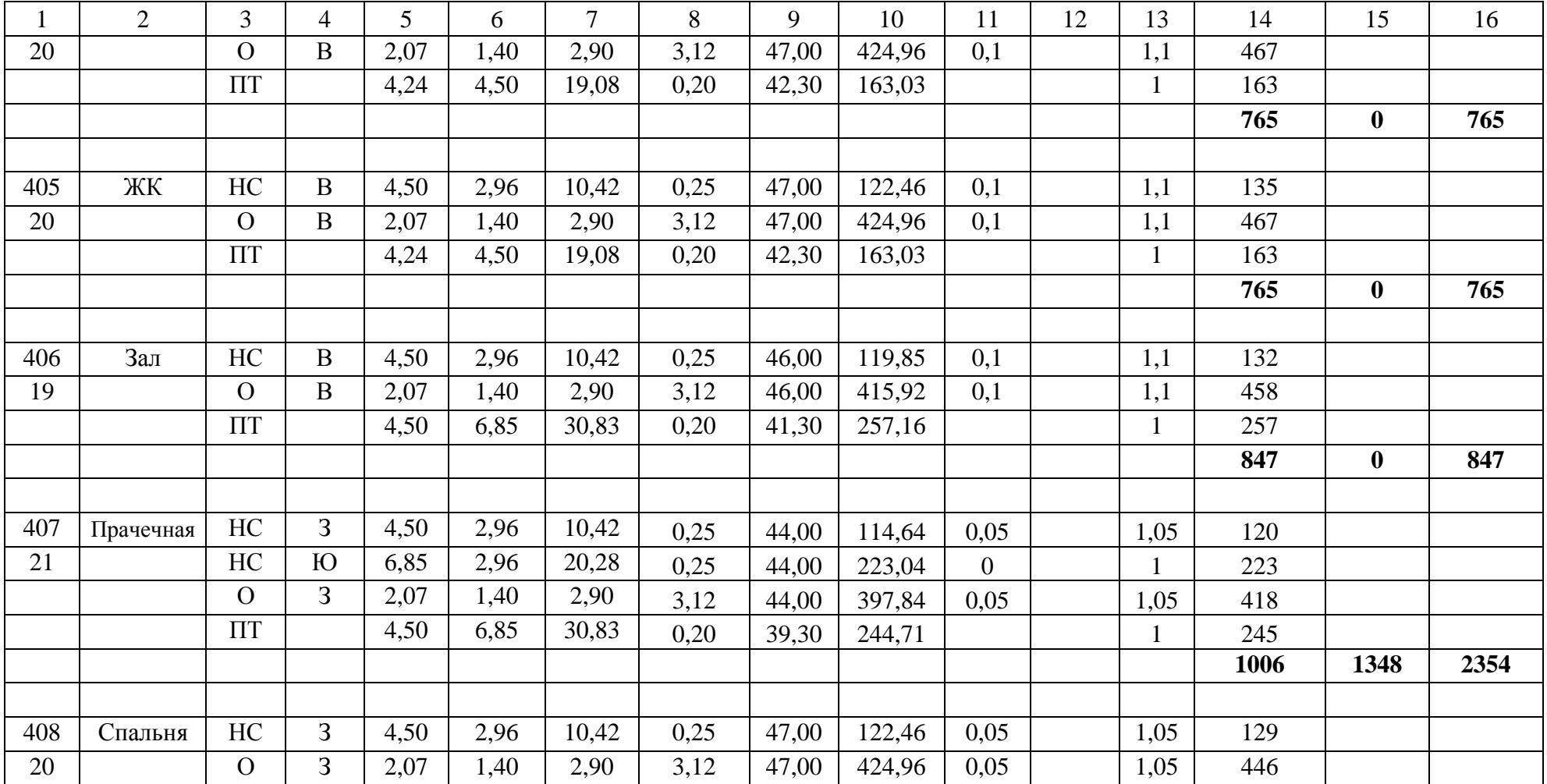

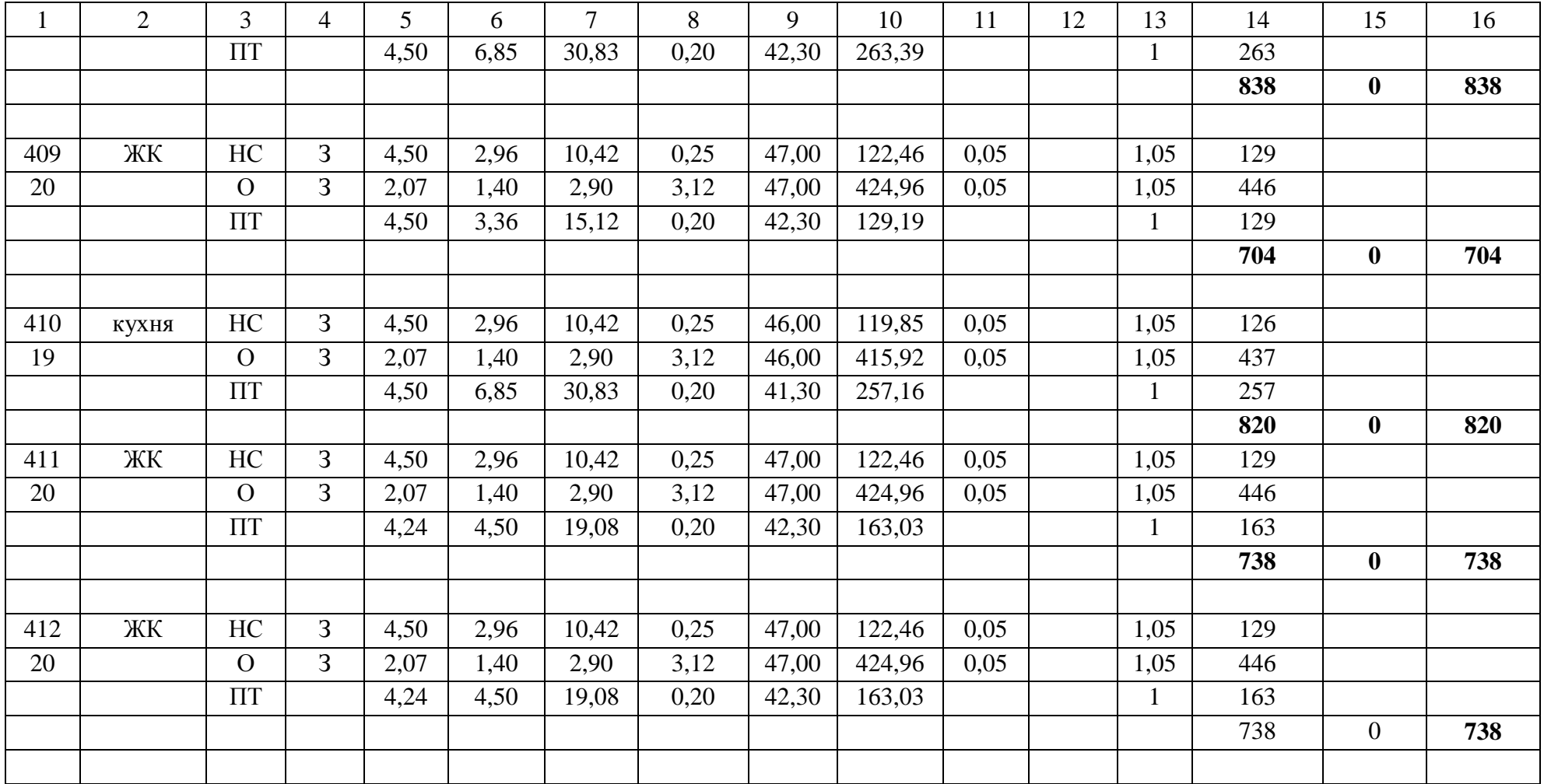

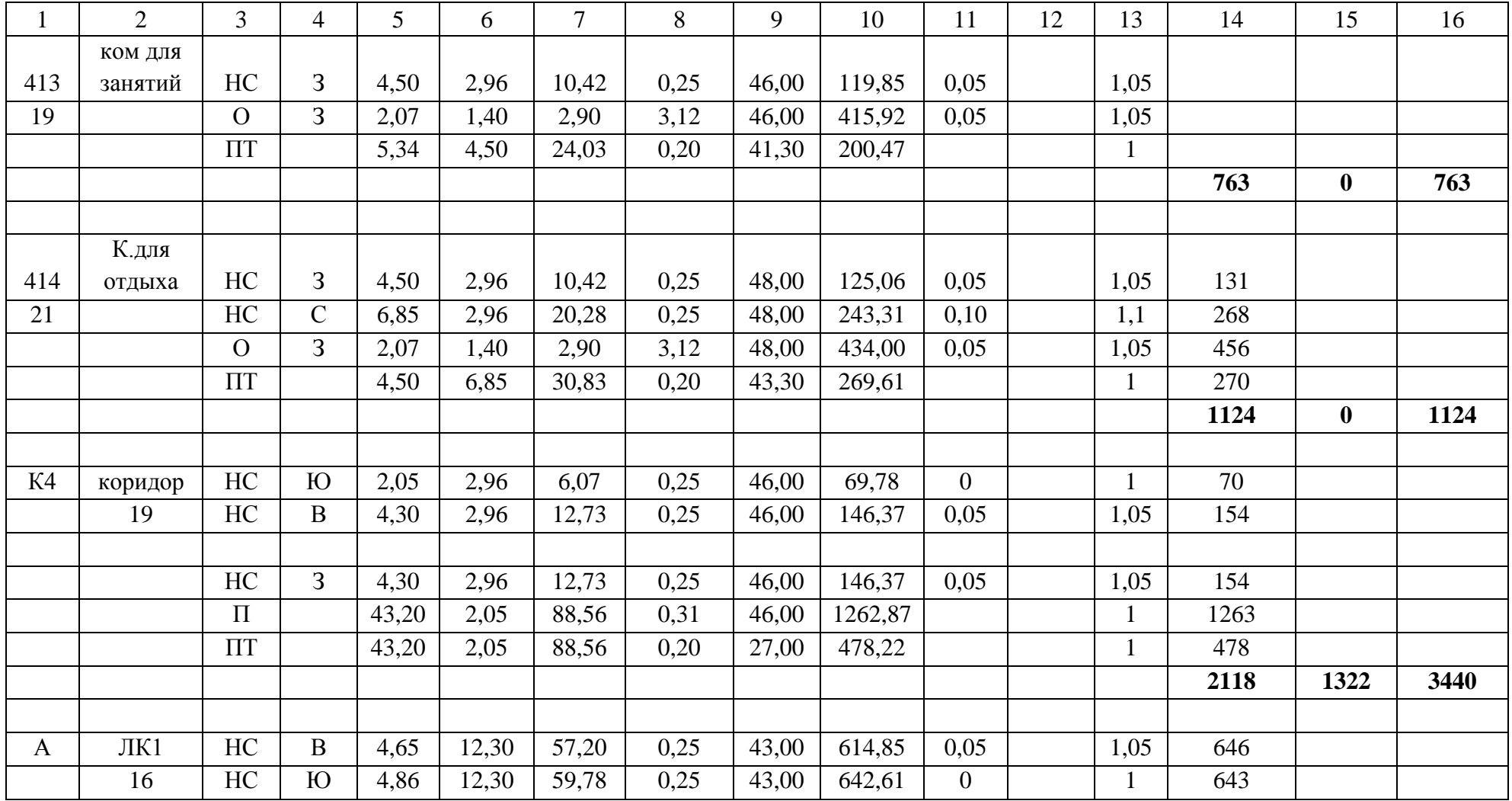

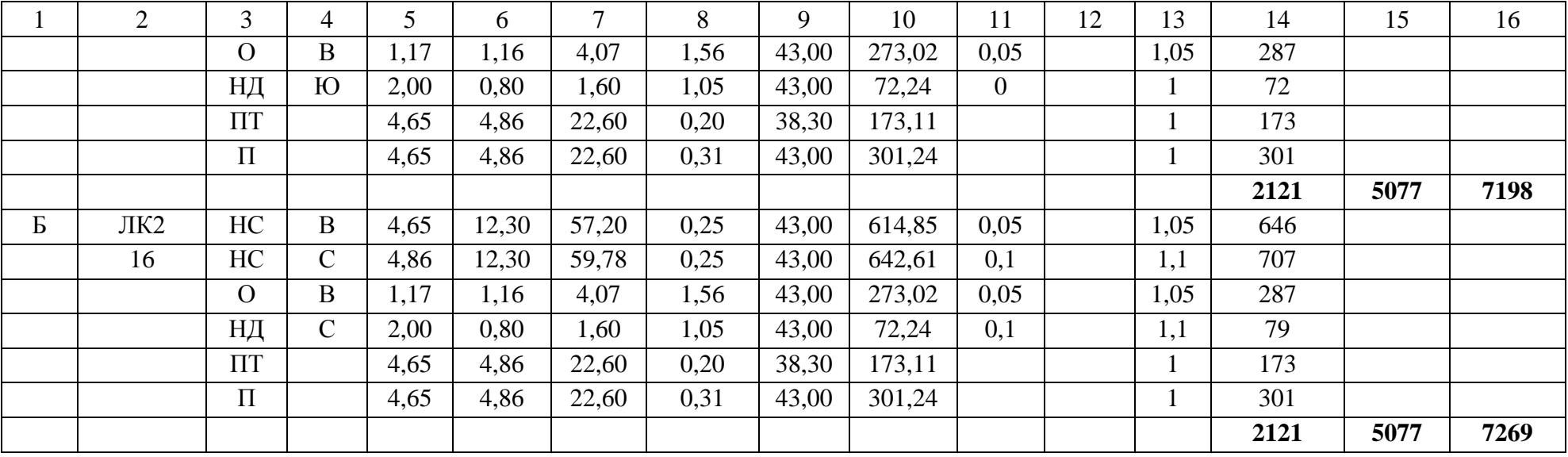

## Приложение Б

## **Аэродинамический расчёт**

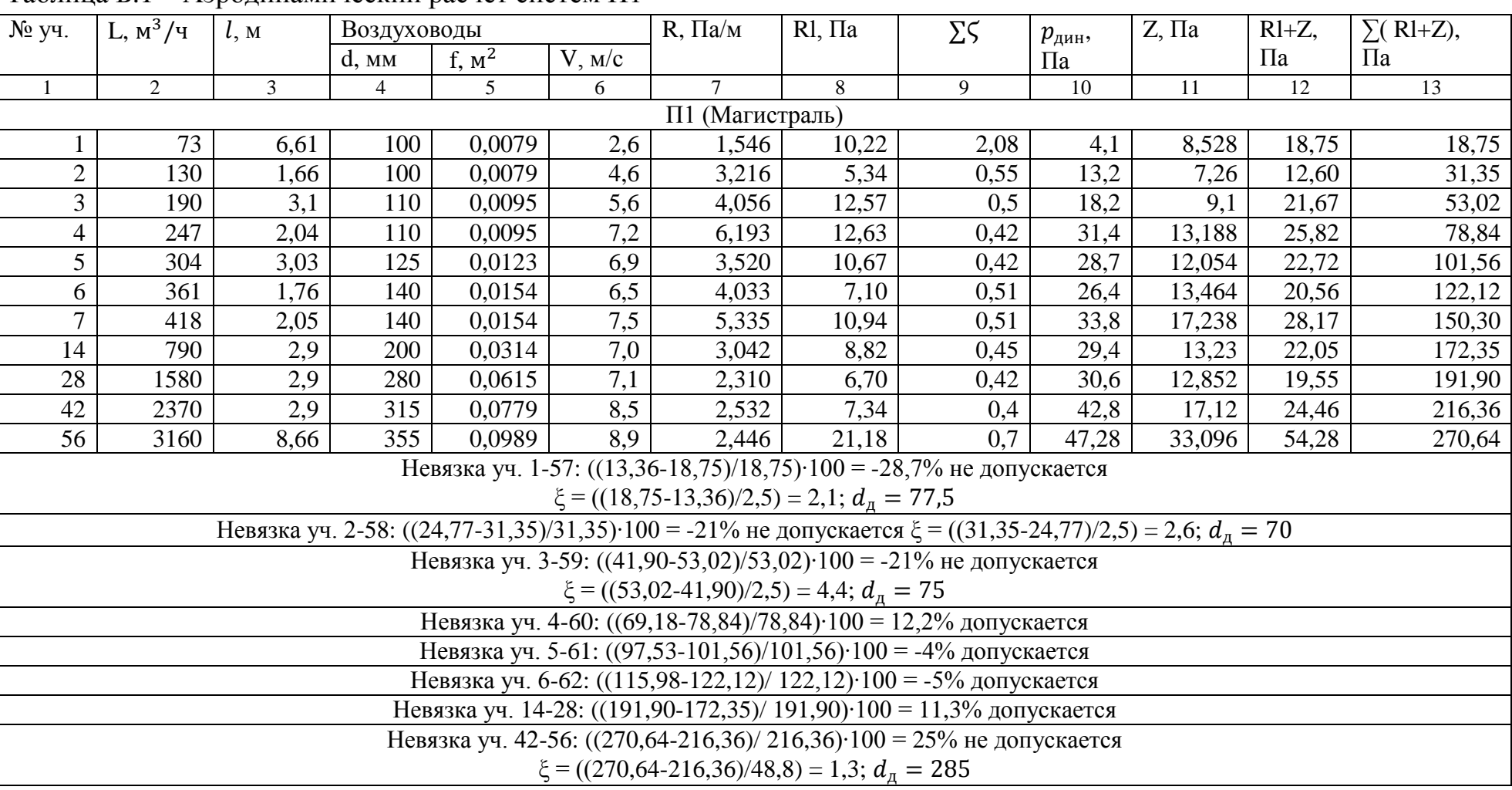

#### Таблица Б.1 – Аэродинамический расчёт систем П1

Продолжение Приложения Б

|    |                | Продолжение таблицы Б.1 |                |                 |     |                                                          |       |                                                                            |      |        |       |        |
|----|----------------|-------------------------|----------------|-----------------|-----|----------------------------------------------------------|-------|----------------------------------------------------------------------------|------|--------|-------|--------|
|    | $\overline{2}$ | 3                       | $\overline{4}$ | $5\overline{)}$ | 6   | 7                                                        | 8     | 9                                                                          | 10   | 11     | 12    | 13     |
|    | Ветка А        |                         |                |                 |     |                                                          |       |                                                                            |      |        |       |        |
| 13 | 63             | 6,25                    | 100            | 0,00785         | 2,2 | 1,112                                                    | 6,95  | 2,08                                                                       | 3,09 | 6,4272 | 13,38 | 13,38  |
| 12 | 155            | 5,3                     | 110            | 0,009499        | 4,5 | 2,854                                                    | 15,13 | 0,55                                                                       | 12,1 | 6,655  | 21,78 | 35,16  |
| 11 | 198            | 0,97                    | 125            | 0,012266        | 4,5 | 2,393                                                    | 2,32  | 0,42                                                                       | 11,9 | 4,998  | 7,32  | 42,48  |
| 10 | 255            | 1,3                     | 140            | 0,015386        | 4,6 | 4,506                                                    | 5,86  | 0,51                                                                       | 12,9 | 6,579  | 12,44 | 54,91  |
| 9  | 315            | 3,18                    | 160            | 0,020096        | 4,4 | 2,859                                                    | 9,09  | 0,51                                                                       | 11,2 | 5,712  | 14,80 | 69,72  |
| 8  | 372            | 1,35                    | 160            | 0,020096        | 5,1 | 2,449                                                    | 3.31  | 0,82                                                                       | 16   | 13,12  | 16,43 | 86,14  |
|    |                |                         |                |                 |     |                                                          |       | Невязка уч. 13-67: ((12,02-13,38)/ 13,38) 100 = -10,2% допускается         |      |        |       |        |
|    |                |                         |                |                 |     |                                                          |       | Невязка уч. 12-66: $((27,93-35,16)/35,16)$ ·100 = -20,6% не допускается    |      |        |       |        |
|    |                |                         |                |                 |     | $\xi = ((35, 16-27, 93)/1, 5) = 4, 8; d_{\text{I}} = 74$ |       |                                                                            |      |        |       |        |
|    |                |                         |                |                 |     |                                                          |       | Невязка уч. 11-65: ((48,17-42,48)/ 42,48)·100 = 13,4% допускается          |      |        |       |        |
|    |                |                         |                |                 |     |                                                          |       | Невязка уч. 10-64: ((62,81-54,91)/ 54,91) · 100 = 14% допускается          |      |        |       |        |
|    |                |                         |                |                 |     |                                                          |       | Невязка уч. 9-63: $((77,31-69,72)/69,72)$ ·100 = -10,9% допускается        |      |        |       |        |
|    |                |                         |                |                 |     |                                                          |       | Невязка уч. 7-8: $((86, 14-150, 30)/150, 30)$ ·100 = -42,7% не допускается |      |        |       |        |
|    |                |                         |                |                 |     | $\xi = ((150,30-86,14)/2,5) = 4$ ; $d_{\pi} = 97$        |       |                                                                            |      |        |       |        |
|    |                |                         |                |                 |     | Ветка Б                                                  |       |                                                                            |      |        |       |        |
| 27 | 73             | 6,61                    | 100            | 0,0079          | 2,6 | 1,546                                                    | 10,22 | 1,92                                                                       | 4,1  | 7,872  | 18,09 | 18,09  |
| 26 | 130            | 1,66                    | 100            | 0,0079          | 4,6 | 3,216                                                    | 5,34  | 0,51                                                                       | 13,2 | 6,732  | 12,07 | 30,16  |
| 25 | 190            | 3,1                     | 110            | 0,0095          | 5,6 | 4,056                                                    | 12,57 | 0,54                                                                       | 18,2 | 9,828  | 22,40 | 52,56  |
| 24 | 247            | 2,04                    | 125            | 0,0123          | 5,6 | 3,520                                                    | 7,18  | 0,54                                                                       | 18,2 | 9,828  | 17,01 | 69,57  |
| 23 | 304            | 3,03                    | 140            | 0,0154          | 5,5 | 3,008                                                    | 9,11  | 0,41                                                                       | 18,2 | 7,462  | 16,58 | 86,15  |
| 22 | 361            | 1,76                    | 160            | 0,0201          | 5,0 | 2,149                                                    | 3,78  | 0,4                                                                        | 15   | 6      | 9,78  | 95,93  |
| 21 | 418            | 2,05                    | 180            | 0,0254          | 4,6 | 1,843                                                    | 3,78  | 0,38                                                                       | 15.5 | 5,89   | 9,67  | 105,60 |
|    |                |                         |                |                 |     |                                                          |       | Невязка уч. 27-78: ((13,36-18,09)/ 18,09) · 100 = -26% не допускается      |      |        |       |        |
|    |                |                         |                |                 |     | $\xi = ((18,09-13,36)/2,5) = 4,8; dn = 74$               |       |                                                                            |      |        |       |        |
|    |                |                         |                |                 |     |                                                          |       | Невязка уч. 26-77: $((21,45-30,16)/30,16)$ ·100 = -28,9% не допускается    |      |        |       |        |
|    |                |                         |                |                 |     | $\xi = ((30, 16-21, 45)/2, 5) = 3, 5; dn = 71$           |       |                                                                            |      |        |       |        |

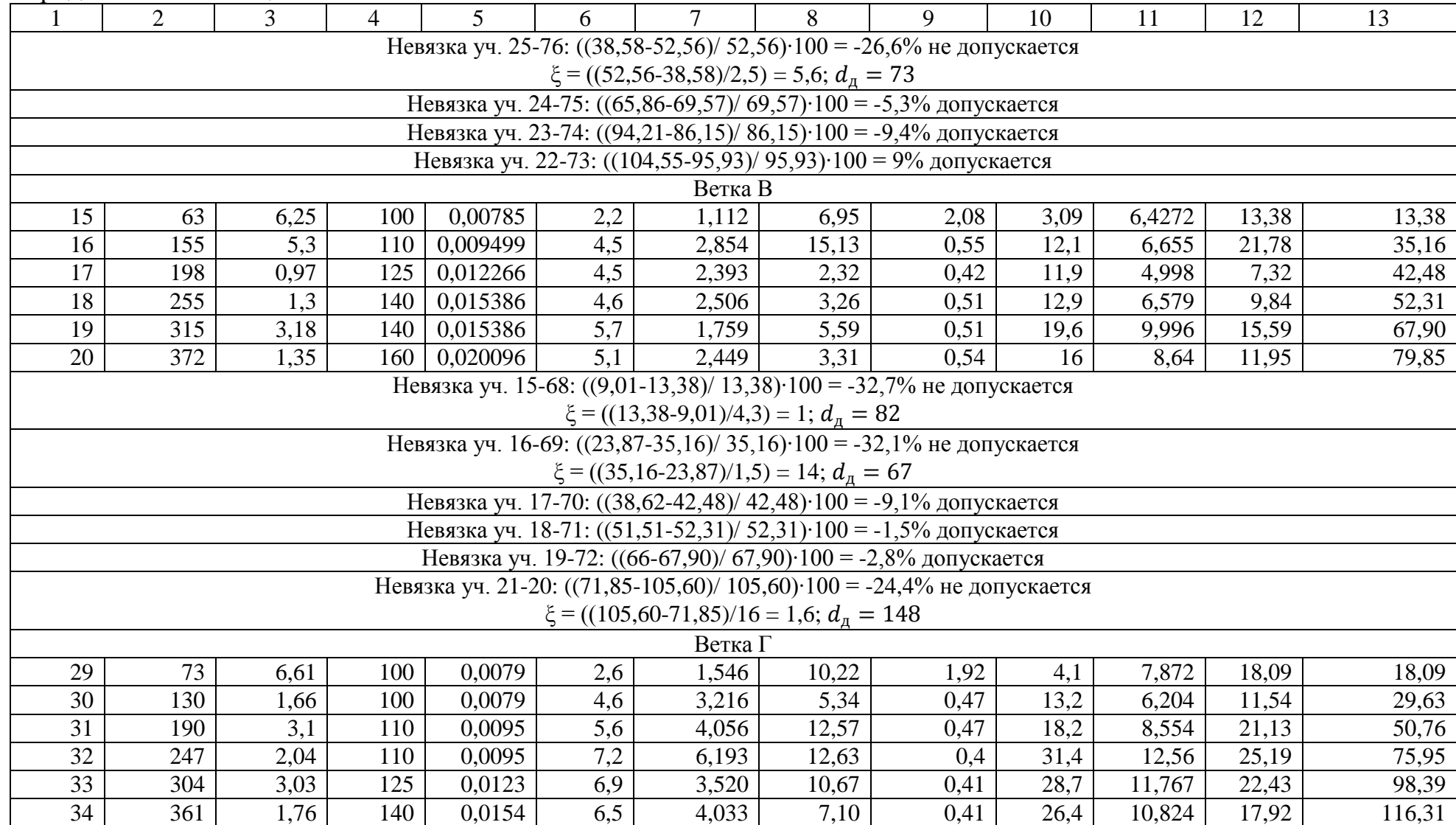

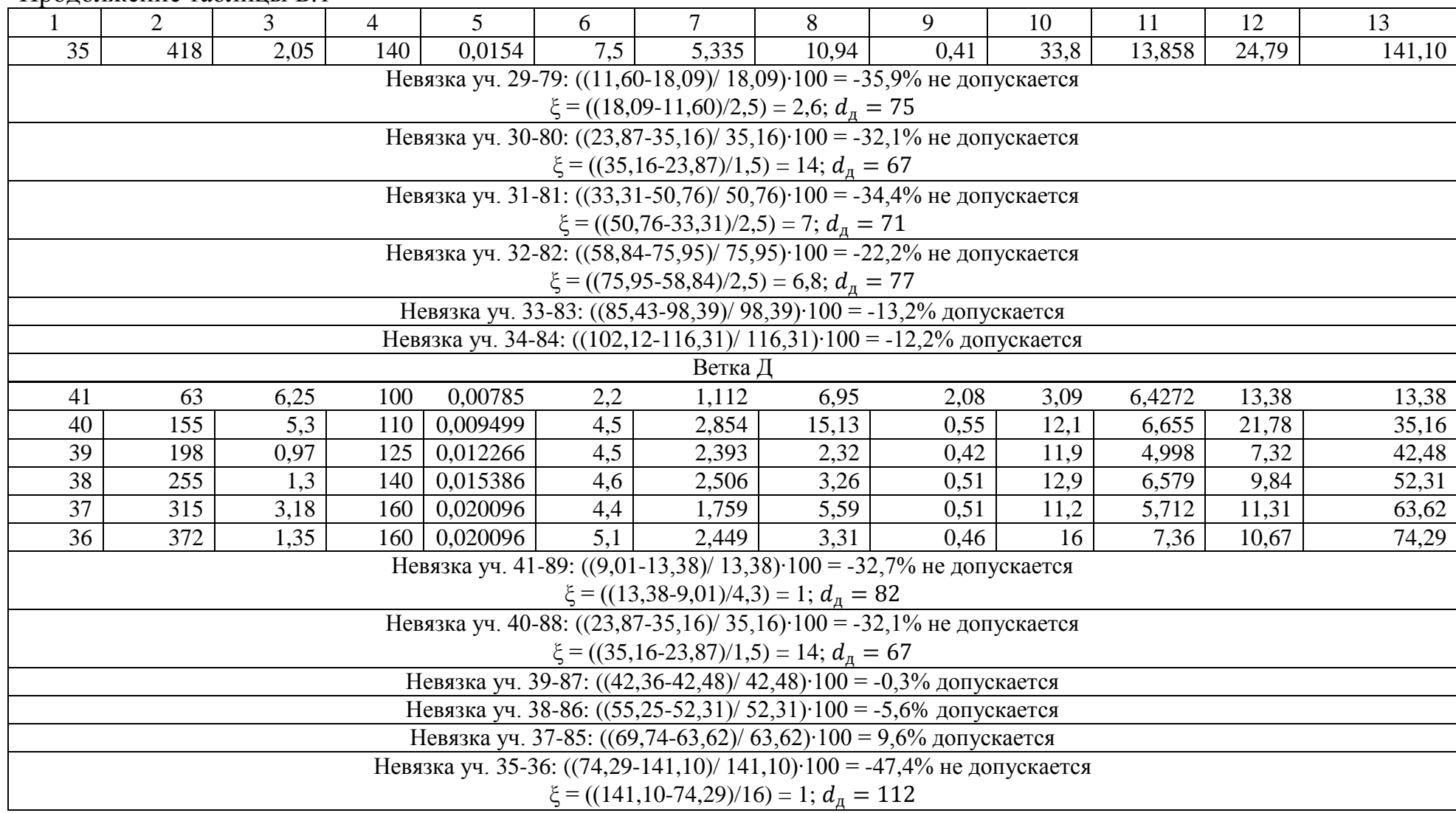

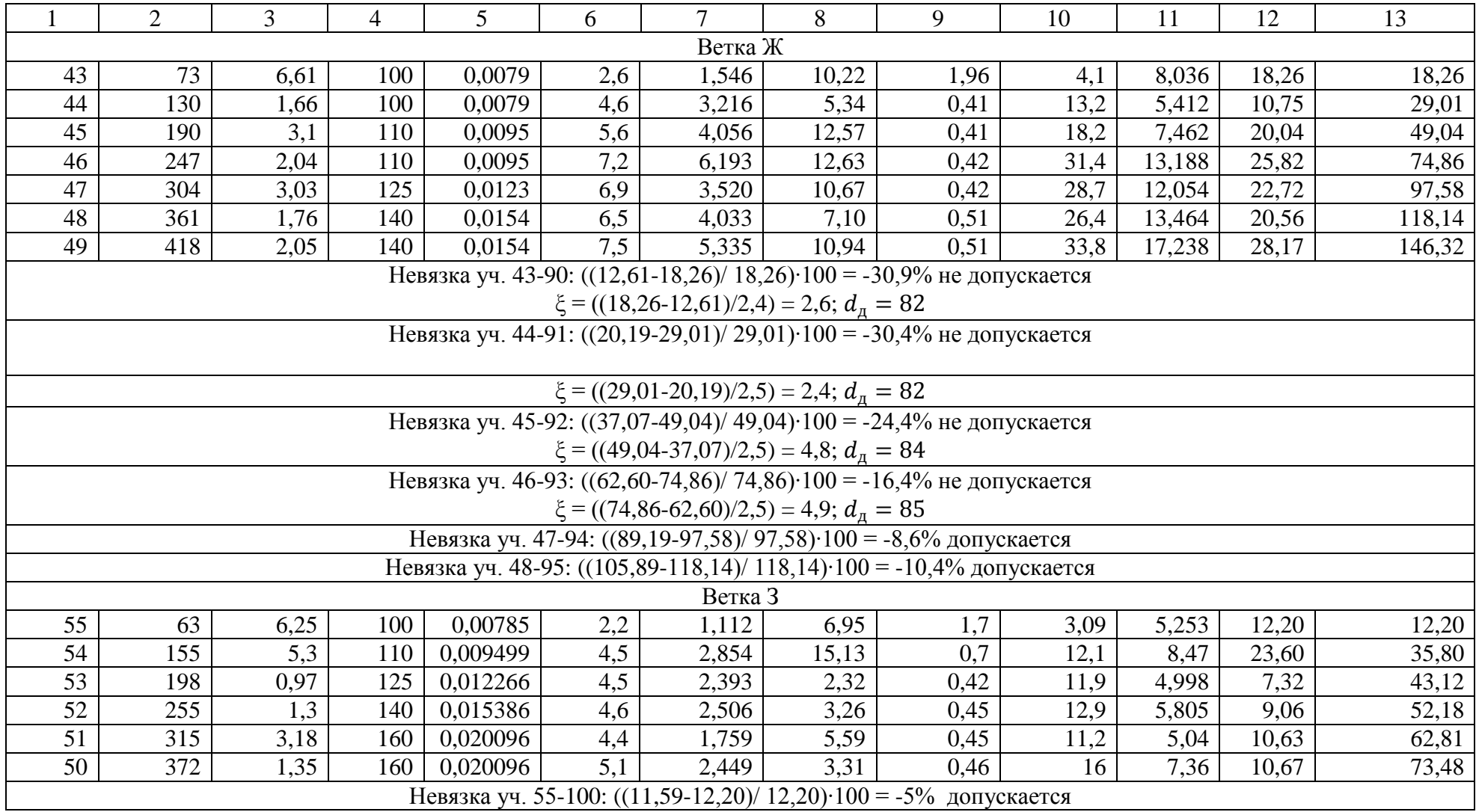

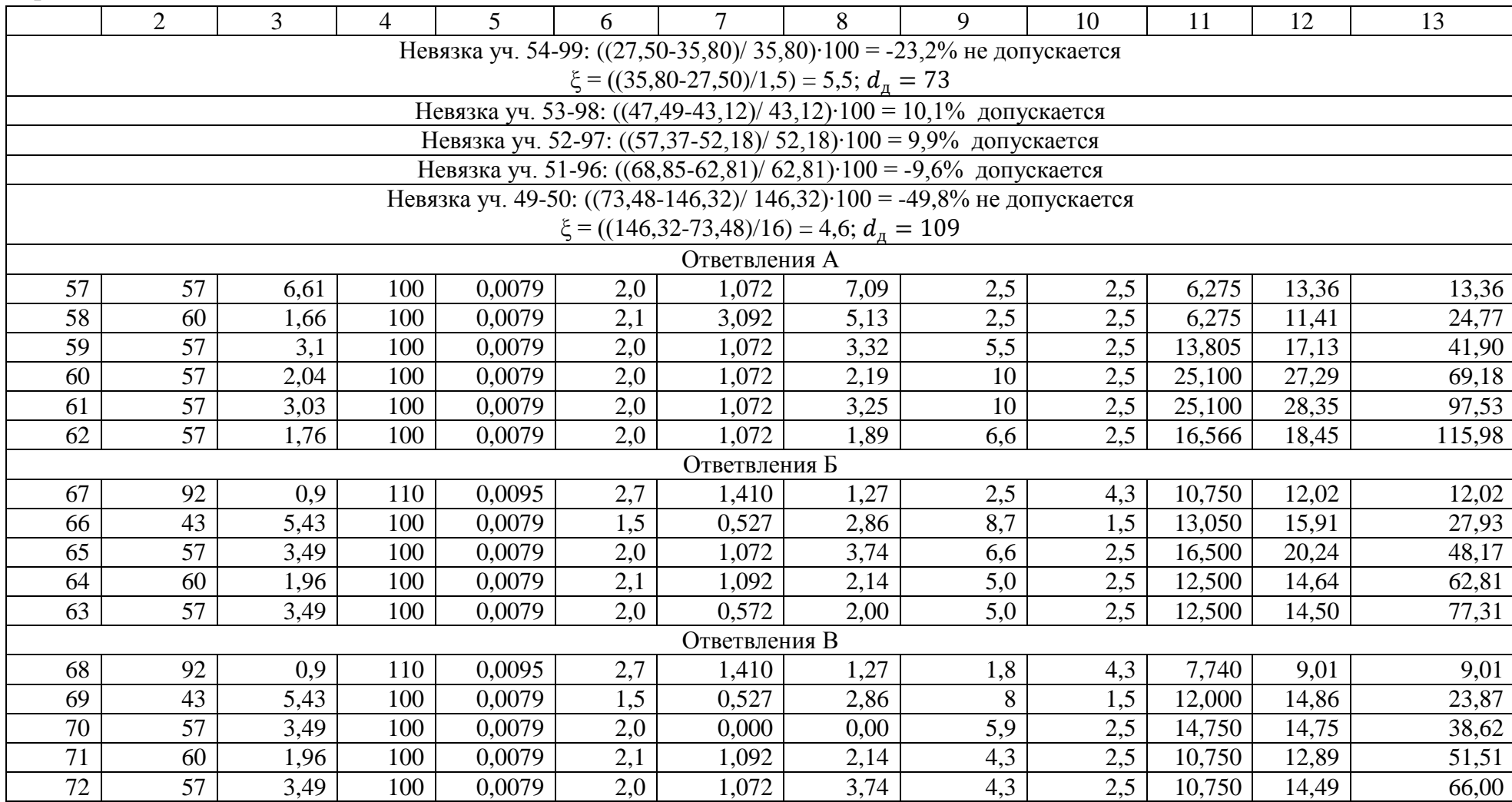

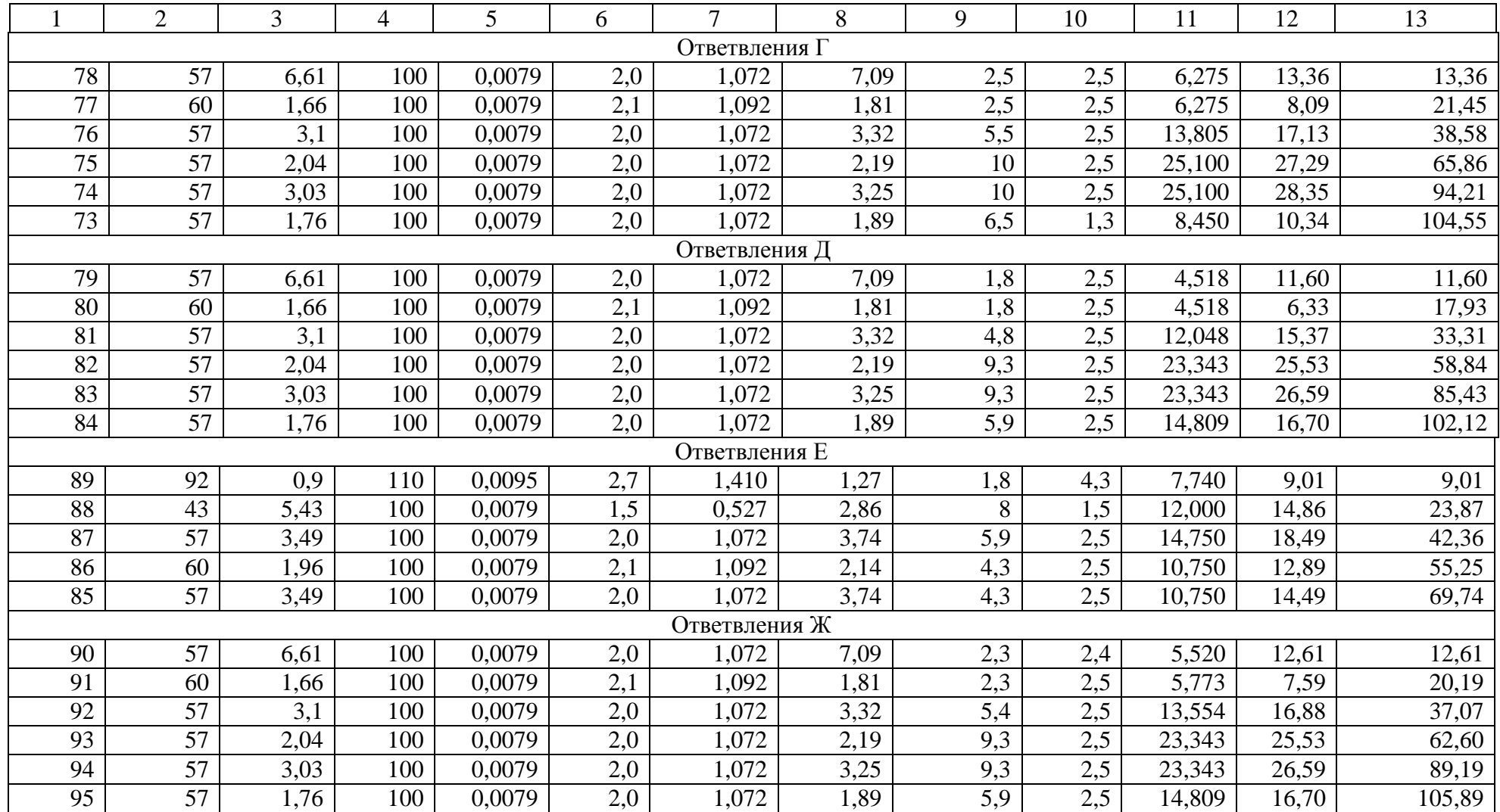

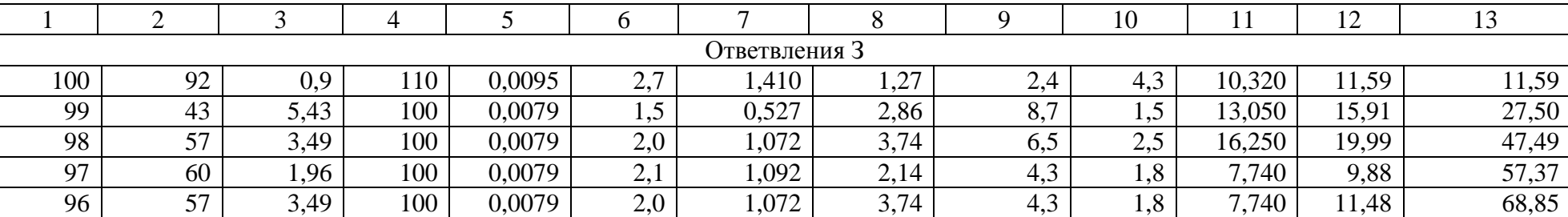

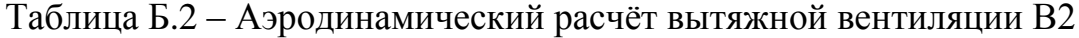

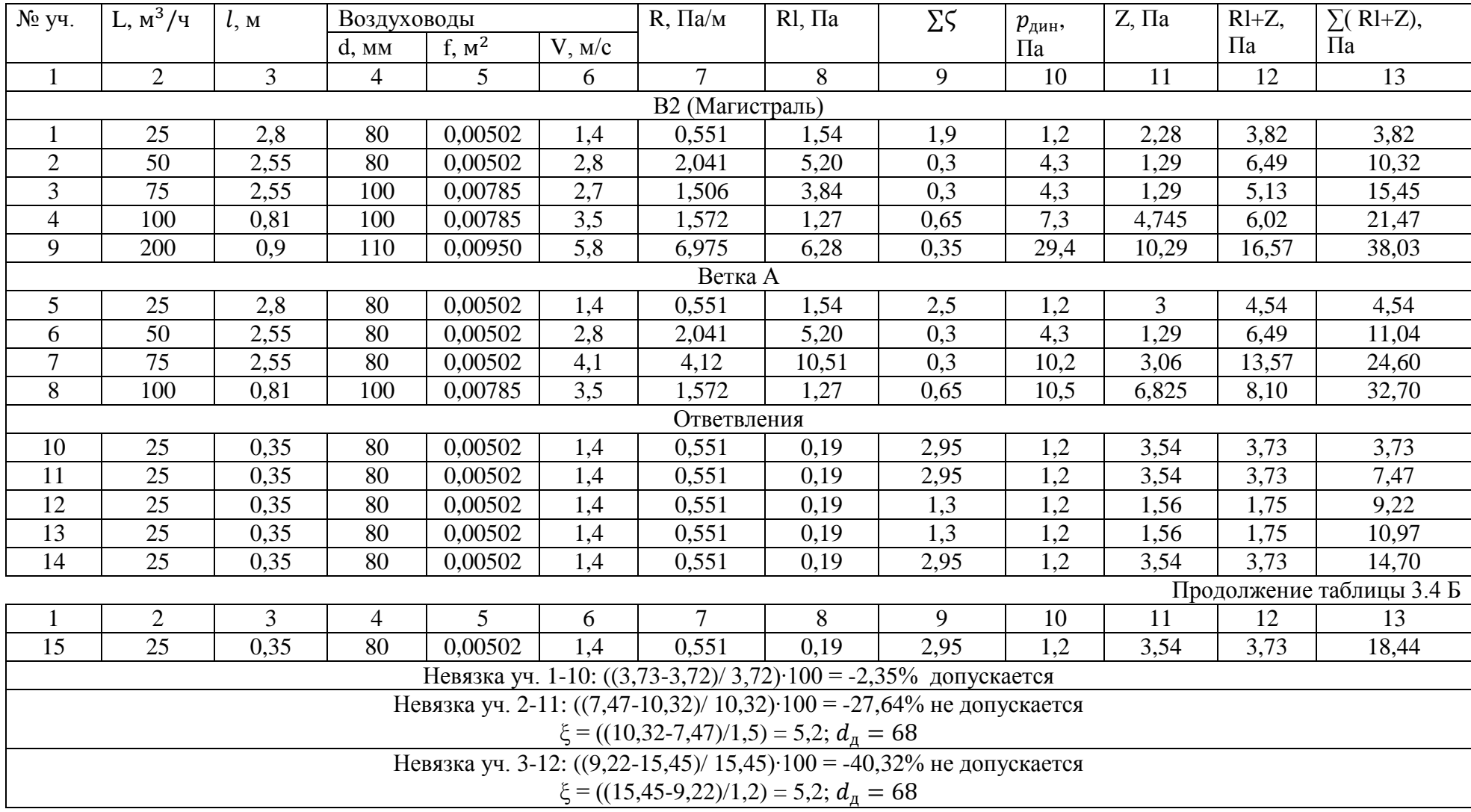

|                                                                      |                                                                         |  |  |  |  |                                            |  |  | 10 |  |  |  |  |
|----------------------------------------------------------------------|-------------------------------------------------------------------------|--|--|--|--|--------------------------------------------|--|--|----|--|--|--|--|
| Невязка уч. 4-9: ((21,47-38,03)/ 38,03)·100 = -43,56% не допускается |                                                                         |  |  |  |  |                                            |  |  |    |  |  |  |  |
|                                                                      | $\xi = ((38, 03 - 21, 47)/7, 3) = 2,3; dn = 85$                         |  |  |  |  |                                            |  |  |    |  |  |  |  |
|                                                                      | Невязка уч. 5-13: $((10.97-10.14)/10.14)$ ·100 = 8.2% допускается       |  |  |  |  |                                            |  |  |    |  |  |  |  |
|                                                                      | Невязка уч. 6-14: ((13,26-16,44)/ 16,44)·100 = -43,56% не допускается   |  |  |  |  |                                            |  |  |    |  |  |  |  |
|                                                                      | $\xi = ((16,44-13,26)/1,2) = 4,7; d\pi = 69$                            |  |  |  |  |                                            |  |  |    |  |  |  |  |
|                                                                      | Невязка уч. 7-15: $((17-25,10)/25,10)$ ·100 = -43,56% не допускается    |  |  |  |  |                                            |  |  |    |  |  |  |  |
|                                                                      | $\xi = ((25,10-17)/1,2) = 6,8; dn = 70$                                 |  |  |  |  |                                            |  |  |    |  |  |  |  |
|                                                                      | Невязка уч. 8-9: ((33,20-38,03)/ 38,03)·100 = 12,7% допускается         |  |  |  |  |                                            |  |  |    |  |  |  |  |
|                                                                      | Невязка уч. 5-13: $((13,26-16,44)/16,44)$ ·100 = -43,56% не допускается |  |  |  |  |                                            |  |  |    |  |  |  |  |
|                                                                      |                                                                         |  |  |  |  | $\xi = ((16,44-13,26)/1,2) = 4,7; dn = 69$ |  |  |    |  |  |  |  |

Таблица Б.3 – Аэродинамический расчёт вытяжной вентиляции В3

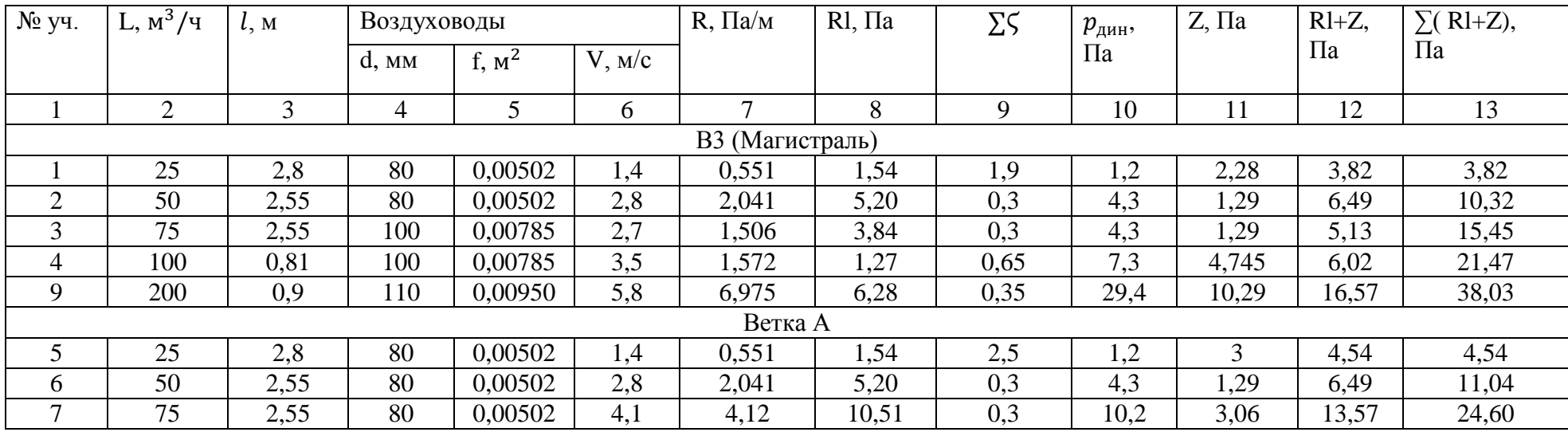

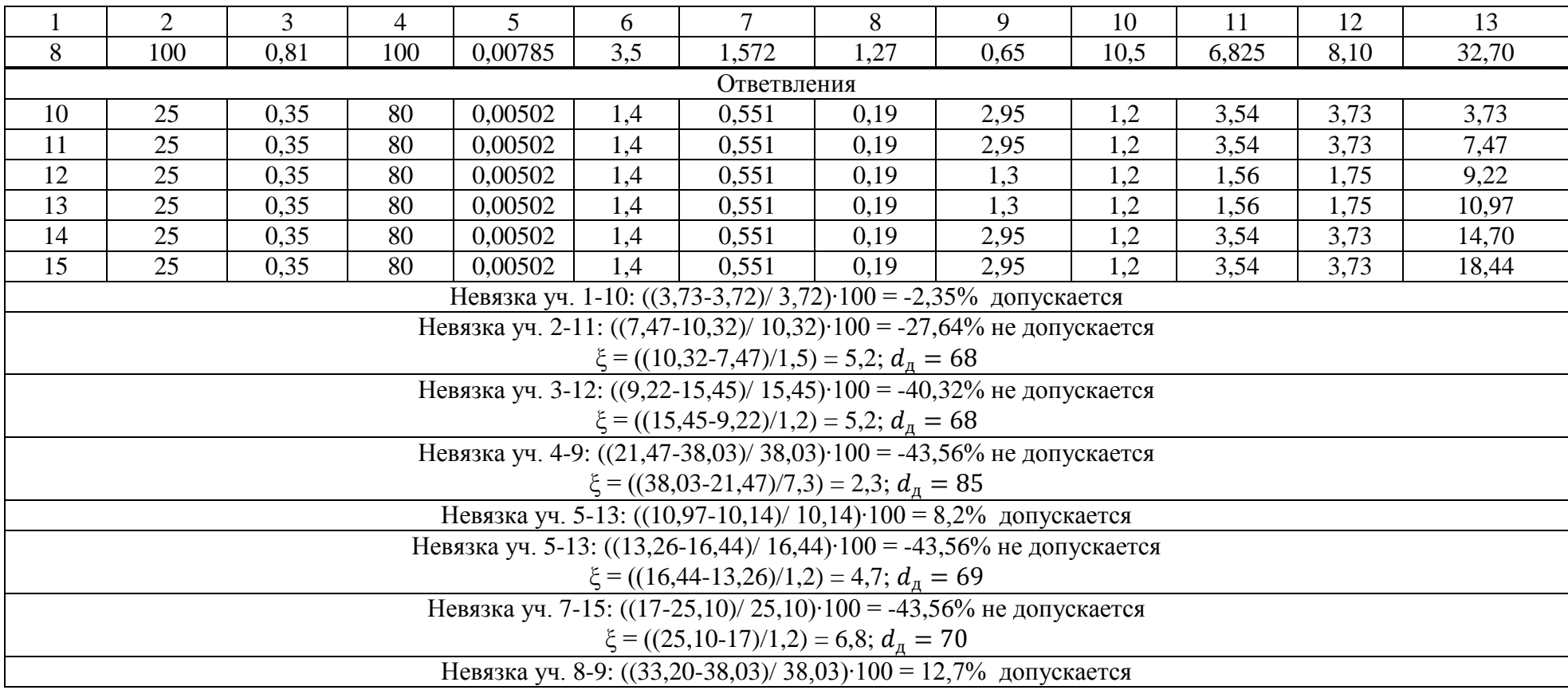

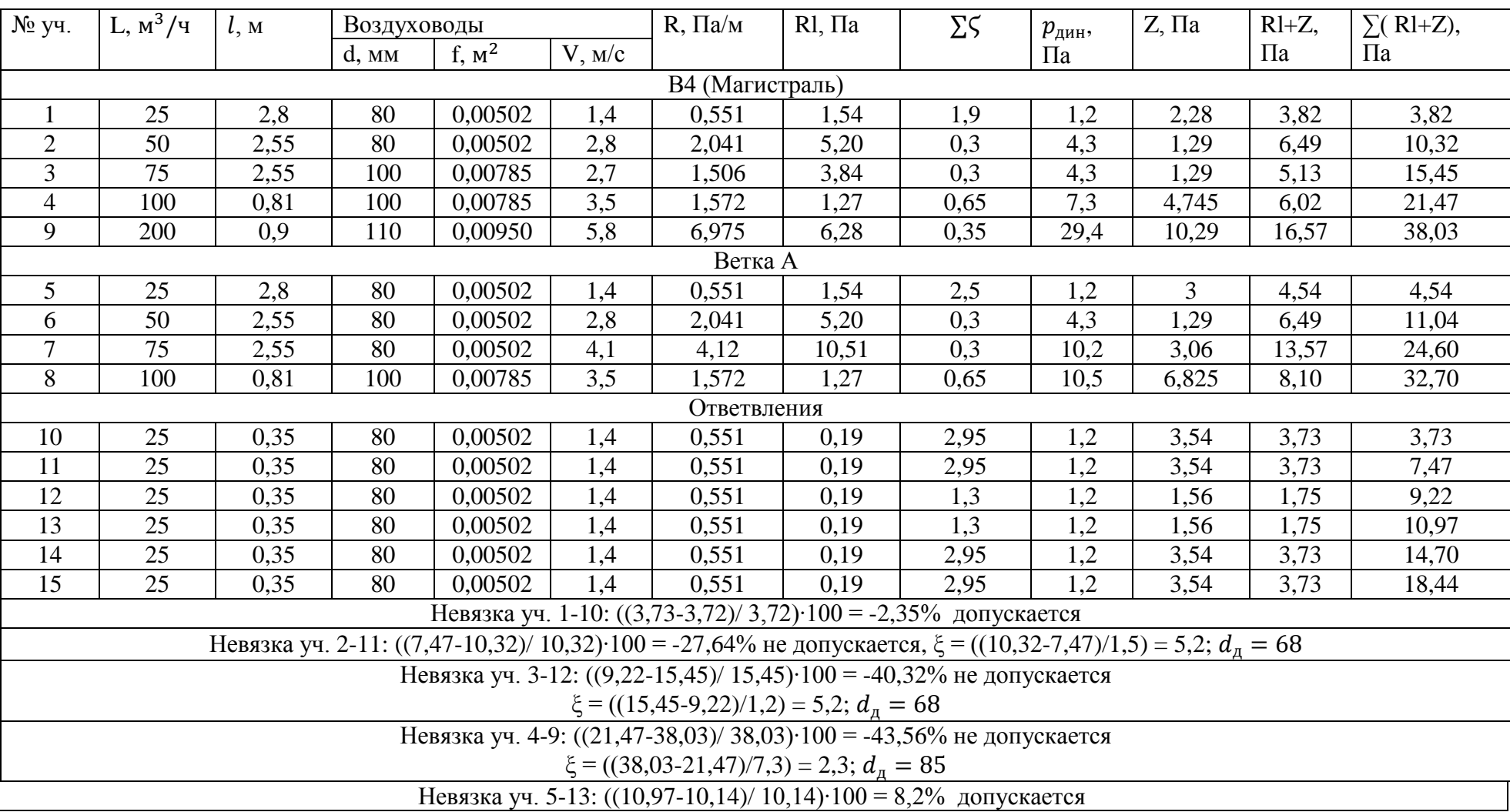

# Таблица Б.4 – Аэродинамический расчёт вытяжной вентиляции В4

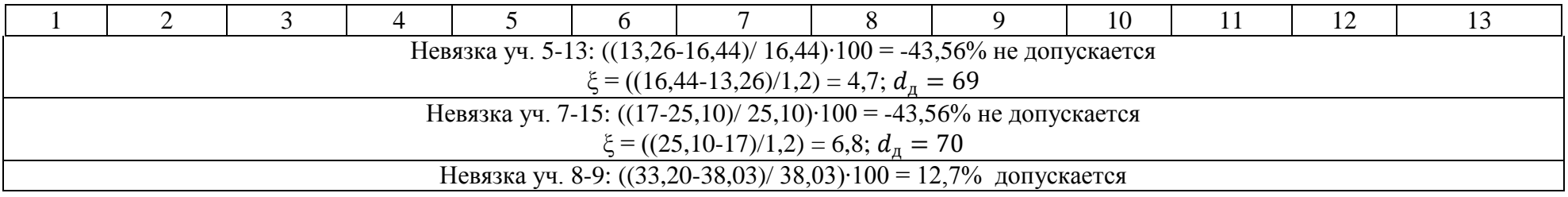

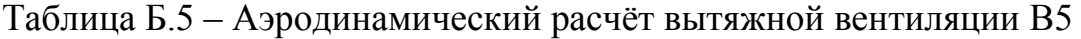

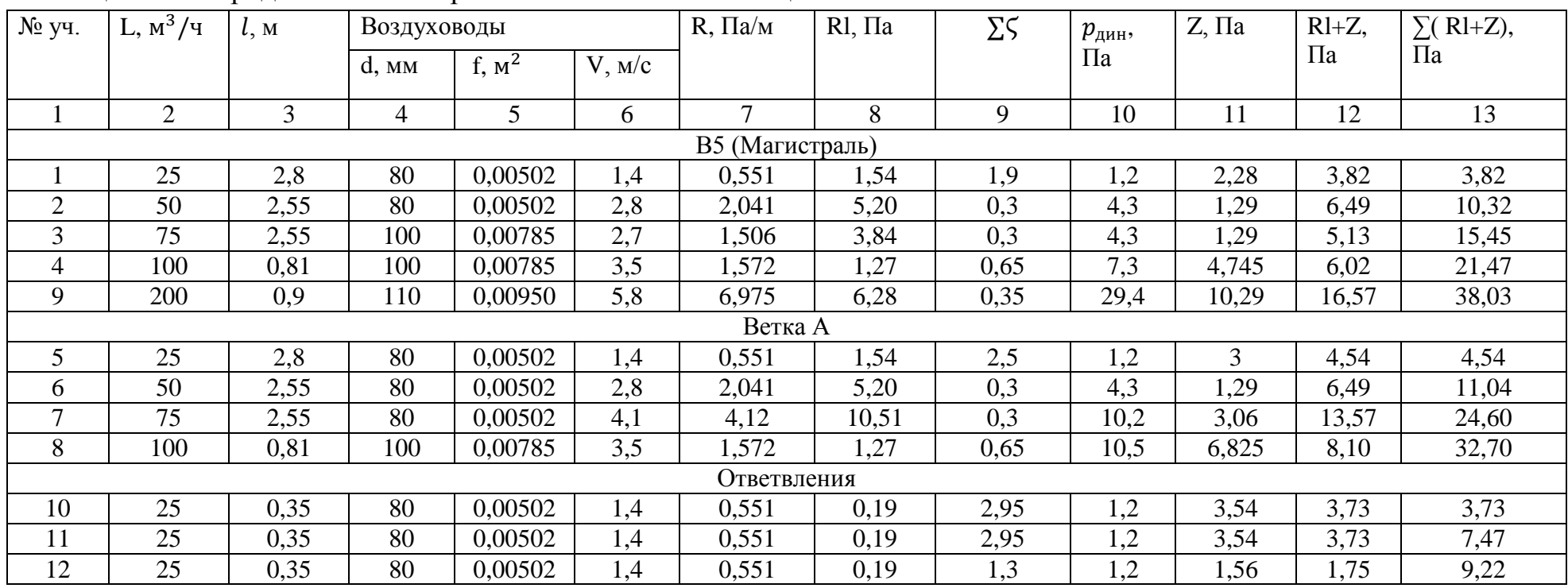

|                                                                        | $\mathcal{D}_{\mathcal{L}}$                                                  | 3    | 4  | 5.      | 6   |                                                                      | 8    | 9    | 10  |      | 12   | 13    |
|------------------------------------------------------------------------|------------------------------------------------------------------------------|------|----|---------|-----|----------------------------------------------------------------------|------|------|-----|------|------|-------|
| 13                                                                     | 25                                                                           | 0,35 | 80 | 0,00502 | 1,4 | 0,551                                                                | 0,19 | 1,3  | 1,2 | 1,56 | 1,75 | 10,97 |
| 14                                                                     | 25                                                                           | 0,35 | 80 | 0,00502 | 1,4 | 0,551                                                                | 0,19 | 2,95 | 1,2 | 3,54 | 3,73 | 14,70 |
| 15                                                                     | 25                                                                           | 0,35 | 80 | 0,00502 | 1,4 | 0,551                                                                | 0,19 | 2,95 | 1,2 | 3,54 | 3,73 | 18,44 |
|                                                                        | Невязка уч. 1-10: $((3,73-3,72)/3,72)$ ·100 = -2,35% допускается             |      |    |         |     |                                                                      |      |      |     |      |      |       |
|                                                                        | Невязка уч. 2-11: $((7,47-10,32)/10,32)$ ·100 = -27,64% не допускается       |      |    |         |     |                                                                      |      |      |     |      |      |       |
|                                                                        | $\xi = ((10,32-7,47)/1,5) = 5,2; dn = 68$                                    |      |    |         |     |                                                                      |      |      |     |      |      |       |
| Невязка уч. 3-12: $((9,22-15,45)/15,45)$ ·100 = -40,32% не допускается |                                                                              |      |    |         |     |                                                                      |      |      |     |      |      |       |
|                                                                        | $\xi = ((15,45.9,22)/1,2) = 5,2; dn = 68$                                    |      |    |         |     |                                                                      |      |      |     |      |      |       |
|                                                                        | Невязка уч. 4-9: $((21,47-38,03)/38,03) \cdot 100 = -43,56\%$ не допускается |      |    |         |     |                                                                      |      |      |     |      |      |       |
|                                                                        |                                                                              |      |    |         |     | $\xi = ((38, 03 - 21, 47)/7, 3) = 2,3; dn = 85$                      |      |      |     |      |      |       |
|                                                                        |                                                                              |      |    |         |     | Невязка уч. 5-13: $((10, 97-10, 14)/10, 14)$ ·100 = 8,2% допускается |      |      |     |      |      |       |
|                                                                        | Невязка уч. 5-13: $((13,26-16,44)/16,44)$ ·100 = -43,56% не допускается      |      |    |         |     |                                                                      |      |      |     |      |      |       |
|                                                                        | $\xi = ((16,44-13,26)/1,2) = 4,7; d\pi = 69$                                 |      |    |         |     |                                                                      |      |      |     |      |      |       |
|                                                                        | Невязка уч. 7-15: $((17-25,10)/25,10)$ ·100 = -43,56% не допускается         |      |    |         |     |                                                                      |      |      |     |      |      |       |
|                                                                        |                                                                              |      |    |         |     | $\xi = ((25,10-17)/1,2) = 6,8; dn = 70$                              |      |      |     |      |      |       |
|                                                                        |                                                                              |      |    |         |     | Невязка уч. 8-9: $((33,20-38,03)/38,03)$ ·100 = 12,7% допускается    |      |      |     |      |      |       |

Таблица Б.6 – Аэродинамический расчёт вытяжной вентиляции В6

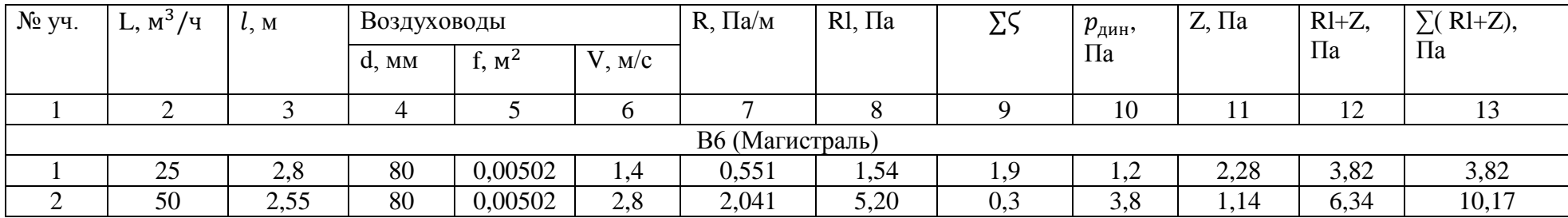

|             | ◠                                                                    | 3    | 4   |         | 6   |                                                      |      |     | 10  |      | 12   | 13    |
|-------------|----------------------------------------------------------------------|------|-----|---------|-----|------------------------------------------------------|------|-----|-----|------|------|-------|
|             | 75                                                                   | 2,55 | 100 | 0,00785 | 2,7 | 1.506                                                | 3,84 | 0,3 | 3,8 | 1,14 | 4,98 | 15,15 |
| 4           | 100                                                                  | 0,81 | 100 | 0,00785 | 3,5 | 1,572                                                | 1,27 | 0,6 | 7,3 | 4,38 | 5,65 | 20,80 |
| Ответвление |                                                                      |      |     |         |     |                                                      |      |     |     |      |      |       |
|             | 25                                                                   | 0,35 | 80  | 0,00502 | 1,4 | 1,572                                                | 0,55 | 2,5 | 1,2 |      | 3,55 | 3,55  |
| 6           | 25                                                                   | 0,35 | 80  | 0,00502 | 1,4 | 1,572                                                | 0,55 | 2,5 | 1,2 |      | 3,55 | 7,10  |
|             | 25                                                                   | 0,35 | 80  | 0,00502 | 1,4 | 1,572                                                | 0,55 | 2,5 | 1,2 |      | 3,55 | 10,65 |
|             | Невязка уч. 8-9: $((3,55-3,82)/3,82) \cdot 100 = -7,1\%$ допускается |      |     |         |     |                                                      |      |     |     |      |      |       |
|             | Невязка уч. 2-6: $((7,10-10,17)/10,17)$ ·100 = -30% не допускается   |      |     |         |     |                                                      |      |     |     |      |      |       |
|             | $\xi = ((10, 17-7, 10)/1, 2) = 2, 6; d\pi = 73$                      |      |     |         |     |                                                      |      |     |     |      |      |       |
|             | Невязка уч. 3-7: $((10,65-15,15)/15,15)$ ·100 = -30% не допускается  |      |     |         |     |                                                      |      |     |     |      |      |       |
|             |                                                                      |      |     |         |     | $\xi = ((15, 15 \cdot 10, 65)/1, 2) = 3,7; d_n = 77$ |      |     |     |      |      |       |

Таблица Б.7 – Аэродинамический расчёт вытяжной вентиляции В7

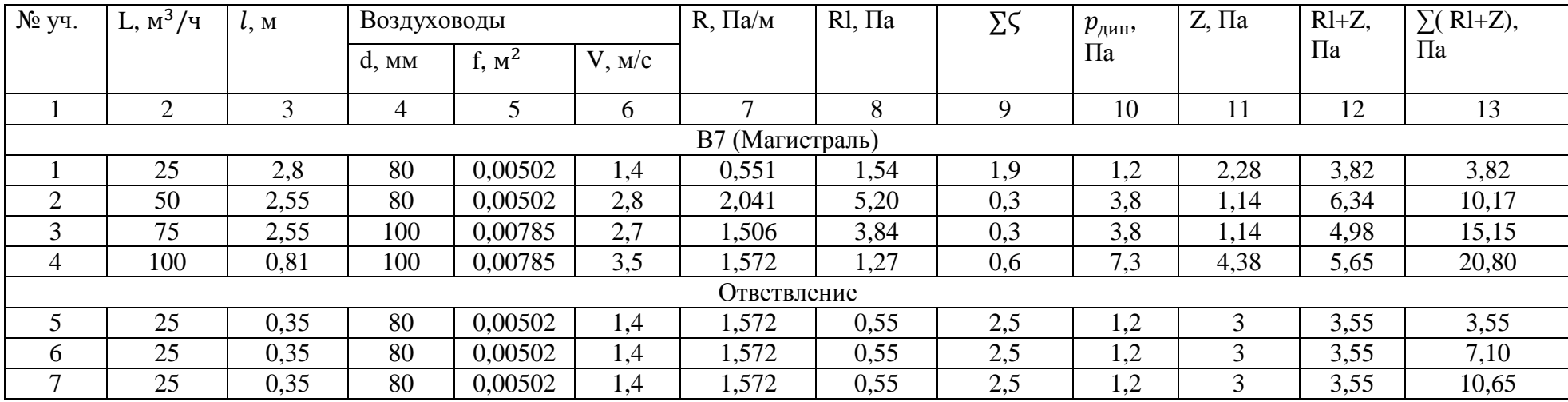

|                                                                      |  |  |  |  |  |  |  |  | 10 |  | 12 |  |
|----------------------------------------------------------------------|--|--|--|--|--|--|--|--|----|--|----|--|
| Невязка уч. 8-9: $((3,55-3,82)/3,82) \cdot 100 = -7,1\%$ допускается |  |  |  |  |  |  |  |  |    |  |    |  |
| Невязка уч. 2-6: $((7,10-10,17)/10,17)$ ·100 = -30% не допускается   |  |  |  |  |  |  |  |  |    |  |    |  |
| $\xi = ((10, 17-7, 10)/1, 2) = 2, 6; d\pi = 73$                      |  |  |  |  |  |  |  |  |    |  |    |  |
| Невязка уч. 3-7: $((10,65-15,15)/15,15)$ ·100 = -30% не допускается  |  |  |  |  |  |  |  |  |    |  |    |  |
| $\xi = ((15, 15 \cdot 10, 65)/1, 2) = 3,7; d_{\pi} = 77$             |  |  |  |  |  |  |  |  |    |  |    |  |

Таблица Б.8 – Аэродинамический расчёт вытяжной вентиляции В8

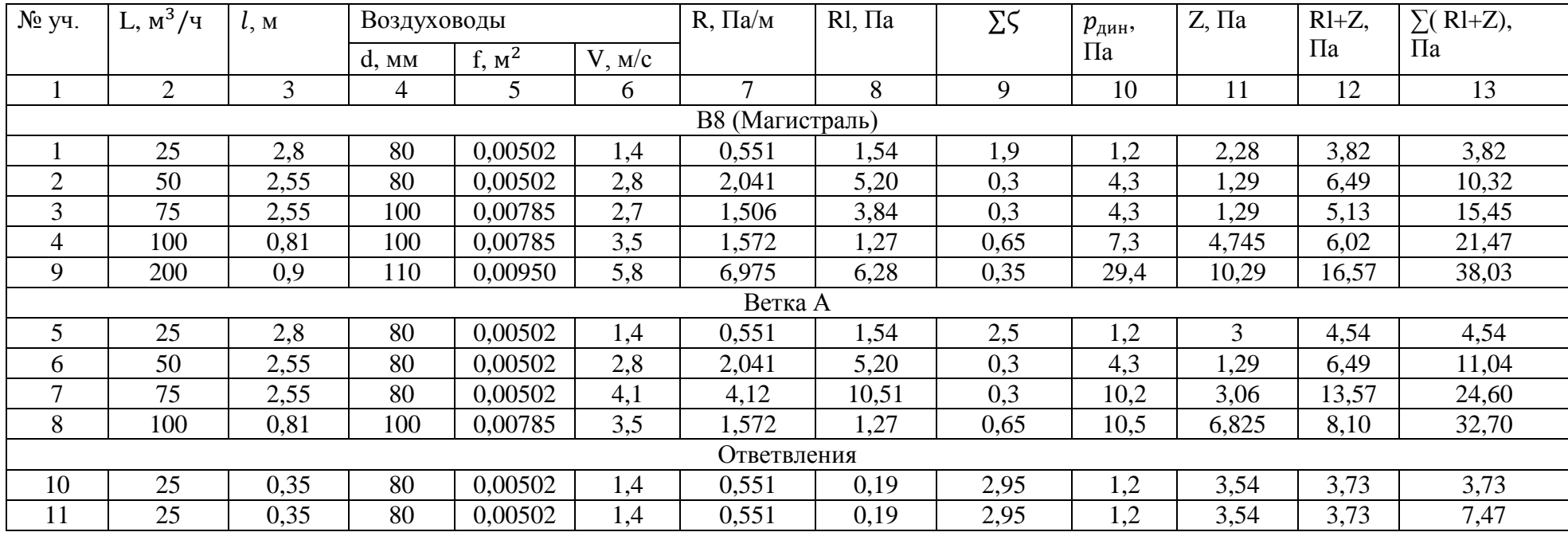
## Продолжение таблицы Б.8

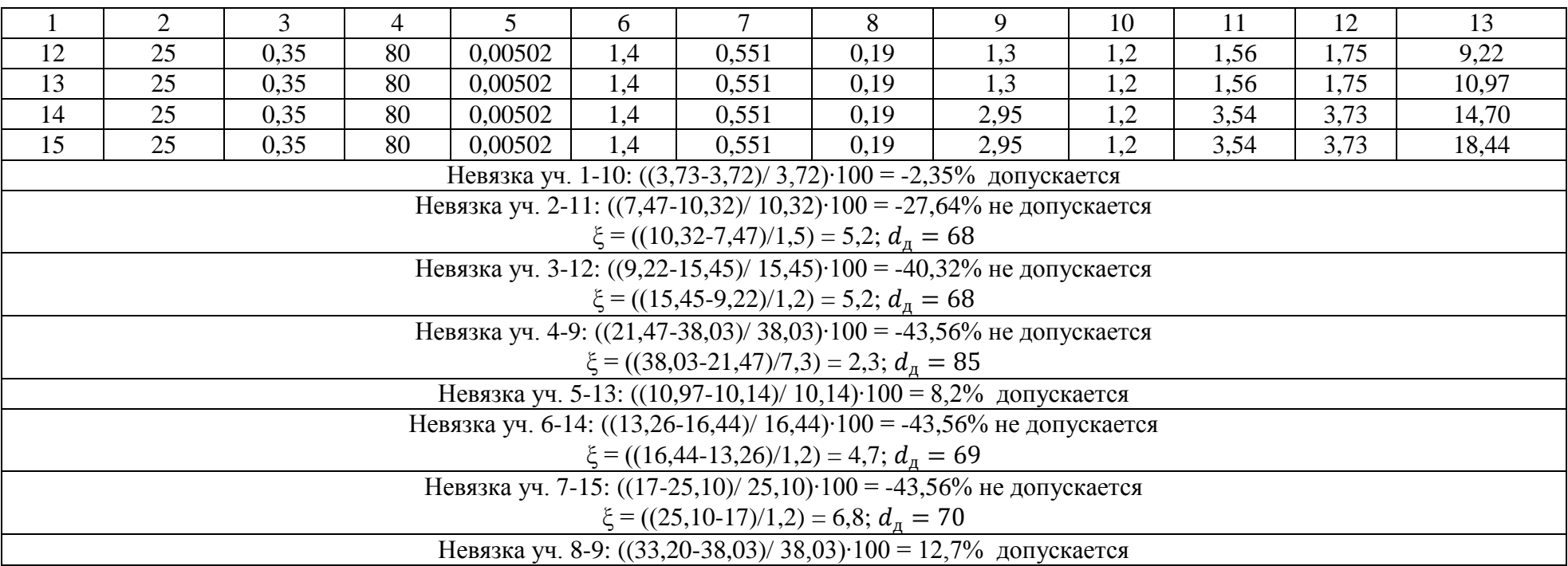

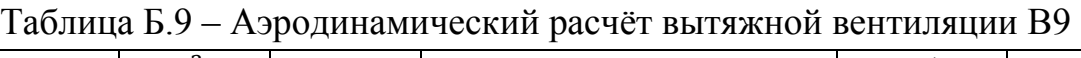

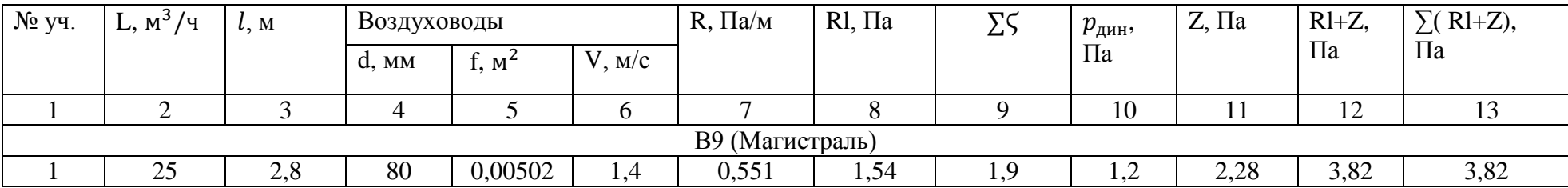

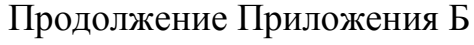

Продолжение таблицы Б.9

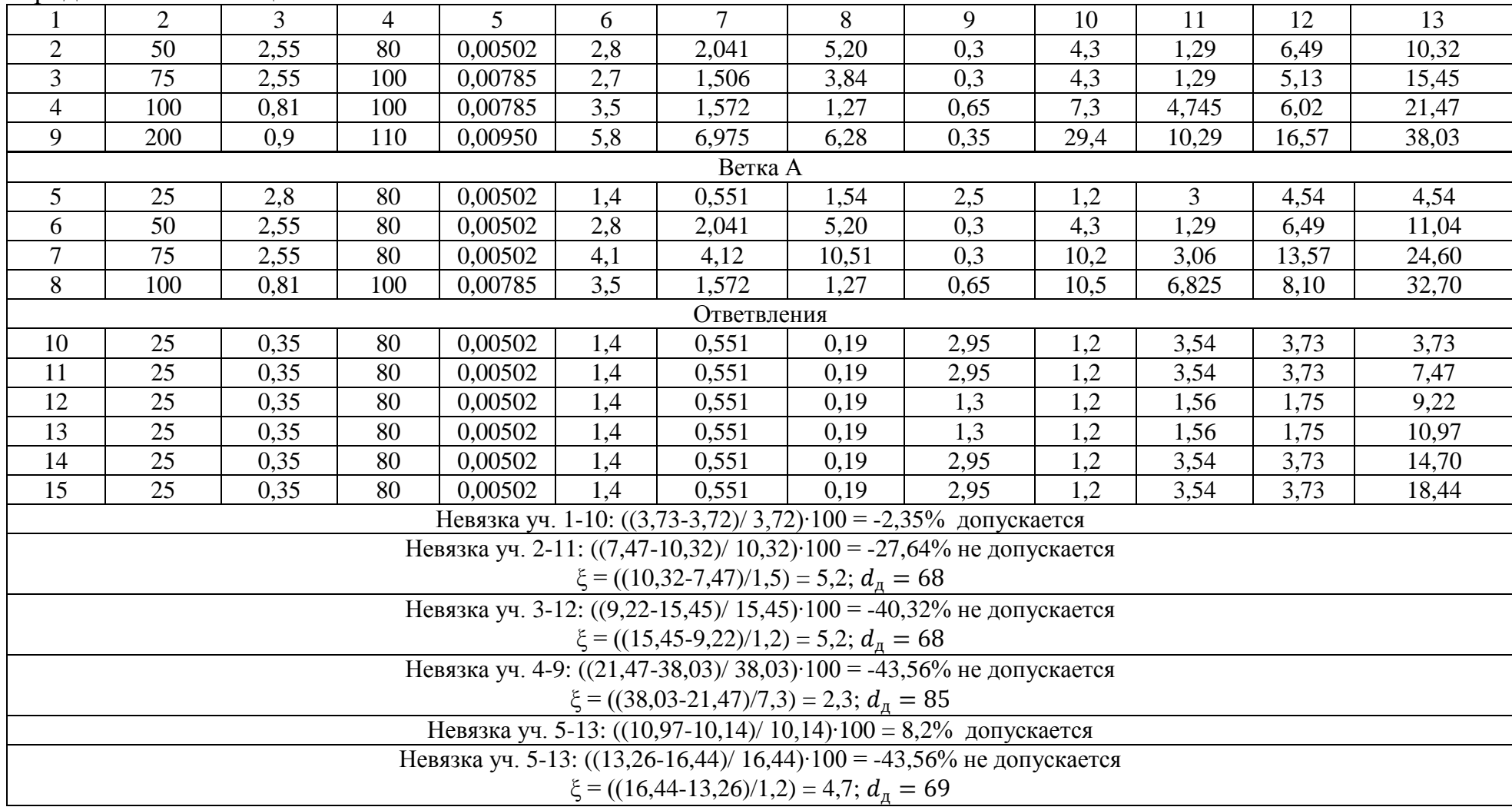

## Продолжение таблицы Б.9

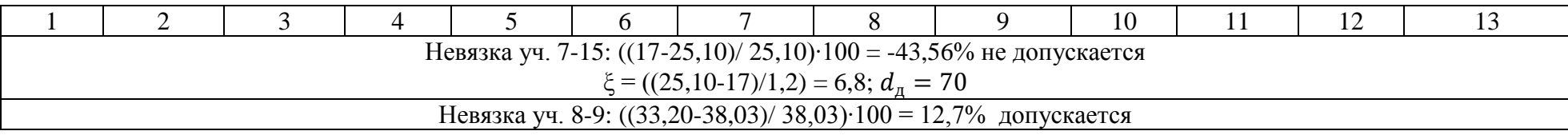

## Таблица Б.10 – Аэродинамический расчёт вытяжной вентиляции В10

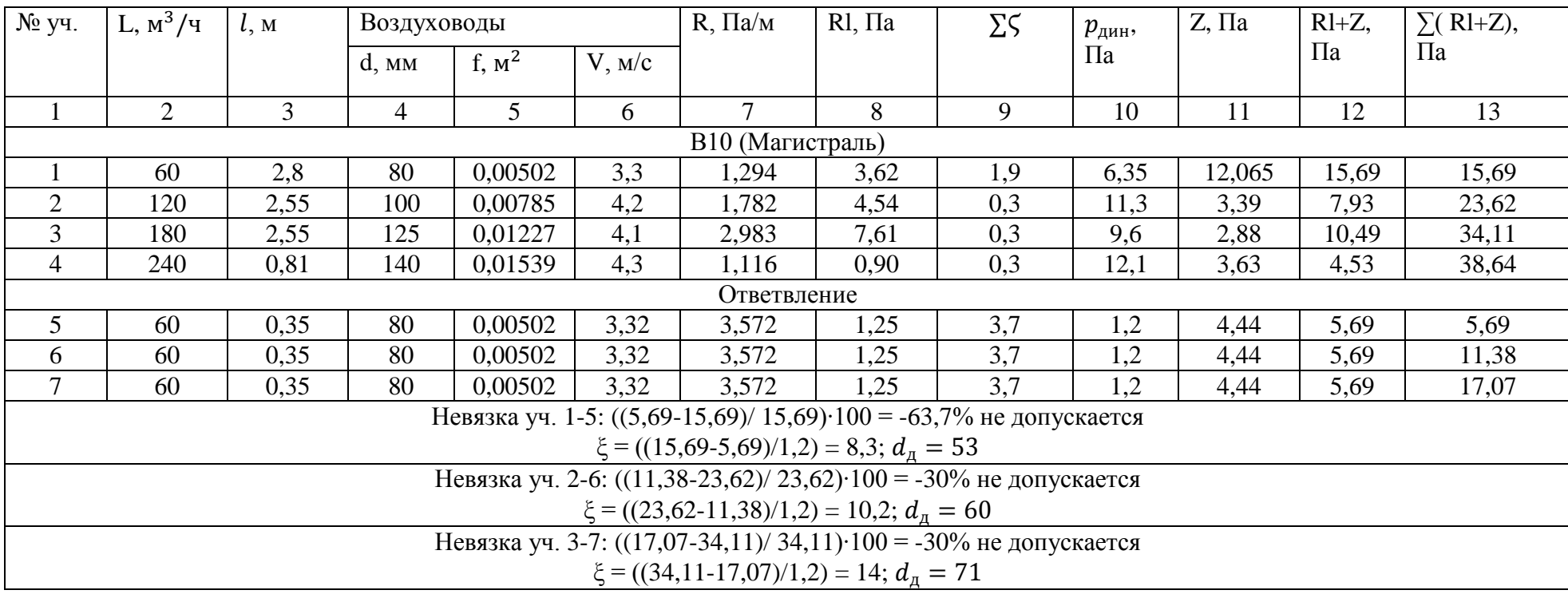

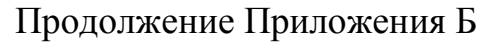

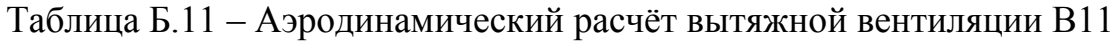

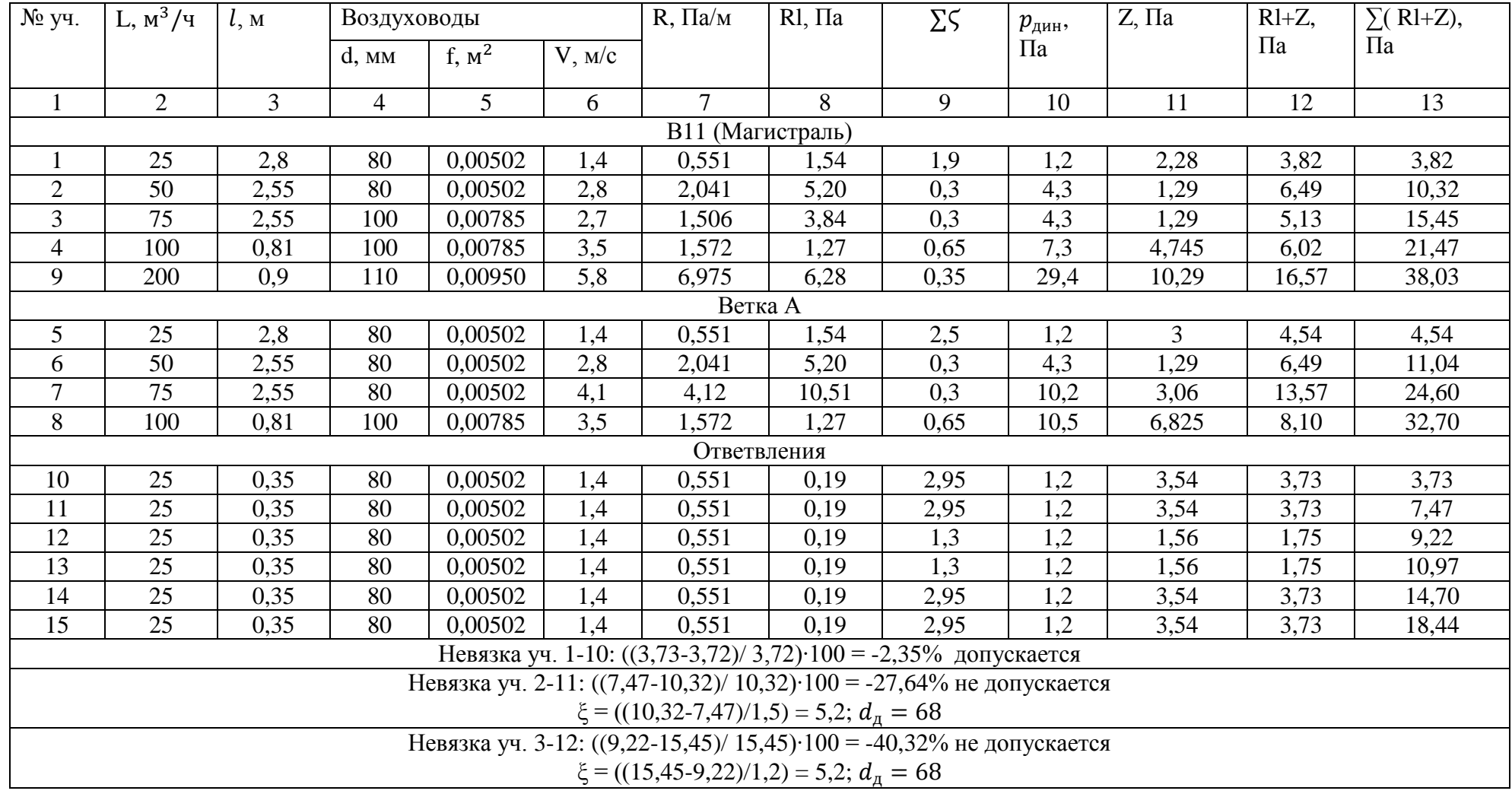

Продолжение таблицы Б.11

|                                                                         |  |  |  |  |  |  |  |  | 10 |  |  |  |
|-------------------------------------------------------------------------|--|--|--|--|--|--|--|--|----|--|--|--|
| Невязка уч. 4-9: ((21,47-38,03)/ 38,03) 100 = -43,56% не допускается    |  |  |  |  |  |  |  |  |    |  |  |  |
| $\xi = ((38, 03 - 21, 47)/7, 3) = 2, 3; dn = 85$                        |  |  |  |  |  |  |  |  |    |  |  |  |
| Невязка уч. 5-13: $((10,97-10,14)/10,14)$ ·100 = 8,2% допускается       |  |  |  |  |  |  |  |  |    |  |  |  |
| Невязка уч. 5-13: $((13,26-16,44)/16,44)$ ·100 = -43,56% не допускается |  |  |  |  |  |  |  |  |    |  |  |  |
| $\xi = ((16,44-13,26)/1,2) = 4,7; d\pi = 69$                            |  |  |  |  |  |  |  |  |    |  |  |  |
| Невязка уч. 7-15: ((17-25,10)/ 25,10) 100 = -43,56% не допускается      |  |  |  |  |  |  |  |  |    |  |  |  |
| $\xi = ((25,10-17)/1,2) = 6,8; dn = 70$                                 |  |  |  |  |  |  |  |  |    |  |  |  |
| Невязка уч. 8-9: ((33,20-38,03)/ 38,03)·100 = 12,7% допускается         |  |  |  |  |  |  |  |  |    |  |  |  |

Таблица Б.12 – Аэродинамический расчёт вытяжной вентиляции В12

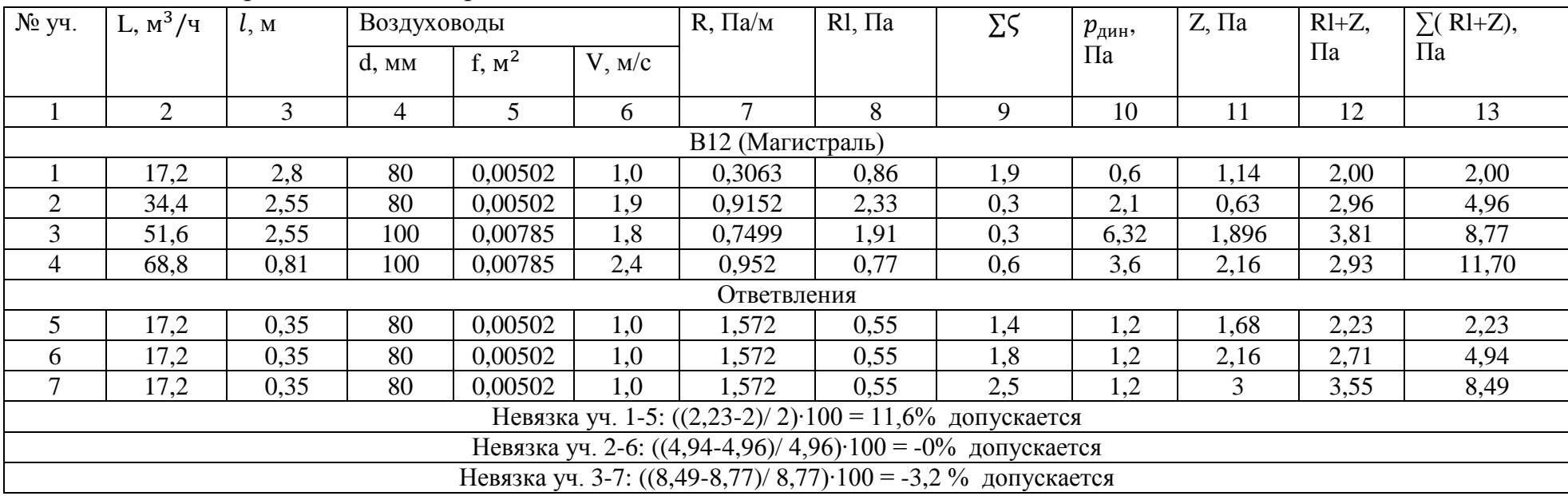

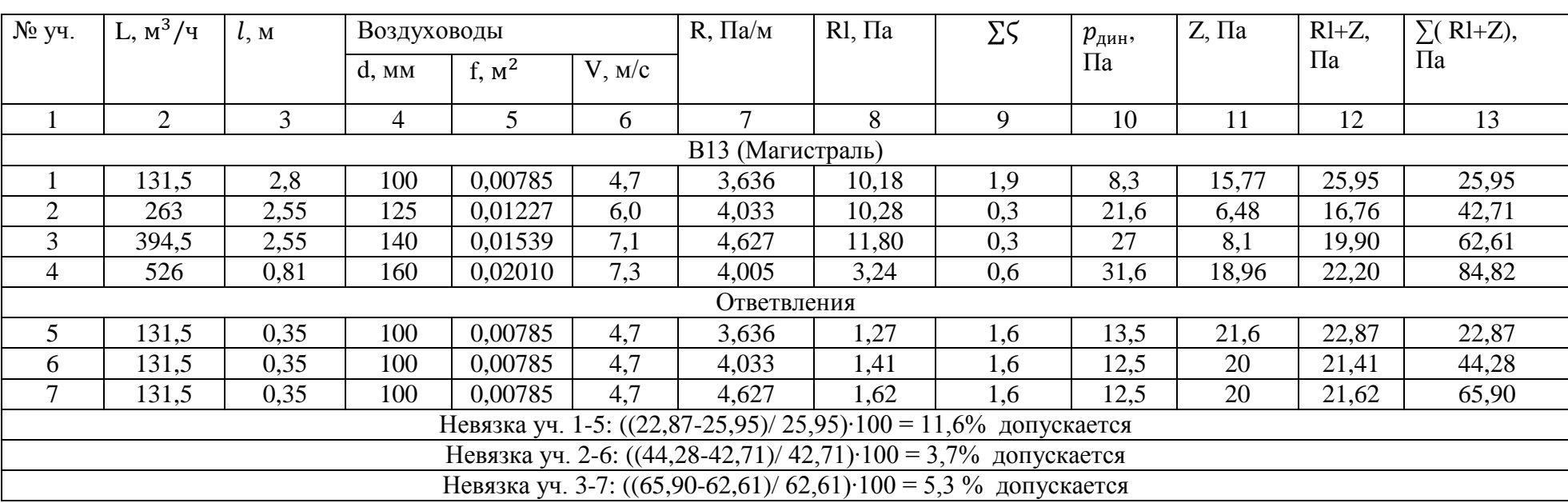

# Таблица Б.12 – Аэродинамический расчёт вытяжной вентиляции В13

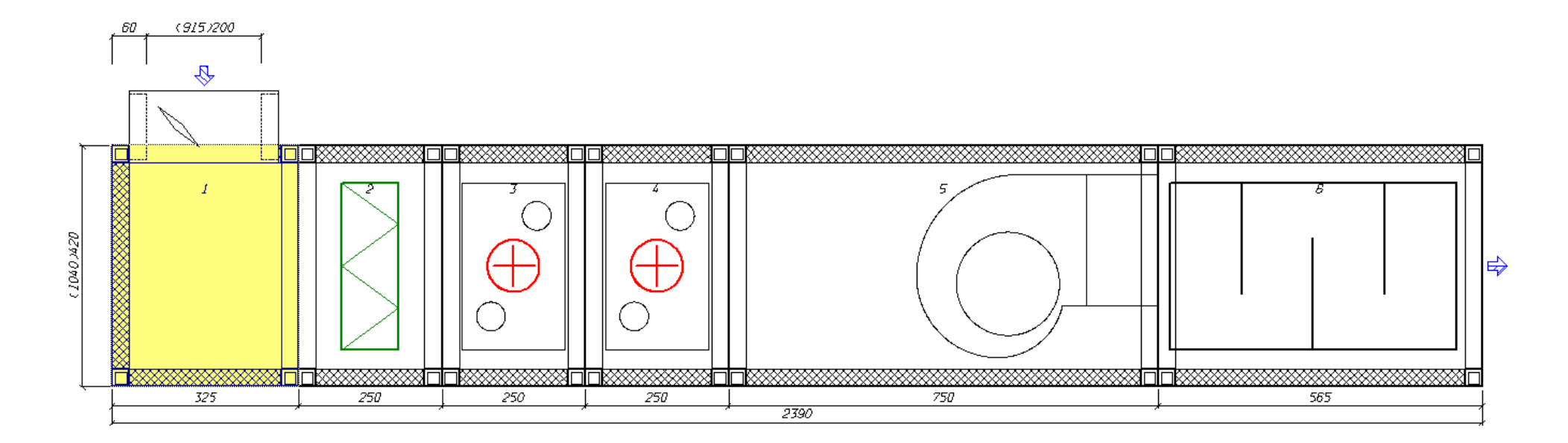

Рисунок Б.1 – Приточная установка

1-горизонтальный клапан; 2-фильтр панельный; 3,4- теплообменник жидкостный; 5- вентилятор; 6- шумоглушитель.

# Приложение В

## **Гидравлический расчёт системы отопления**

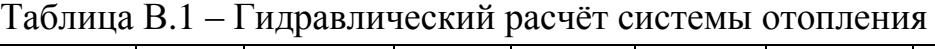

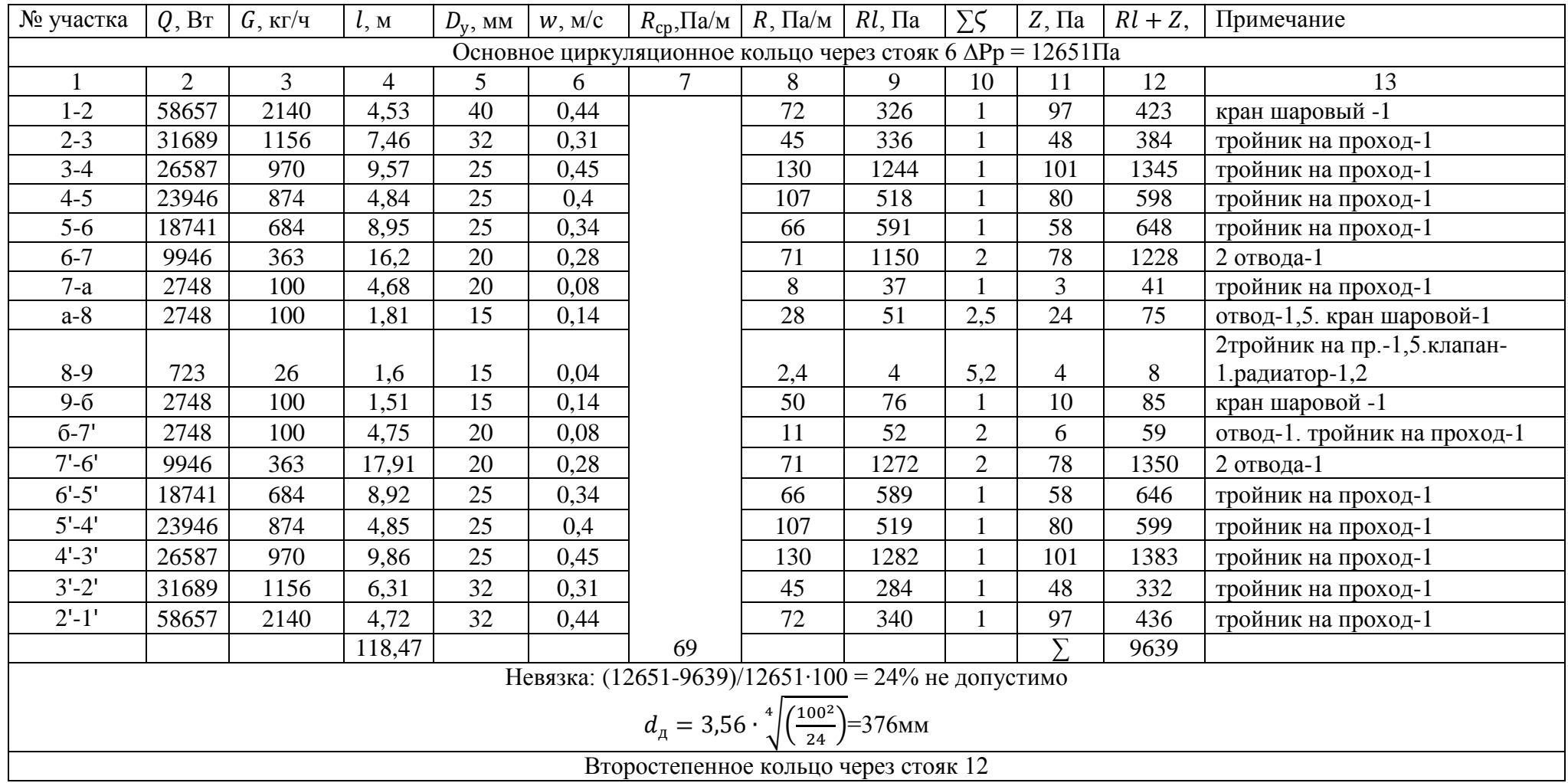

Продолжение таблицы В.1

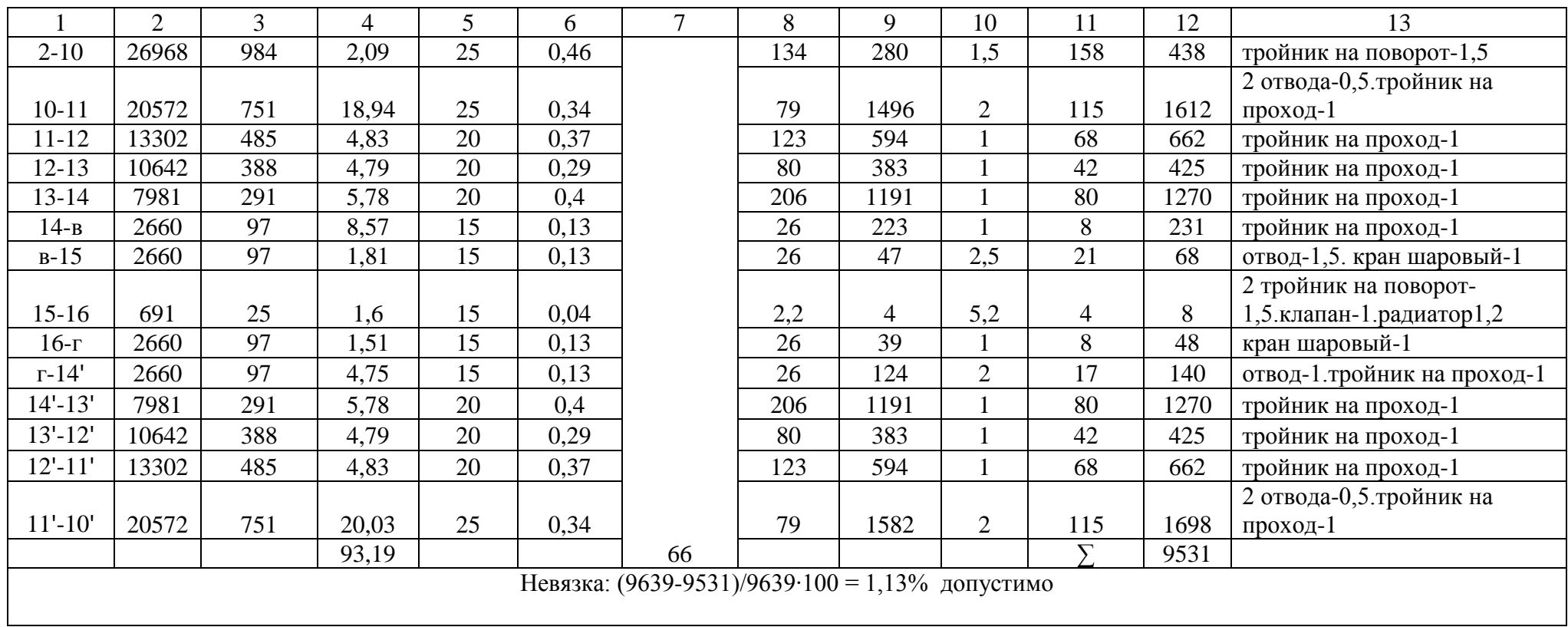

Таблица В.2 – Тепловой расчёт отопительных приборов

| $N_2$ пом | $Q_{\text{\tiny{I}10M}}, B_{\text{\tiny{T}}}$ | $G_{\rm mp},$ кг/с | $t_{\rm ex}$ , °C | $t_{\scriptscriptstyle \rm BbIX},^{\vphantom{A^A}}$ C | $\Delta t_{\rm cp}$ , °C | $q_{\rm np},\!{\rm Br}/{\rm M}$ | $l_{B,M}$      | $\ln M$ | $Q_{\text{rp}}$ , $B_{\text{T}}$ | $Q_{\rm np}$ , $B_{\rm T}$ | $F_{\text{np, M}}$ | $\beta_3$ | $N, \mu T$     |
|-----------|-----------------------------------------------|--------------------|-------------------|-------------------------------------------------------|--------------------------|---------------------------------|----------------|---------|----------------------------------|----------------------------|--------------------|-----------|----------------|
|           | $\overline{2}$                                | 3                  | 4                 | 5                                                     | 6                        | 7                               | 8              | 9       | 10                               | 11                         | 12                 | 13        | 14             |
| 101       | 691                                           | 25                 | 95                | 70                                                    | 62,5                     | 722,01                          | 3              | 1,3     | 231,5                            | 482,5                      | 0,67               | 1,06      | 5              |
| 201       | 602                                           | 22                 | 95                | 70                                                    | 62,5                     | 722,01                          | 3              | 1,3     | 231,5                            | 393,8                      | 0,55               | 1,08      | $\overline{4}$ |
| 401       | 765                                           | 28                 | 95                | 70                                                    | 62,5                     | 722,01                          | $\mathfrak{Z}$ | 1,3     | 231,5                            | 556,8                      | 0,77               | 1,05      | 5              |
| 102       | 691                                           | 25                 | 95                | 70                                                    | 62,5                     | 722,01                          | 3              | 1,3     | 231,5                            | 482,5                      | 0,67               | 1,06      | 5              |
| 202       | 602                                           | 22                 | 95                | 70                                                    | 62,5                     | 722,01                          | 3              | 1,3     | 231,5                            | 393,8                      | 0,55               | 1,08      | $\overline{4}$ |
| 402       | 765                                           | 28                 | 95                | 70                                                    | 62,5                     | 722,01                          | 3              | 1,3     | 231,5                            | 556,8                      | 0,77               | 1,05      | 5              |
| 103       | 691                                           | 25                 | 95                | 70                                                    | 62,5                     | 722,01                          | 3              | 1,3     | 231,5                            | 482,5                      | 0,67               | 1,06      | 5              |
| 203       | 602                                           | $22\,$             | 95                | 70                                                    | 62,5                     | 722,01                          | $\overline{3}$ | 1,3     | 231,5                            | 393,8                      | 0,55               | 1,08      | $\overline{4}$ |
| 403       | 765                                           | 28                 | 95                | 70                                                    | 62,5                     | 722,01                          | 3              | 1,3     | 231,5                            | 556,8                      | 0,77               | 1,05      | 5              |
| 104       | 691                                           | 25                 | 95                | 70                                                    | 62,5                     | 722,01                          | 3              | 1,3     | 231,5                            | 482,5                      | 0,67               | 1,06      | 5              |
| 204       | 602                                           | 22                 | 95                | 70                                                    | 62,5                     | 722,01                          | 3              | 1,3     | 231,5                            | 393,8                      | 0,55               | 1,08      | $\overline{4}$ |
| 404       | 765                                           | 28                 | 95                | 70                                                    | 62,5                     | 722,01                          | 3              | 1,3     | 231,5                            | 556,8                      | 0,77               | 1,05      | 5              |
| 105       | 691                                           | 25                 | 95                | 70                                                    | 62,5                     | 722,01                          | 3              | 1,3     | 231,5                            | 482,5                      | 0,67               | 1,06      | 5              |
| 205       | 602                                           | 22                 | 95                | 70                                                    | 62,5                     | 722,01                          | 3              | 1,3     | 231,5                            | 393,8                      | 0,55               | 1,08      | $\overline{4}$ |
| 405       | 765                                           | 28                 | 95                | 70                                                    | 62,5                     | 722,01                          | 3              | 1,3     | 231,5                            | 556,8                      | 0,77               | 1,05      | 5              |
| 106       | 723                                           | 26                 | 95                | 70                                                    | 62,5                     | 722,01                          | 3              | 1,3     | 231,5                            | 514,8                      | 0,71               | 1,05      | 5              |
| 206       | 589                                           | 22                 | 95                | 70                                                    | 62,5                     | 722,01                          | 3              | 1,3     | 231,5                            | 381,0                      | 0,53               | 1,08      | $\overline{4}$ |
| 406       | 847                                           | 31                 | 95                | 70                                                    | 62,5                     | 722,01                          | $\overline{3}$ | 1,3     | 231,5                            | 638,2                      | 0,88               | 1,04      | 5              |
| 107       | 2224                                          | 81                 | 95                | 70                                                    | 65,5                     | 747,53                          | $\overline{3}$ | 1,3     | 231,5                            | 2015,2                     | 2,70               | 0,99      | 9              |
| 207       | 2109                                          | 77                 | 95                | 70                                                    | 65,5                     | 747,53                          | 3              | 1,3     | 231,5                            | 1900,5                     | 2,54               | 0,99      | 8              |
| 407       | 2354                                          | 86                 | 95                | 70                                                    | 65,5                     | 747,53                          | 3              | 1,3     | 231,5                            | 2145,2                     | 2,87               | 0,99      | 11             |
| 108       | 718                                           | 26                 | 95                | 70                                                    | 62,5                     | 722,01                          | 3              | 1,3     | 231,5                            | 509,8                      | 0,71               | 1,05      | 5              |
| 208       | 575                                           | 21                 | 95                | 70                                                    | 62,5                     | 722,01                          | 3              | 1,3     | 231,5                            | 366,4                      | 0,51               | 1,09      | $\overline{2}$ |
| 408       | 838                                           | 31                 | 95                | 70                                                    | 62,5                     | 722,01                          | 3              | 1,3     | 231,5                            | 629,8                      | 0,87               | 1,04      | 5              |

Продолжение таблицы В.2

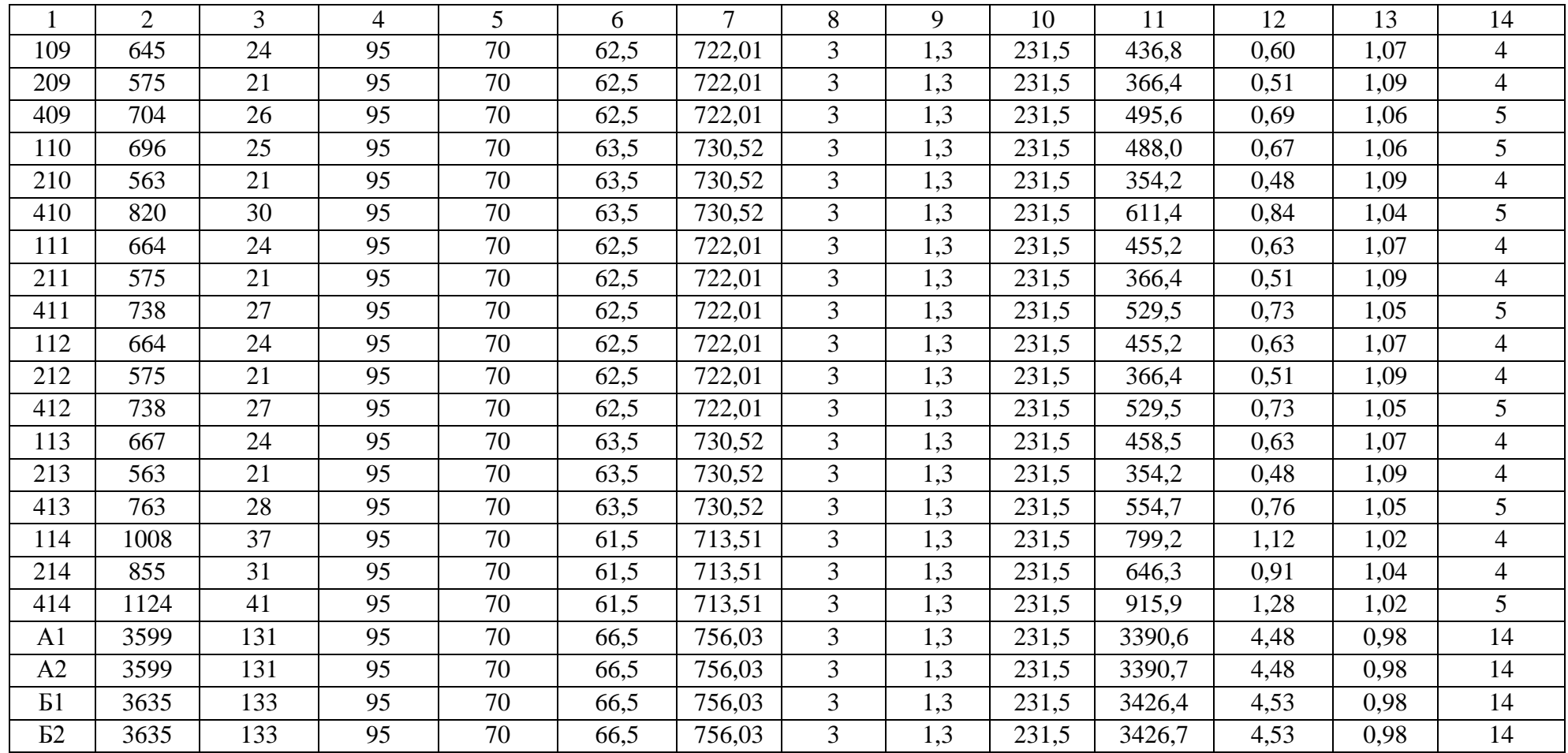